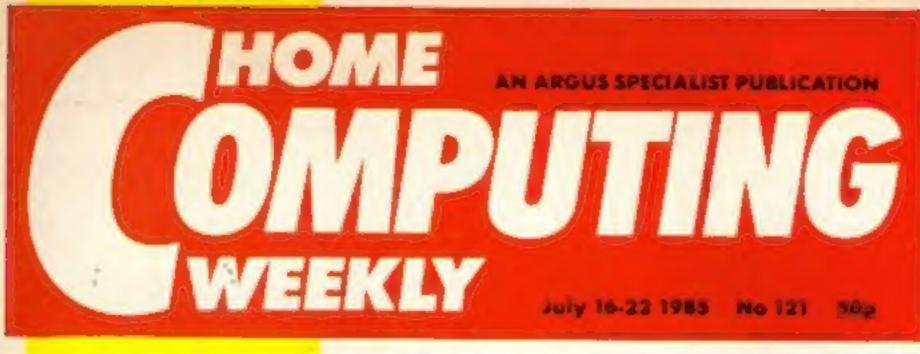

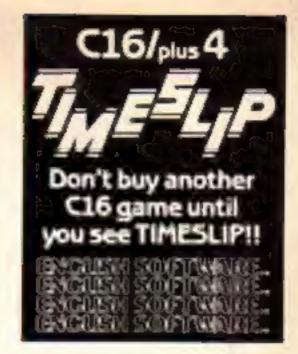

# Under

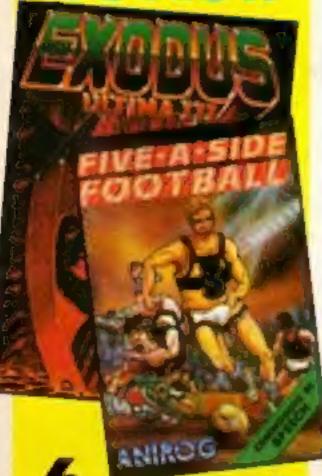

6 pages of software p.12

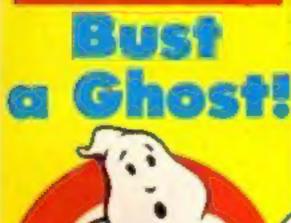

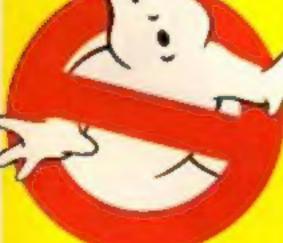

Win our £1000 competition from

FICIME COMPLITER SOFTWARE

# Sinclair to risk reliability test?

Choosing a reliable home computer could soon be less of a gamble if an innovative idea from Sinclair is taken up by all the major manufacturers, writes Bryan Ralph.

Up till now no independently assessed figures of faulty micros have been available to the home user. The buyer has been confused by claims from manufacturers and

The latest example is a survey by a computer trade newspaper of a small number of retailers to determine return rates of popular home computers.

The survey concluded that the percentage of Sinclair Spectrums returned was 30.6 per cent compared with Sinclairs own estimate of "around 12.15 per cent".

Sinclair, and other manufacturers assessed in the survey, dismissed the findings as unrepresentative.

companies Computer however concerned by the lack of reliable figures and the effect on confidence in the industry, so Sinclair has made the first move towards rectifying the situation.

A meeting was held between David Chatten, managing director of Sinclair and representatives of the newspaper to discuss ways of producing more credible return

One proposal aired at the meeting was to include a complaint card with a substantial number of Spectrum Pluses. One half would be returned to Sinclair if a fault was found, the other would be sent to the пежнуврю.

A spokesman for Sinclair said the initiative came about to, "Lay the problem of monitoring computer returns to rest once and for all.

"At this moment we are only in the planning stages and the complaint cards are only one of a number of ideas put forward.

It seems at this stage that Sinclair, at least, will participate in a joint monitoring scheme with an independent assessor. It should be emphasised however that if the complaint card system gets the goahead it will only be a monitoring system - the newspaper concerned will not be taking up individual cases with the manufacturers and others from retailers that often the speed of repair will not necessarily be shortened.

Hopefully a more accurate method of assessing return rates can stop the bickering over the true figures and leave the companies to concentrate on tightening up quality control. Reliability is used by some companies as a selling point but, at present, for too many manufacturers the very mention of the word produces a shudder of paranoia.

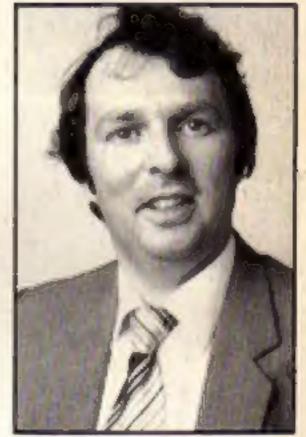

David Chatten - Sinciair's MD

## New bill - Old Bill

Let the pirates beware-the Copyright (Computer Software) Amendment Bill is now law and software piracy and theft are now

Software thieves now face unlimited fines and the possibility of a prison sentence. The maximum fine that can be imposed for copying a single tape is £1,000.

The bill cruised through parliament with virtually no opposition and can be considered a triumph for the Federation Against Software Theft (FAST) formed just a year ago to campaign for a change in the law regarding bootlegged software.

To make the new law stick, FAST have appointed an Enforcement Coordinator to collect evidence of violations of copyright. The man

chosen to scupper the pirates is Robert Hay, a former Chief Superintendent in the Metropolitan Police who retired last month after over 30 years service.

"My role is to collate evidence against suspected software thieves and build up a data-base on those who are known suspects", said "If there are clear indications of piracy I will bring it to the notice of the company whose product has been pirated".

"The decision rests with them as to whether they hand the matter to the police, trading standards officers or investigation agencies".

The Enforcement Co-ordinator does not have the power to initiate a prosecution unless a software company has instructed him to take appropriate action on their behalf.

Beginning machine code for the Spectrum p.25

Canon's PW1080 printer reviewed p.27

Firefox -**Amstrad** game p.28

Educational software for your home p.39

**HCW launch** a Time Capsule p.10

# WATCHOUT! IT'S

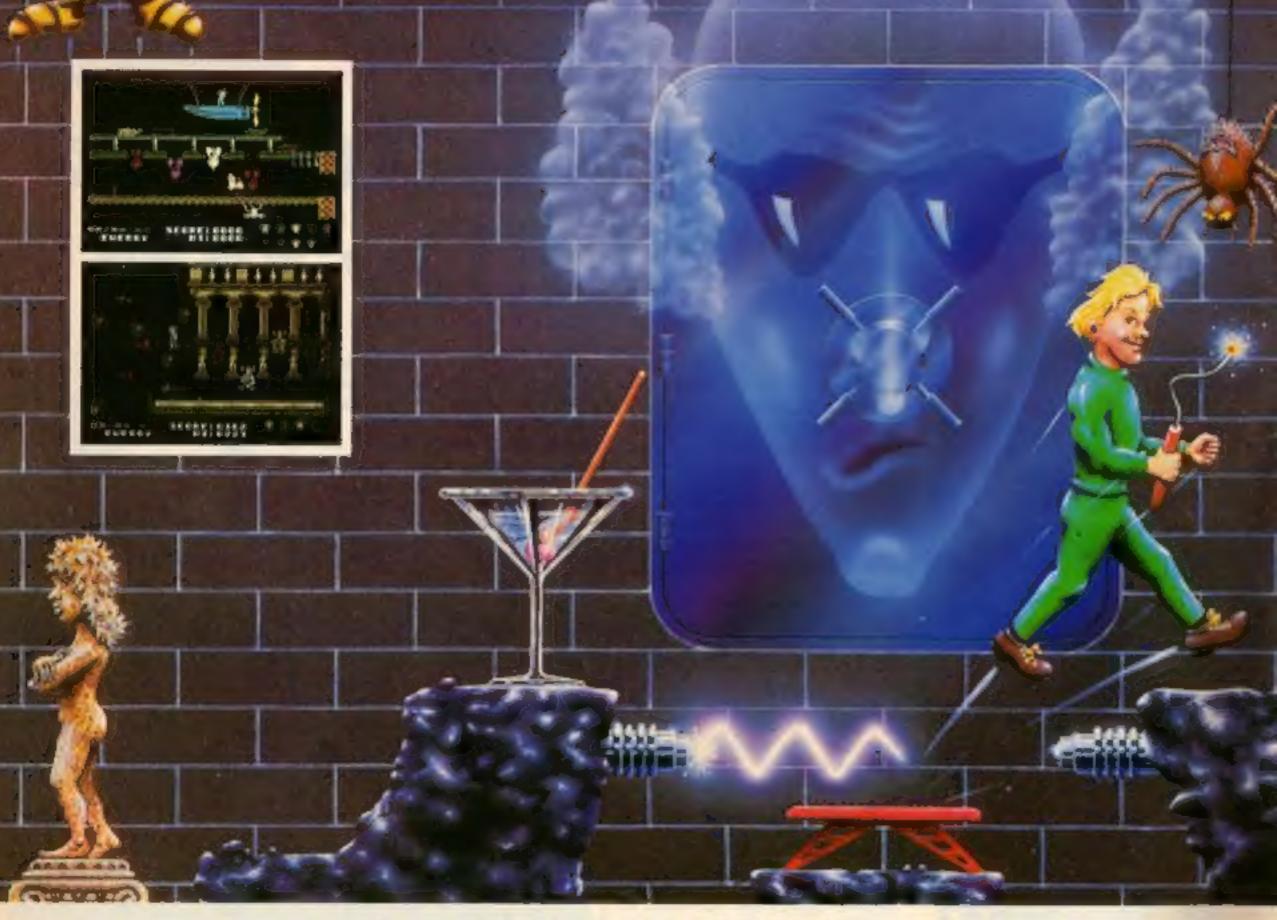

# DYNAMITEDAN

94% Crash Smash "What makes the game is the graphics – large, witty, bizarre and beautifully animated . . . each screen has something remarkable, and horribly difficult puzzles . . . Dynamite Dan is not just another Miner surrogate and is at least as essential to your collection."

Popular Computing Weekly.

48K Spectrum/Spectrum + £6.95

Popular Computing Weekly Pick of the Week

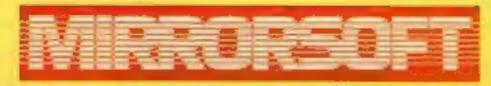

Maxwell House, Worship Street, London EC2A 2EN. Tel 01-377 4600 Trade orders to: Purnell Book Centre, Paulton, Bristol BS18 5LQ. Tel 0761 413301

## HOME DMPUTING WEEKLY

**Editor** Dove Carlos Assistant Editor Bryan Rolph Editorial Assistant Kerry Fawler Group Editor Wendy Palmer Design Tony Keep Production Assistant Sue Couchman Ad Monager Dominic Forlizzi Classified Advertising David Horne Publishing Director Peter Welham Chairman Jim Connell

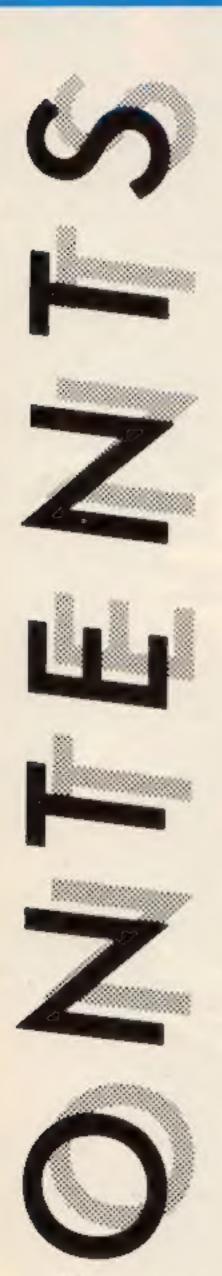

July 16-July 22, 1985 No. 121

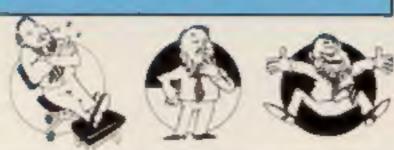

#### SPECIAL FEATURES

| Time Capsule —<br>Wally Week this week1(    | ) |
|---------------------------------------------|---|
| Canon's PW1080A Printer reviewed27          | , |
| Review adventional software for the home 35 |   |

#### Soapbox

Summer is a-coming and the days are getting warmer, I would say longer but it's a little late for that!

This is the time of year when the software houses bring out all their summer game packages and we see 400 millimetre hurdles and 19 a-side hockey coming to the small and digital screen.

There is a danger here though. Summer in this country doesn't last too long and I can imagine the few days being spent in front of a computer instead of out in the, vitamin D producing sunshine.

I have a battle to push my son off his machine and whilst I have sympathy for the computer addict, I still don't think that it is healthy. Sunshine and social contacts need time and sitting in front of a VDU screen doesn't help either.

So pick up your HCW, get out the deck chair and read it in the sun. If that's impossible compute with a friend and make this a social rather than an anti-social hobby! Dave

#### **SPECTRUM**

| World Flags —<br>Educational program | 20 |
|--------------------------------------|----|
| Beginning machine code               | _  |
| Switchboard —<br>Game program        | 36 |

#### **AMSTRAD**

| Machine code the easy way | 18 |
|---------------------------|----|
| Firefox — Game listing    |    |

### BBC/ELECTRON

| Helicopter —  |       |
|---------------|-------|
| Games program | <br>5 |

#### COMMODORE

| Scoot - Game | *************************************** | .24 |
|--------------|-----------------------------------------|-----|
|--------------|-----------------------------------------|-----|

### REGULARS

| Ghostbusters competition       | 5     |
|--------------------------------|-------|
| News                           | 6-9   |
| Software reviews               | 12-17 |
| Gallup Chart — a few surprises | 41    |
| Your letters                   | 42    |
| Classified                     | 44    |
| Readers page                   | 46    |

#### Coming soon

- The second in our Time Capsule series from James Leavey
- Beginning machine code for the Spectrum
- Clive Gifford continues Music and the Micro
- Plus news, reviews, and competitions!

Argus Specialist Publications Ltd. No. 1 Golden Square, London W1R 3AB. 01-437 0626

Hame Computing Weekly is published on Tuesdays. Subscriptions and back issues. Infanel Ltd. 10-13 Times Hause. 179 Mariawes. Hemel Hempstead. Heris HPI 188. 0442 48432. Trade distribution. Argus Press Sales and Distribution Ltd. 12-14 Paul Street. Landon EC2A 4/5. 01-347 8233. Printed by Alabaster Passmare 8 Sans. Ltd. of Landon and Maidstone. Kent. Design and origination: Argus Dasign Ltd. Circus House. 25 Little Partiand Street. Landon W1N SAF.

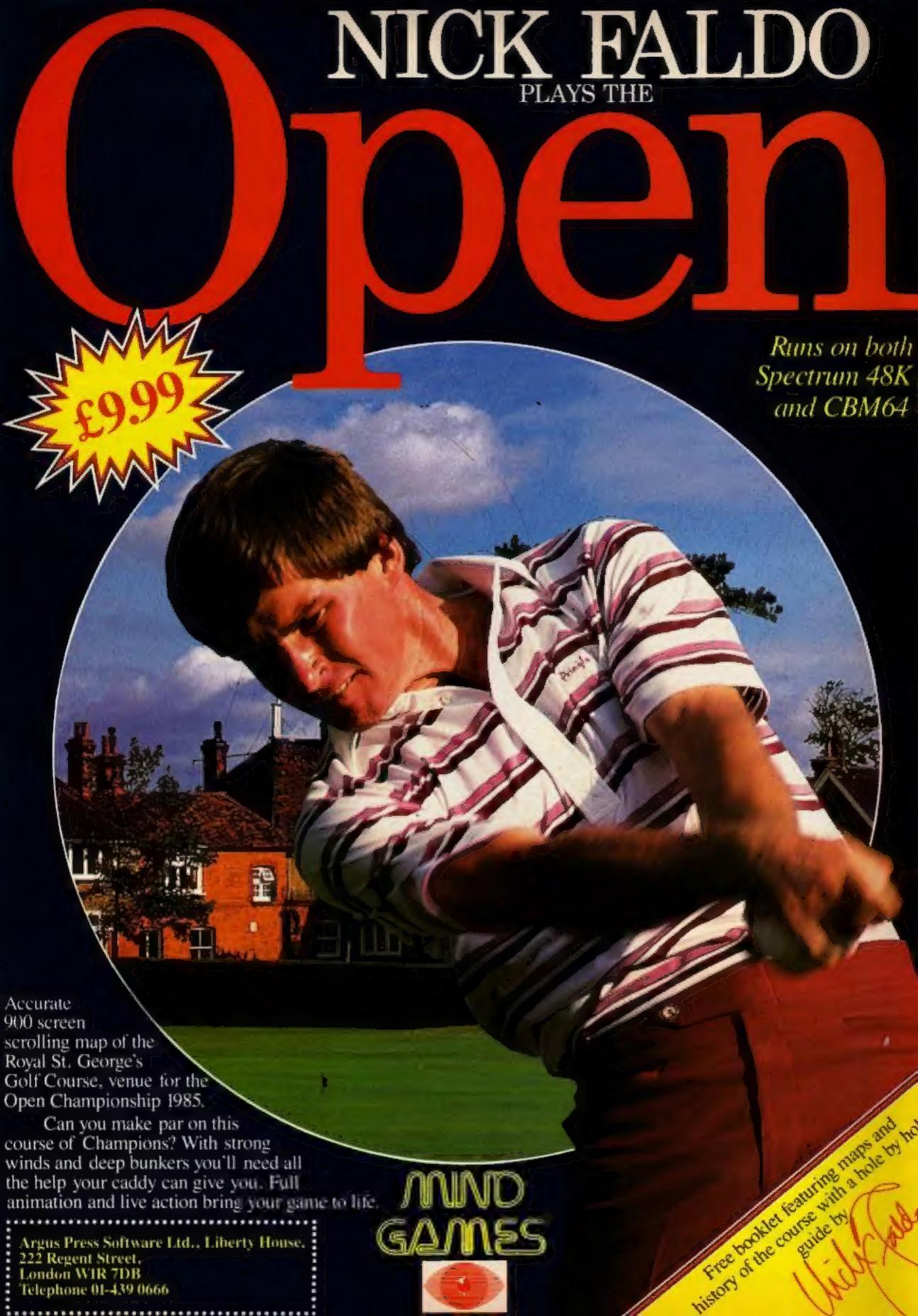

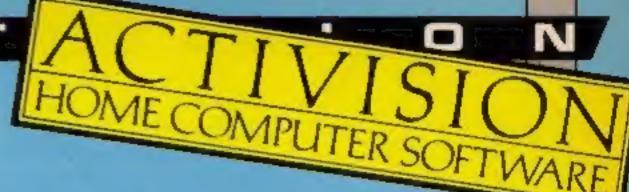

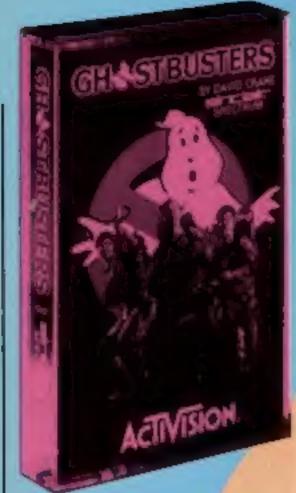

#### SPOOK SPOOK SINGE SINGE

## Capture a Ghostbusters cassette in our latest brain chilling competition.

There's a chance to get a ghost in your machine this week by entering our competition to win a chartbusting prize.

The Ghostbusters computer game, launched at Christmas, is still in the bestselling software chart and 100 HCW readers have the opportunity to quell the "Marshmallow Man" or get "slimed" if they win a cassette in our £1,000 contest.

Activision's computer version of the film that sent thousands of Americans searching for spectres in their fridges follows the movie's plot closely and includes all the ghoulish adversaries confronted on the big screen.

The action takes place on the streets of New York which is being threatened by an invasion from the netherworld and leads to a grand finale in the temple of Zuul. In the meantime the would-be Ghostbuster has to sharpen his spectre smashing expertise by acquiring the right gizmos — such as Energy Detector, Image Intensifier, Marshmallow Sensor, Ghost Vacuum, Ghost Traps, Ghost Bait and a Laser Confinement system. Tools which no self respecting ghostbuster would be seen dead without.

Of course even capturing phantoms requires capital and your business sense is assessed as you build up your ghostbusting franchise.

When you have been successful and the franchise is won you obtain your very own secret number which you can use next time you play Ghostbusters. Ghostbusters is compatible with C64. Spectrum, Amstrad and MSX. This secret number can be used on any version of Ghostbusters anywhere in the world.

#### How to enter

Study the two cartoons — there are a number of differences between them. Circle the differences on cartoon B and seal the cartoon and coupon in an envelope. Write clearly the number of differences you found on the back of the envelope.

Post your entry to Ghostbusting, Home Computing Weekly, No.1 Golden Square, London W1R 3AB. Entries close at first post on Friday 2 August 1985.

Important: please follow the guidelines on entering — incomplete coupons and entries in envelopes with no numbers on the back cannot be considered. If you are a winner, the coupon will be used as a label to send your prize so clear writing is essential.

#### The rules

- Entries will not be accepted from employees of Activision, Argus Specialist Publications and Alabaster Passmore & Sons. This restriction also applies to employee's families and agents of the companies.
- The How to enter section forms part of the rules.
- The editor's decision is final and no correspondence can be entered into.

## Activision Ghostbusters Competition

Entry Coupon

10

me \_\_\_\_\_

\_\_\_\_

post cod

Number of differences found

Address \_\_\_

Machine owned: Spectrum/C64/Amstrad/MSX

Complete clearly and fully — if you win a prize this coupon will become your address tabel. Post to: Chostbusters Competition, Home Computing Weekly, No 1 Golden Square London WIR 3AB

Closing date: Friday: August 2nd. 1985. Don't forget to follow closely the advice in the stars to enter section including writing the number of differences you have found on the back of your envelope.

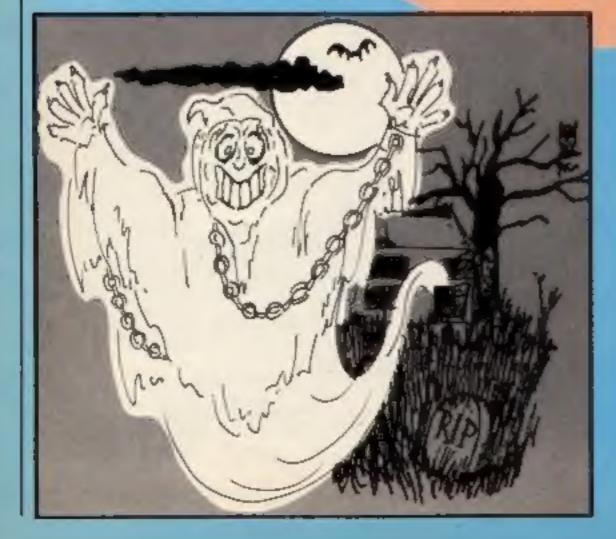

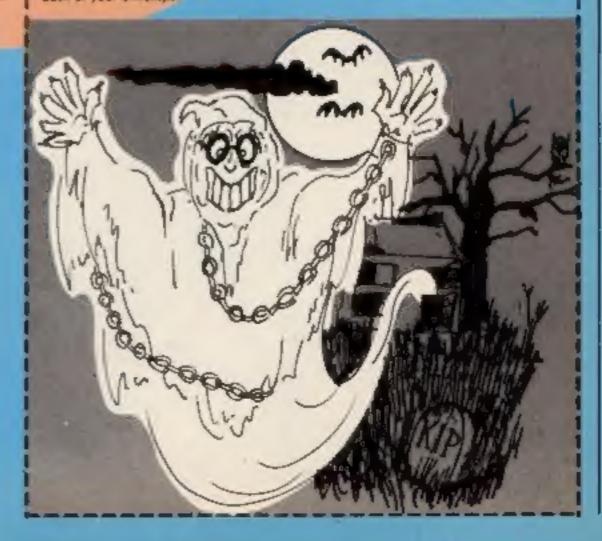

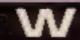

S

#### Gissa Job

Micronet 800, Modem House and Tandata have announced a new initiative in the home micro communications market.

Modems for leading home micros will be sold with a free three month subscription to Micronet worth £10.

Micronet's marketing manager, lan Rock said: "With our new range of communications features about to appear on Micronet — Mainframe Chatlines, the Gallery and Jobsearch — a free three month subscription will help more micro users benefit from the convenience and enjoyment of computer communications."

Micronet's new Jobsearch service will feature 50 vacancies every Monday in the fields of management, computing and administration appointments. Micronet users will be able to search dozens of vacancies in minutes and apply immediately via electronic mail.

Micronet 800, 8 Herbal Hill, London EC1

#### On Your Screens

The UK software house CRL has now entered the home computer peripheral market with its Video Digitiser Module for the C64.

The digitiser allows video signals from any source to be displayed on screen, stored to

## Past and Present unite

The wonders of ancient Italy will be brought to light with the help of Olivetti who is supplying £10,000 worth of hard and software to a Cambridge led team of archaeologists.

The excavations are already under way in the medieval town of Gubbio and the progression of the dig will be speeded and simplified by Olivetti's dot matrix and daisy wheel printers.

One of the teams leaders, Simon Stoddard, is obviously convinced that modern technology plays an essential role in the re-discovery of past cultures. "A computerised database is necessary if effective analysis of such vast amounts of data is to be possible".

British Olivetti, PO Box 89, 86-/88 Upper Richmond Rd., London SW15 2UR.

disc, processed and printed out.

It is compatible with video recorders, surveillance cameras and even weather satellite receivers. Once a picture is digitised, an image is produced on screen in four shades of grey (useful for satellite pictures) and the inclusion of a light pen allows integration into user's

#### Dragontorc for the Amstrad

Hewson Consultants, who this year celebrate five years in the games software business, is bringing out a range of new programs in the Autumn headed by the Amstrad conversion of Dragontore.

Interest in this converted adventure movie is high but as yet we don't have a definite release date, just that it will be around the mid-August mark.

Another interesting release will be Southern Belle for the Spectrum, the first authentic steam engine simulator based on the famous London to Brighton run.

Gribbly's Day Out is to be sequelled with Paradroid for the C64 and Astro-Clone is to be Dragontore's Spectrum successor — both are expected to appear in early September.

Hewson Consultants, 568 Milton Trading Est, Milton, Abingdon, Oxford OX14 4RX.

own programs. It is a sophisticated model, priced at £149.95.

We would like to apologise to CRL and Silversoft for the typographical error which dubbed them "CLR" in HCW issue 120.

CRL Hse, 9 Kings Yd, Carpenters Rd, London EIA 2 H D .

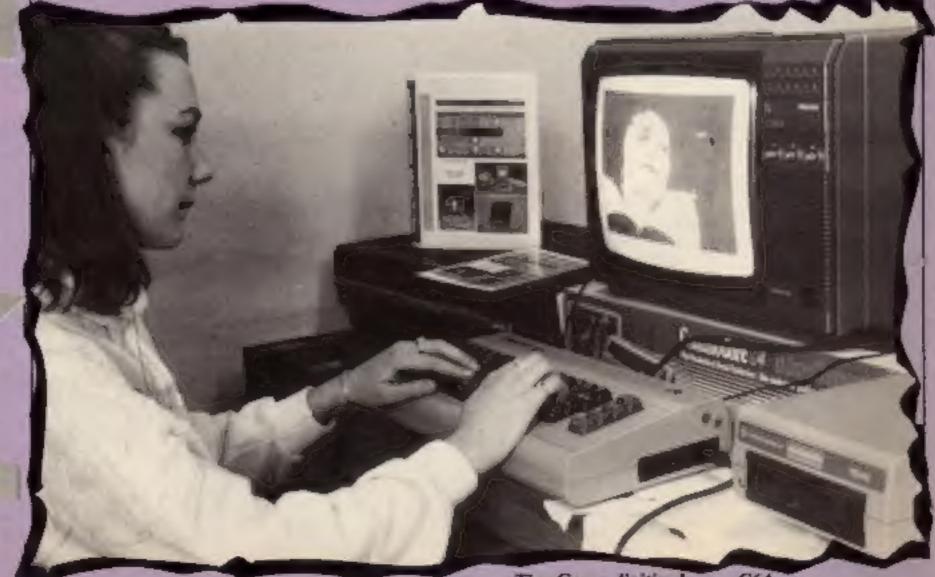

M C Lothkerien and A 'n F Software are organising the launch of games under a new label in the Autumn and are on the look out for software up to commercial standard.

If you have that areade game that's unbelievably good, a graphic adventure with teeth or even an, as yet, unprogrammed idea of the super game of the decade then send it along to them at the address below.

They will make an offer for any submissions that they accept and soon you could be reading reviews of your software in HCW.

M C Lothlorien, 56a Park Lane, Poynton, Cheshire SK12 1AE A 'n' F Software, Unit 8, Canal Side Ind Est, Woodbine St East, Rochdale OL16 5LB

#### Computer Quiz **Finals**

TV's Michael Rodd is to be question master at the grand finals of the British Computer Society/Commodore Schools computer Quiz which will be held at the University of Reading on the 11th July.

From the original four hundred teams, eight are now preparing to battle it out for the top prize of £1600 worth of Commodore computer and peripheral equipment and a second prize of £700 of Commodore goodies.

To tie in with the quiz, Commodore has developed a loan scheme whereby the schools involved can purchase the equipment at half the recommended price after the loan

period is over.

The quiz is becoming increasingly successful and Derek Harding of the BCS is enthusiastic about its future, "with Commodore's help it has now become a major national event bringing the world of computers closer to young people."

BCS, 13 Mansfield St, London WIM OUR

Commodore UK, 1 Hunters Weldon, Carby, Way. Northants.

#### A world first for Sinclair

Sinclair Research has upheld the tradition of the Great British Invention by producing the world's first commercial wafer scale integrated circuit (WSI).

Metalab, Sinclair's research centre in Cambridge, has managed to come first in the race to produce a cost-effective wafer by making the printed circuit board (PCB) redundant and using switching circuits on the wafer itself.

The previous solution, working with four-inch wafers, was to slice the silicon to separate the rejects from the working chips. With Sinclair's WSI they are rejected by electronic logic.

Although this method of "configuration logic" was invented in 1970, by Ivor Catt, it has taken until now to effectively translate it for massproduction.

It is seen as a major step forward in semiconductor manufacturing and should radically reduce both size and cost.

Sir Clive Sinclair, founder and chairman, sees it as "the next logical development in . . . increasingly complex electronic components." and of immediate importance "in consumer electronics, industrial, medical and defence markets."

#### Coming up trumps

Sharp eyed readers of HCW may have noticed the software on a card, first reported in HCW 108, on TV.

Michael Hall of Electronic Software showed the cards on Database. He claimed that the new cards will be the end of software piracy which currently causes the industry so many problems.

The card has a 256 Kilobit capacity (32K byte) but a megabit version is currently under development. He suggested that applications include cashless shopping, typewriters, banking, security, games software and many others.

A firm price is now emerging for the cards. Electric believe that they will be sold at £14.95 initially but that this should fall to around £9.95 within the next six months.

Electric Software, 91 High St, Longstanton, Cambridge CB4

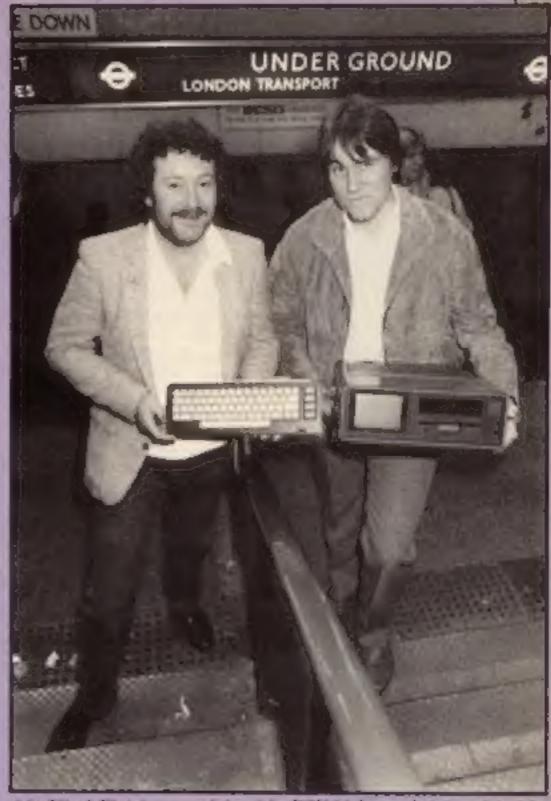

Mr Hind Fletcher receiving his CSX64 from Ariolasoft's Mr. Brunger

#### **Tunnel Vision**

Stephen Hind-Fletcher, a London tube-driver, can now indulge his passion for smashing things up without innocent endangering commuters.

Stephen was the lucky winner of Ariolasoft's monthly computer prize and he can now | Arlolesoft, Asphalte Hse, zap things off his SX64 screen | Palace St. London SW1

to his heart's delight.

Ariolasoft is no doubt pleased to have made London a safer place to live in and 15-hour a week computer addict, Stephen, is also reaping the benefits "it's great therapy after rattling between Watford and Aldgate for eight hours."

Macmillan will be launching games for the Spectrum and C64 based on ITV's highly successful children's programme, Orm and Cheep, scheduled to return to the screen in September.

These delightful puppet characters proved so popular last year that they reached the national Top 100 with a viewing audience of over five million.

The well-known voice of Richard Briers, coupled with the enchanting Orm and Cheep obviously captured the imagination of both children and parents alike.c

No doubt Macmillan are hoping for a similar response when their computer games are released later this year.

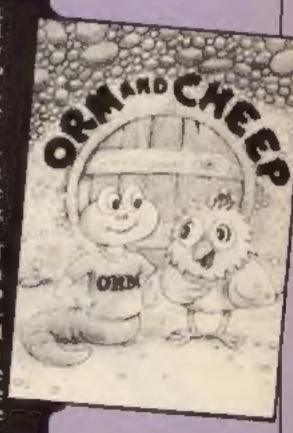

### Aiming High

Compunet, the communications network for C64 users, is expecting 15,000 new subscribers by Christmas 1985.

Having overcome early teething troubles Compunet see its future as a period of active technical and commercial development.

Commodore, who manufacture the Compunet modem, are now offering direct purchasers a package of 1541 disc drive, modem (including a year's Compunet subscription) the Easyscript word processor plus £30 worth of games for £229.

Compunet, Metford Hse, 15-18 Clipston St, London W1P 7DF

#### Interstellar towel

Space is big, really big and so is Douglas Adams' towel. Well it needs to be if you're a Galactic hitch hiker.

Adams, the author of the bestselling book — Hitchhikers Guide to the Galaxy, Restaurant at the End of the Universe, Life the Universe and Everything and So long and thanks for all the Fish, has recently written this towel!

For those who haven't heard of Adams and who are wondering what all this has got to do with a computer magazine the following explanations might help: All the books are based around the life of Arthur Dent and could best be described as Science fictional humour. Infocom, the masters of the genre of Interactive Fiction, ie a book in which you can take part, have just released a new game written by Adams and Steve Merketzky which is based upon, but not tied to, the books.

The towel is a galactic hitch hiker's most vital possession and the many lovers of the books will be able to order one, in mulberry or blue, from HH Towels at the address below.

If you want to play the game on your computer then you must have a Commodore or an Atari with a disc drive. We are hoping to feature a full review of the game soon, so keep watching this space!

Towel: HH Towels, 36-38 Hanway St, London W1P 9DE Game: Beer Davies, 157 Russell Rd, Moseley, Birmingham B13 8RR

#### Have a T on Tynesoft

Purchasers of Tynesoft's Supergran the Adventure, will be thrilled to hear that they will each receive a t shirt too.

Each cassette will contain a coupon and on sending this to Tynesoft a free Supergran I shirt of the correct size will be despatched.

The company are not claiming that this will give you a free OAP bus pass but it's worth a try!

Tynesoft, Addison Ind Est. Blaydon upon Tyne, Newcastle

#### Walkies II

Regular readers will recall the item about US Gold's charity walking efforts in HCW 118.

Unfortunately, a typesetting error had the team raising just £100 when the true total was actually £1000. We have sent our apologies, 10 times, to Louise and all the other girls at US Gold and would like to offer our readers the chance to join in the good work.

donation please send your cheques to the address below and made payable to: BRMB Walkathon.

Louise Jones, US Gold, Unit 10. Parkway Ind Centre, Henage St. Birmingham 87 4LY.

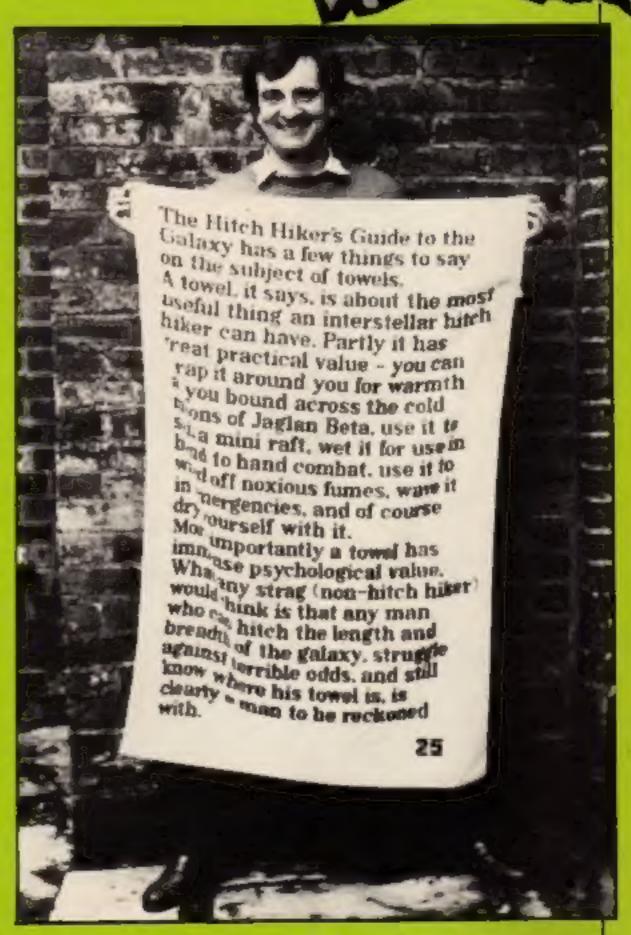

Douglas Adams knows where his towel is!

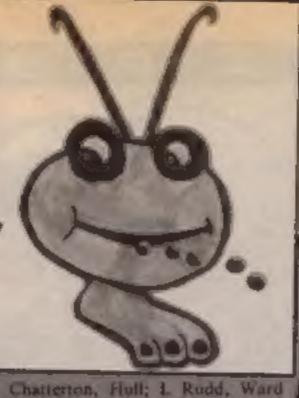

End; Paul Smithwhite, Jarrow;

#### Gribbly's mugs

Here it is the full list of winners in our Gribbly Win a mug competition. We have had to send the poor typist home with plenty of plasters for the sore fingers. All you have to do is read the other 149 winners names and perhaps yours will appear at the end of the list.

Rather than tell you the number of differences, here you can see the back of Lee Russell's envelope. I think that should clear up the difficulty.

Our usual hearty congratulations to the winners. You should receive your mug direct from Hewson within 28 days of rending this issue.

Leiston: Paul Boustield, Man Burton-un-Trent; M Hicken, chester; Stuart Renfrew, Panley, S Coalville;

Brian Buckley, Shaw; Caroline James, Blackpool; Mr D Dickson, Peterborough; Keith Smith, Faversham; B Morris, Rochdale; D Goodwin, Wallingford; Julian Kendrick, Warley; Andrew Morrison, Alloa; Jonathan Leach, Sidmouth: K Peterson, Liverpool: Andrew McIntryre, Newport; B. Bennett, Clevedon; Amy Nubett, Glen Parva: R Mackenzie, Rochdale; C Trager, Glusgow; Chris Whitehead, Bolton; Richard Gorodecky, Wembiey: Colin Neal, Reading; lain Tanner, Brierfield; Mrs E Haggerty, Blyin; Mr J Henderson, Brixham; Elliot Mason, Hove, Mr D Irissari, Harrow; David Taylor, Huddersfield; B M Hartley, Carleton; Dave Kelly, Shrewsbury, Sarah Cave, Leicester: Brian Christie, Bellast; Mrs E Salisbury, Wurral; W D Mahood, BFPO 39; P F Appleyard, BFPO 110; Dennis Richards, Dave Parish, West Wickham; London; Adrian Brain, Harrogate; Pauleen Joyce, Northolt; Mr S S Alan Campbell, Cheltenham; Attur Alg. London; B D Everingham, Rahman, Meadows, Samantha Romford: B Mawson. Slough, Tricksey, Poole; Harry Sabharwal, Bryan Steele, West Drayton; G C Isle of Man; Alan Foster, Smith, Rainbam; D H Nicholls, Heywood; Zamir Hyder, Croydon; London; Karen Rolph, Tyne and S N White, Callingham; Stephen Wear; Barry Griffiths; Lee Russel, Marsh, Hudderstield; Nicholas London; C M Pearson, Norman Smith, Burton on Trent; F R ton: James Adams, Ashbourne; Puttock, Heathfield; Mrs T M Brian Lever, Stockport: Jennifer Boverton, S Glamorgan; R Badey, Stockton on Tees, Mr S McClenaghan, Liverpool; Michael Fower, Dagenham; Bryn Crowley, Yates, Peterborough; Robin Walsall; Scott Thomas, Signal Ashwell, Theydon Bois; Allan Regiment BFPO 42; Mark Buckley, West, Aberdeen; A Watts, North Huddersfield; M Edwards, Gosforth: Jack Hughes, Cadis-Sheperton: David Hall, Co head; D J Blundell, Southampton; Wicklow: Jill Woffenden, Mr P Powley, King's Lynn; Noel Markyate; L Marsh, Mitcham; D R Van Der Beck, Belgium: D Lloyd, Dickerson, Huntingdon; Kenneth Sittingbourne: A Kluge, Rugby; A Taylor, New Rackheath; Omar Owen, Caemarvon; M Radley, Ahmad, London; J S Robinson, Fife; W Bell, Bradford; Andrew Stevenage: E V Browning, Cardiff: Raymond, Reignie; Dilesti Patel, Paul Bell, Newport; Stuart London; Clive Viagas, Gibraliar; Edwards, Coventry, Andrew Bird, Nigel Richards, Dyled, A D Ripley: Mr A Hubbard, Leicester, Mohammed, Bolton; Richard Mr M J Gough, Hersham; Joseph Moulton, Northam; Peter Kin Man Tse, Leeds: Jon Doswan, Hallocan, Weymouth; Juliet Wickford; D F Winter, North- Roebuck, Lymington; Chunwood; Mr K F Hughes, Bristol: Wanering, London; Rakesh Panel, Robin Grimwood, Cambridge; Sam Portsmouth; David Cummings, Singh, Edinburgh; Vijay Lad, Long Edinburgh; Jason Humphreys. Eaton: David Westscott, Cardiff: Nottingham; Zamir Hyder, Paul Hodgkinson, Beilast; Carl Croydon; A Huck, Plymonth; June Swannick, South Wirral; Martin Rowe, Launceston; Christopher Alexis, London; Edwin Armstrong, Shiels, Bolton; Shaun Williamson. Bedford; Patrick Puinam, London: Westhoughton; Irfan Butt, Chris Crane, Stoke on Trent; Mr M. Maidenhead; David Porter, Bromwich, Deeside; Mr D. P. Rochford; Ian Johnson, Pether, Bristol; Miss J. Crickmore, Chelmsford; Arthur Beale, Newport: Ka Shing Man, Bushey; Blandford; Lisa Hadeock, R Pilcher, London; C E Smith, Urinston; Oliver Heaney, Eire; Littleport; Richard Webb, Sutton: Sidney Reeves, Acocks Green; S.J. Patricia Ramsay, Arbroath; Mr M Lee, Huntingdon; S Merren, Norris, Coventry, David Black- Richmond; Matthew Fisher, ledge, Bolton; Jonathan Biddle, Lichfield; Marcus Prescott,

#### **Robot winners**

There are 30 Henshin Robots on their way to lucky readers this week.

The machines are prizes in our recent CGL competition and they go to those drawn out of the hat. The cartoons had seven differences as most of you spotted.

Our congratulations to the

winners who are: Mark McIntyre, Newport; Kelly Roche, Poole; Alan McGeachie, Birminghum; Michael Thompson, Dorset; B E Sherry, Laindon; Steven Bell, Dagenham; Nigel Impey, Higham Ferrers; A B Alexander, Boston; Brian Christie, Belfast; Lisa Hadcock, Urmston; T J Gentle, Hitchin; M Suckling, RAF Benson; Arthur Beale, Blandford Forum; Michael Clarke, Consett; Sayeed Rahman; B Mawson, Slough; Charles Goldman, Welwyn; Christopher Jennings, Bushey; Ian Lester, Knutsford; K Axon, Abingdon; Mrs E Haggerty, Blyth; Steven Kinsella, Leigh; Marie McNally, Reading; D Woods, Sutton Leach; Paul Delph, BFPO 29; P Shadmy, BFPO; Keith Mawson, Slough; A F Turner-Howe, Basingstoke; A I Beeston, Cheadle; K Watson, Nelson.

#### Chain-gang

The Amateur Programmer's Exchange, the postal user group organised by Nick Godwin, has a new scheme on offer to its members.

Called "Tape-Chain", it enables a programmer to share his or her work with up to five others. The chain consists of up to≈six Amstrad programmers who send the tape on to each other. On receipt of the cassette each person has four days in which to load all the software found on it and save something for the tenefit of the order members.

Participants are encouraged to offer constructive criticism of each others work, and to use their imaginations to develop the potential of the scheme.

The rules of the scheme have been carefully drawn up to avoid mis-use by pirates. Registration on a Tape-Chain costs El but each participant is responsible for the cost of posting the package on to other members:

Nick Godwin, 4 Hurkur Cres, Eyemouth, Berwick, Scotland.

#### Software update

A mixed bag of software this week from which bursts Way of the Exploding Fist, which its publishers Melbourne House claim in "the most authentic martial arts game yet available". For those who get their kicks from oriental combat the game is available for C64 and soon for Amstrad (£9.95) and Spectrum (£8.95).

Mordon's Quest from Melbourne House, which takes place over a time scale of thousands of years, so should keep Spectrum, Commodore and Amstrad users occupied for a while, however the questers

task is to save the universe from destruction so coffee breaks should be limited to a century or two.

Pick of the conversions this week are Martech's best selling Eddie Kidd Jump Challenge and Brian Jacks Superstar challenge now available for MSX.

Bilbo and Co, the fantasy Tolkein characters from the Lord of the Rings are now to be found in a new improved version of the Hobbit on disc for the BBC. More locations have been added and 50 graphic screens have been included in the BBC version for the first time.

| Title                                            | Machine                           | Price                      | Publisher              |
|--------------------------------------------------|-----------------------------------|----------------------------|------------------------|
| Lands of Havoc                                   | C64                               | £6.95                      | Microdeal              |
| Red Moon                                         | C64, Amstrad, Atari<br>BBC, MSX,  | £6.95                      | Level 9                |
| Mandanasia                                       | Spectrum, Memotech                | 200                        |                        |
| Mercenary                                        | C64                               | £9.95<br>D£12.95           | Novagen                |
| Thing on a Spring                                | C64                               | £7.95                      | Gremlin                |
| Hobbitt                                          | BBC                               | D£17.95                    | Melbourne.             |
| Mordon's Quest                                   | C64, Spectrum,                    |                            |                        |
| The Way of the                                   | Amstrad                           | £6.95                      | Melbourne              |
| Exploding Fist                                   | C64                               |                            |                        |
| Word Perfect                                     | (Amstrad, Spectrum)<br>C16/Plus 4 | £9,95<br>£12.95<br>D£14.95 | Melbourne<br>Supersoft |
| Music Master                                     | C16/Plus 4                        | £12.95<br>D£14.95          | Supersoft              |
| Eddie Kidd Jump Chlinge<br>Brian Jacks Superstar | MSX                               | £7.95                      | Martech                |
| Challenge                                        | MSX                               | £7.95                      | Martech                |

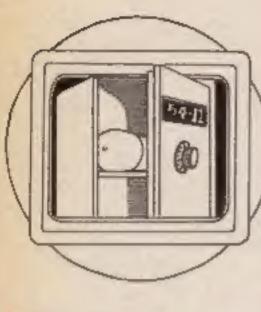

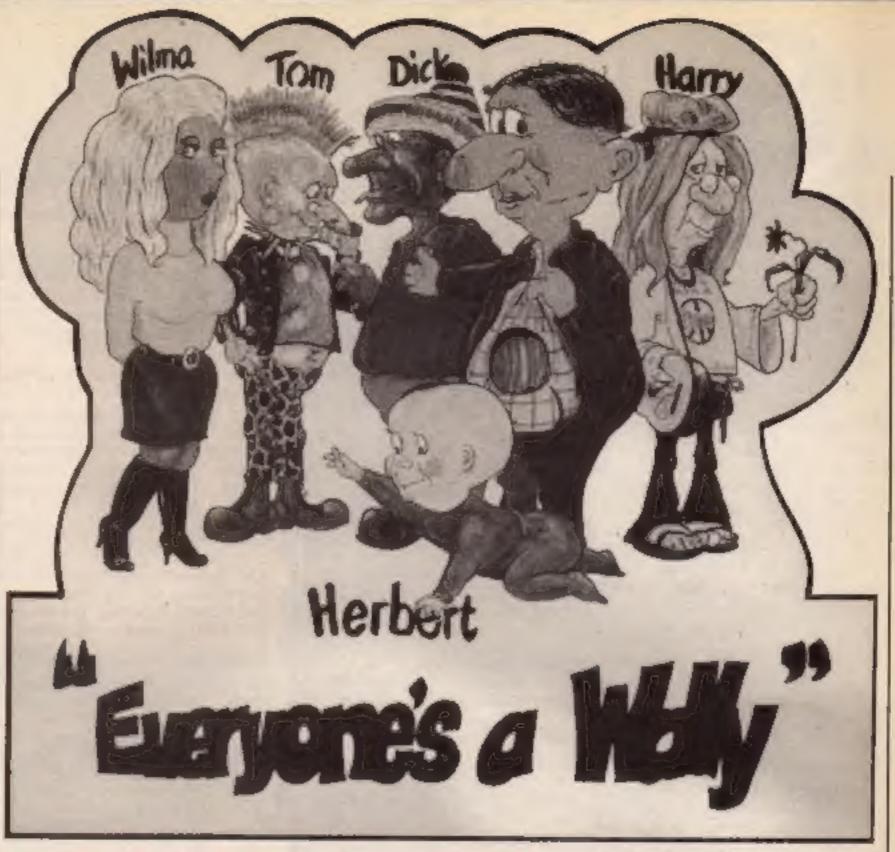

In this first interview of a new regular series we talk to Wally Week, superstar of Pyjamarama, Automania, Everyone's a Wally and Herbert's Dummy Run

here can be few men who have shot to fame quite so quickly as the (in)-famous Wally Week. The leap from incredible obscurity to complete super-stardom was nothing for a man as skilled as he.

It was with great trepidation therefore that we at HCW approached his management, Mikro-Gen Deals Incorporated, in an effort to persuade him to launch our new series Time Capsule.

In this new and regular series we will interview famous names within the home computer industry and ask them to choose the products that they believe should be preserved for posterity from our current computer age. We will then pack these products into an imaginary time capsule and bury them underneath the statue of Eros in the centre of Piccadilly Circus — out of the office door turn left and walk 250 steps ignoring all traffic and

you're there! — where they will remain until another age sees fit to clean Eros again.

Over the next weeks and months there will be personalities from all parts of the industry entertaining you with their life stories and their selections but for now we had better return to Mr Week who we last saw trying to get three cherries to come up on a parking meter.

Wally Week was born of humble parents in a small town called Walliford in darkest Scotland. His childhood has been a major influence on his entire life and has been described by his biographer as "Simple, and when I say simple I mean simple". Wally has always remembered these early years and a tear will often drop from his eye when he hears people describe him in this manner.

He lived in a small crofter's cottage with a turf roof, which, when the family were desperate,

used to be burned in the simple hearth. It meant that the rain dripped in but they at least had a fire to try to dry their clothes.

Wally was born at a very early age on Monday I June 1952, just eight days after the Editor but that is another simple story. As Wally developed, over a period of days, years and months, his parents became aware of his unique talents.

As a teenager, Wally was the first person in the British Isles to start a Llama farm. He kept these mild mannered beasts with the split lips for several years but then discovered that they didn't give milk after all and his first business closed with what Wally describes as "only minor success".

His next venture was much more adventurous and involved a great deal of study and thought. Wally became the proud founder of Scotland's first Dinky toy repair facility. This venture was so successful that Wally managed to collect a full tool kit, super economy size, and extensive experience in vehicle repair. This business only closed when Wally ran out of garage space, a tragic occurence for all concerned.

Wally was so dejected at the failure of this concern that he

decided to leave his native land and cross Hadrian's Wall to find fame and fortune.

His first job south of the border was as a car mechanic for Auto Cross in Bracknell. He wrote his own references and mentioned his vast experience repairing Rolls Royce, Jaguars, Mercedes Benz and a number of other makes of motor vehicle. With this type of background, how could the garage resist a man of his calibre?

You are likely to know the rest of the story. Wally had a terrible problem. He just couldn't get up in the morning and this difficulty meant he got the sack, but by then he was already on his way to stardom.

Most people would have solved their early morning problems with the purchase of an alarm clock but not our Wally. He decided that he needed a wife and that this would end all his difficulties. He married Wilma who he met when servicing her car, a Morns Minor. Wally gave it all his best care and attention and the vehicle was returned to Wilma in a large cardboard box.

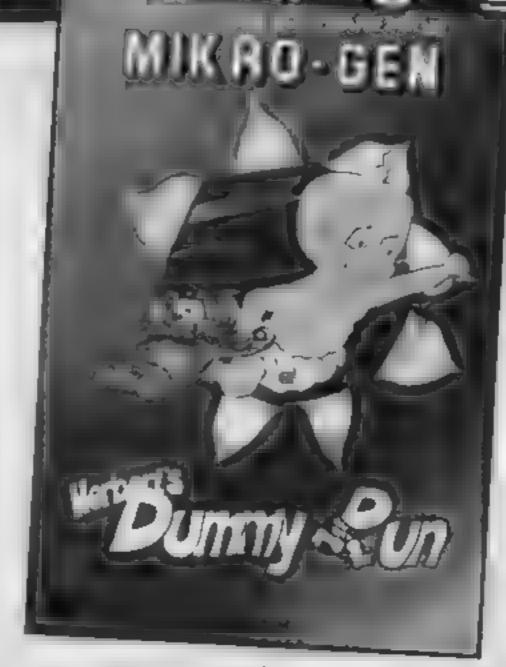

just become engaged. They had heard about the marriage services that take place in Wally's native land and pledged their troth over an ice cream cart in bonny Scotland.

It was at this point that Wally decided to sort out his life and asked Wilma to help. The first problem was that "due to

mucise and they started up as building contractors. They looked for maintainance work and soon found that there was more than they could cope with.

It was at this time that Wally met his new friends Tom, Dick and Harry, Work flooded in. It wasn't so much the quality of work that led to this popularity as the fact that no one ever paid for their work Wally admitted that this was due to "staffing difficulties".

During this time Herbert led a very wayward habyhood There was never anyone to discipline him and he ended up getting in everyone's way. One of the games that Herbert used to play was hide and seck. This was fine at first but eventually led to his becoming lost in a local department store. Wally and Wilma eventually found him but only after a hard day's slog.

We were lucky to be able to interview Wally at all as the entire Week family are currently on a continental holiday. We arranged this interview by phone and Wally agreed to pay his own day return fare to speak, exclusively, to Home Computing

Weekly. We first asked Wally which piece of computer hardware he felt was the most impressive over the years that he has watched the computer industry. "I think that would have to be the Jupiter Ace. It has to be a good and clever computer because even I couldn't understand it after reading every book on BASIC that I could

The software scene has interested the entire Week family for years and their choice for preservation is The Great Space Race from Legend. "This is a truly astounding package as far as we Weeks are concerned. We had hours of fun just trying to find anything worthwhile in the box. We never even got to

playing the game."

Wally admits that he has very few computer accessories, he likes to keep things as simple as possible. He did however succumb to buying a disc drive for his C64, "I was fed up with all these turbo loading programs. They never gave me any time to drink my coffee. I solved all that by buying the 1541 disc drive unit. Now I have all the time in the world "

"Although I don't have much time to read there is one series of books that should be preserved as far as I'm concerned. These are the listing books by Tim Hartnell, I have typed in hundreds and he is a very clever fellow. He really teaches you about BASIC. I didn't know that bug hunting could be so much fun. I still haven't got one to work."

It was at this point that the interview was terminated due to the appearance of two large

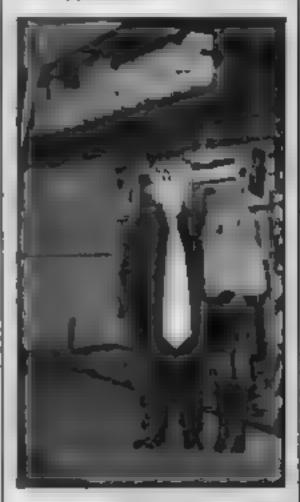

policemen. It appears that when Wally left the country he signed a paper declaring that he would not return "for reasons of national security". The policemen had come to enforce that agreement and Wally was whisked away to rejoin his family and search for another 10b — abroad.

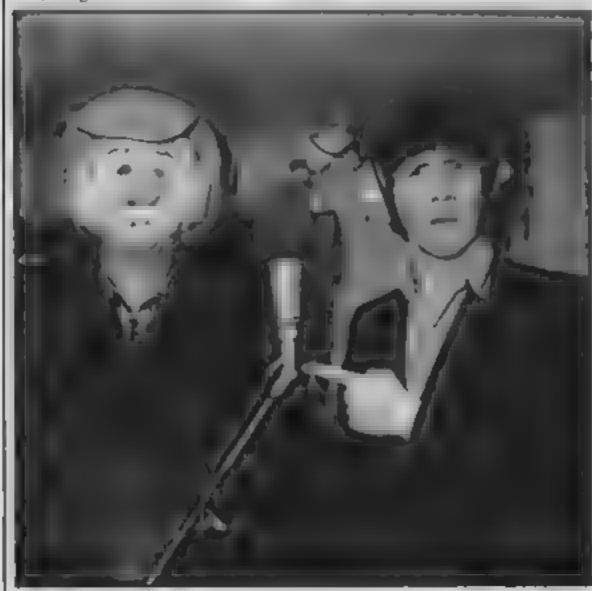

We have heard Wally's marriage refered to as the ninth Wonder of the World. Its circumstances were certainly strange enough. Wally intended to ask Wilma for a date but his question ended up as a proposal of marriage. Wilma accepted before Wally had finished talking and found that she had I

circumstances beyond my control" Herbert arrived Wally claims to be baffled as to how this happened and is still investigating the circumstances.

Being parents - "a role [ take very seriously" says Wally - the Weeks decided that Wally's innovative business; background required more find."

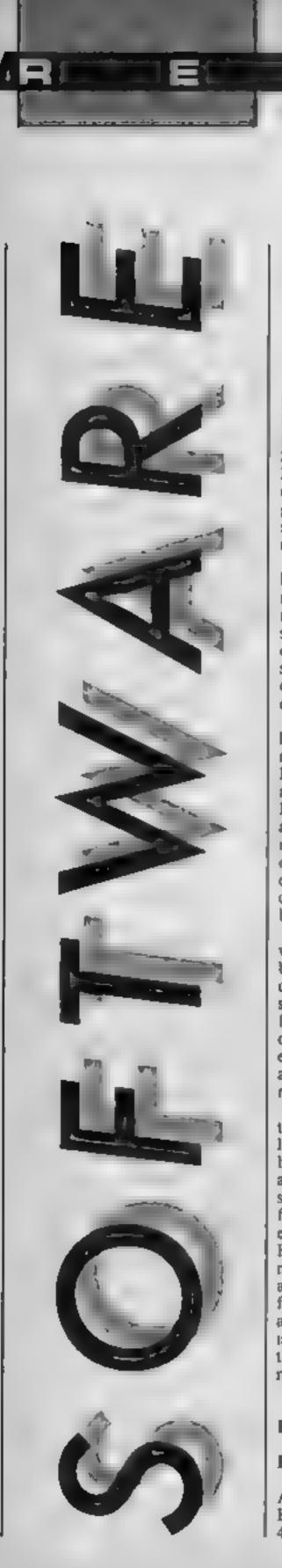

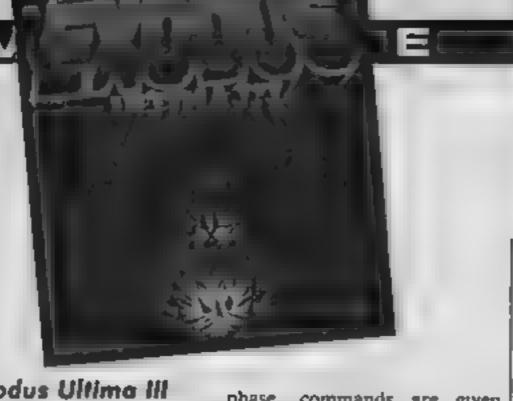

#### Exodus Ultima III

Based closely on Dungeons and Dragons, this action adventure places you in the realm of Sosaria which is populated by a host of nasties including thieves, skeletons, demons, giants, orcs and wizards. Before starting the adventure certain rituals must be performed.

The game is disc-based because of all the locations involved in the game. It is necessary to transfer the scenano information onto a disc of your own before you can start your first game. This done, you are ready to embark on the game proper

First of all you must create at least four characters from the menus given in the manual. Each character has two main attributes: race and profession. Race determines the relative amounts of strength, dexterity, intelligence and wisdom which each character can amain but each attribute can be allotted a certain amount of energy at the beginning of the game.

Profession dictates the weapons and armour which can be used as well as whether the character can use magic or has some other specialisation. The five races are human, elf. dwarf, bobbit and fuzzy, with eleven possible professions such as wizard, cleric, druid or ranger.

With this number of options the variations are virtually limitless but 20 characters can be defined. Character definition also allows you to specify the sex of the character as male. female or other but this has no effect on the game whatsoever. Having thought up at least four names and distributed energy according to type a party can be formed. One miggling thing about the menu selection system. is that it rarely permits second thoughts and once a decision is made it must be adhered to.

During the adventuring

Price: £19.95 (disc only)

Publisher: US Gold

Address: Unit 10, Parkway Ind. Est, Henage St, Birmingham B7 4LY

phase, commands are given with single key presses and a comprehensive easy reference chart is provided of all the commands available. Each letter used sensibly related to the command, for example, U for unlock or X for exit

Initially you are placed naked and unarmed on the plains of Sosaria, an island with pirates raiding the shore. You have cloth armour, a dagger each and a quantity of gold so the first task is to dress, arm and then make for the nearest town to buy extra arms and provisions (starving to death is a distinct possibility otherwisel).

On the "surface" you may find yourself attacked by a group of enemies and the scene changes to give a closer view of the battle. Each player in turn has a chance to move or attack Movement is by keyboard control — it's a pity that this conversion does not take the Joystick port into consideration. Attack can be physical assault with a weapon at close quarters or by magic at a distance. The problem with magic is that there are 32 possible spells but no booklet to tell you what they do. This is a serious omission which I hope will be corrected. trial and error can only go so

Success in battle means a gold reward in a casket which is often booby trapped and must be opened with care. The gold can be used to buy healing. armour, weapons or food in the nearest town or castle.

When all your men are killed the game ends abruptly and cannot be restarted without reloading the game from scratch.

This is an excellently conceived game which I recommend as the best action adventure available for the 64. despite my reservations that the conversion could have been better thought out. E.D.

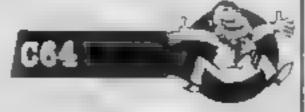

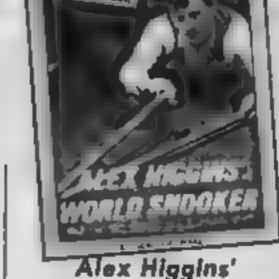

Alex Higgins' World of Snooker

I was quite surprised to receive Alex Higgins' World Snooker from Amsoft as they have aiready got one snooker game in their collection. I was even more surprised when I loaded the program and found that I was faced with the same game well aimost.

Amsoft have taken their original competent program and spiced it up a little. The game follows all the rules of snooker and can be played with a choice of 6, 10, or 15 red balls. A practice option is also included, the user being allowed to wander round the table potting the balls and amassing phenomenal breaks (ha ha).

The first difference that you will notice is the excellent picture of the Irishman himself which is displayed during loading. The second enhancement can only be taken advantage of by the more affluent amongst you. If you have purchased the Amstrad speech synthesiser, or even the dk'tronics system, then you can enjoy the scores and prompts being called out by an Irish

The operation of the program itself has also been improved. In the original game the cursor. with which you set the direction of the shot, was represented by a flashing white dot. This was quite difficult to place accuratcly. In the new game the cursor is a flashing circle which is the same size as the cue ball. Finally you will find that all of the games controls react 100% faster to your commands.

The Higgins' version of the game is a definite improvement over the original program but I still couldn't make the balls jump off the table like he does! J.R.

Price: £8.95

Publisher: Amsoft

Address: Brentwood Hse, 169 Kings Rd, Brentwood, Essex CMI4 4EF

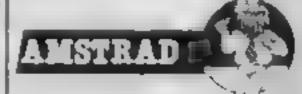

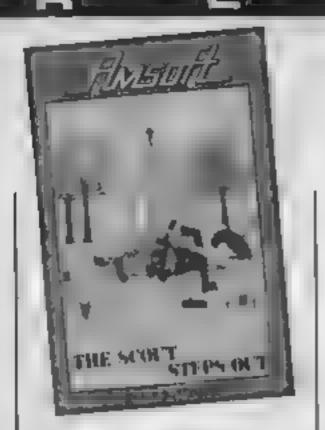

#### The Scout Steps Out

I must admit that when I first saw the title of this program I was unsure of what to expect. Would it be a Roland goes boba-jobbing I wondered? I was pleasantly suprised to find that the game was quite a little gem.

Before I get started on the game I must insist that you rig up your Amstrad to your Hi-Fi system. The little tune that plays continually whilst the scout is on the opening screen is superb. It is played in stereo with multiple voices and is so catchy that should it be made into a single then it would go straight to number one.

The aim of the game is to wander round a series of ladders and levels type screens collecting various objects. These include the troop missing trophies. flags on flag day, components for the camp radio, and even mushrooms for the troop's tea.

All of the screens and characters are drawn in full colour and great detail. You are not required to complete each screen before going on to the next, just wander off one side of the screen and you will appear somewhere else

The number of lives that you begin with is determined by the number of cornflakes that you have eaten for breakfast. There is a dishful on the opening screen but even a scout can only eat nine at a time.

The Scout Steps Out is one of the most well written, difficult, and fan games that I have played in a long while J.R.

Price: £8.95

Publisher: Amsoft

Address: Brentwood Hse, 169 Kings Rd, Brentwood, Essex CM14 4EF

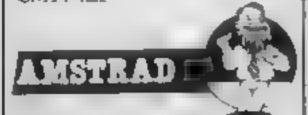

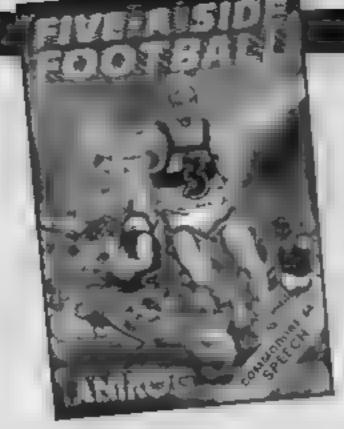

#### Five a Side

Commodore's International Soccer has long ruled the Kop as the best football simulation around but this game from Anirog is a worthy challenger for the championship

The opening menu offers a one or two player game of soccer or penalty competition at any of three skill levels. The penalty game I found to be quite disappointing despite the excellent graphics but the football match itself is great fun.

My complaint about the penalties relates to the way in which the ball sprite is handled. The view of the penalty is from behind the ball looking towards the goal and when the ball is kicked you must move the goalkeeper in the direction the ball is travelling and press the fire button to punch the ball out. Unfortunately the sprite for the ball does not switch from foreground to background priority and it is only when the message appears on the screen that you know if the ball was saved or not I found these penalties to rely more on luck than judgement and I can't honestly say that I enjoyed this aspect of the game.

Really it's the football game itself by which the game will be judged and on the whole it passes the test. The first surprise is the use of Amirog's excellent Voice Master unit to produce a suitably boorish football chant just before the kick off. From the kick-off the player nearest the ball is controlled by joystick and this is signified by him being highlighted in a darker colour than the rest of the team. He can dribble by sending him on a collision course for the player in possession of the ball. Alternat-

ively, he can kick the ball with the strength of the kick being determined by the length of time the fire button is held down before being released to effect the kick

Five-a side is noted for being a very physical sport and the contact aspect has not been ignored in this simulation. Hard tackies will floor the opponent but too much rough play will result in a penalty kick-off from the centre spot being awarded to the victim's team.

The second surprise comes if you indulge in excessively rough play; a punch up is staged on the pitch. After a few seconds of thumping good entertainment, penalties are awarded Each player in turn has a chance to shoot for goal from the penalty spot. The fight is fund but the penalties, well, you know what I think!

While I'm in a critical mood I'll also have a moan about the goalkeeping during the match Maybe it's me but I found it very difficult to judge the level of the ball when placing my keeper for the save Perhaps a little more practice will reveal a few hidden secrets in the art of goalkeeping.

The view of the pitch is treated in the same Match of the Day television camera style which Commodore adopted for their game and the side to side scrolling is just as smooth. Further comparison between the games would not really be fair because the action looks the same in both games Really it's a case of you pays your money and takes your choice, bearing in mind that this game costs just under £6.

My verdice on Five a Side is that it is a hit with me and as for its addictiveness — "Here we go, here we go, here we go..."

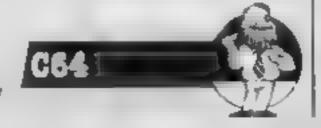

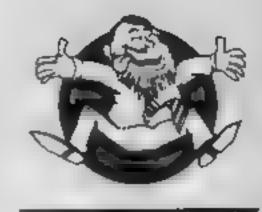

Flipped

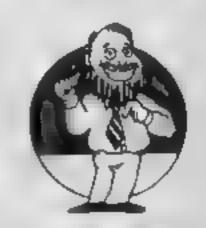

\*\*\*\*\*\*

Hooked

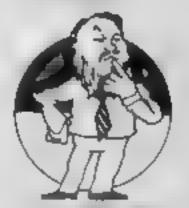

**★\*★\*★** 

Kee

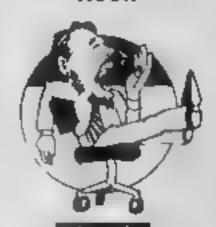

Yawning

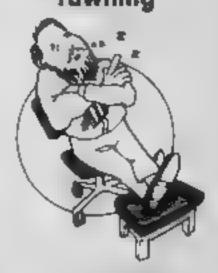

E.Z Comatose

Price: £5 95

Publisher: Anirog

Address: 8 The High St, Horley Surrey

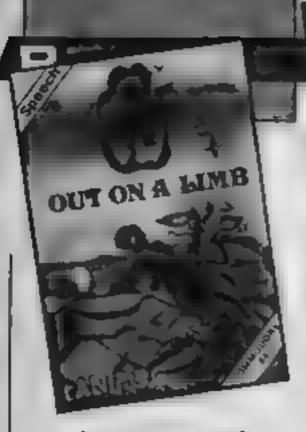

#### Out On a Limb

Jack the lad in the beanstalk tale is plundering the giant's castle again. Somewhere in the 23 locations of this game there are three hidden treasures. Jack must find the golden egg, the harp and the bag of gold as quickly as possible. To do this he must first climb the overgrown vegetable to the castle.

On the way up the beanstalk our Jack must leap from limb to limb avoiding beetles and ducks until he reaches the clouds. At this point he finds he can actually walk on the clouds up to the castle but the task becomes harder the higher he climbs with little jellybabies blocking the skyways.

Inside the castle the game takes on the appearance of a simplified Jet Set Willy with rogue vacuum cleaners and other little problems to be overcome in a myriad of rooms. Although each screen does not have as many obstacles as Willy, this does not mean that it is any easier to complete. Every new location has a logical series of movements but it takes time to think of them and often means losing all four lives many times before achieving your goal.

Each time all the lives are used up you start a fresh game from the bottom of the beanstalk with the giant's synthesised voice booming out his familiar Fee Fie Fum chant

The graphics for the game are what I would describe as very pleasant and solid looking, ideal for a fairytale game. Not the best game of this type that I've seen but by no stretch of the imagination is it the worst.

Price: £5.95

Publisher: Anirog

Address: 8 The High St, Horley

Surrey

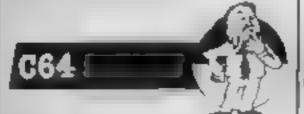

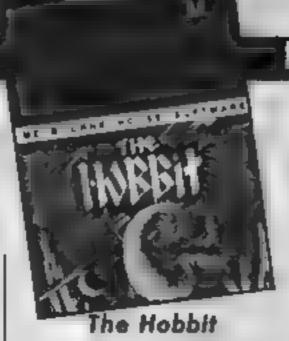

Here it is for the CPC464! Briefly, you play the role of Bilbo Baggins, the Hobbit from Tokien's book. Your task is very simply specified: find the treasure and install it in the chest seen in the opening graphic sequence. Books have now been written as to how to get round the problems you will encounter on your travels in Wilderland, And there are certainly some problems to solve, though the copious documentation supplied assures you that reading the accompanying copy of the novel will help.

Unlike the Spectrum version. from which all the others are derived, this one features a really stunning loading screen, the like of which I haven't seen before on the Amstrad, It features a superbly drawn dragon in myriad colours. When finally loaded, however, the graphics faithfully follow the Spectrum's, with perhaps one or two improvements, though more slowly drawn Many locations are illustrated this way, following the announcement of your arrival in a text window at the bottom of the screen, instructions which follow wipe it out, however.

It's hard to remember that this is the program which started the adventure revolution with characters to whom you can talk, who respond to you, and who have their own independent existence, carrying on with their business without you! Not only that, but instead of the usual verb-noun instruction, the input interpreter allows quite complex sentences.

It's very, very good, but rather dated now, as others have followed its lead. If you want the original, you must pay the rather over-the-top price. D.M.

Price: £14.95

Publisher: Melbourne Hse

Address: Castle Yard Hse. Castle Yard, Richmond TW10

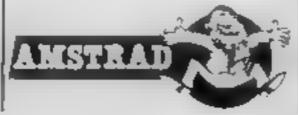

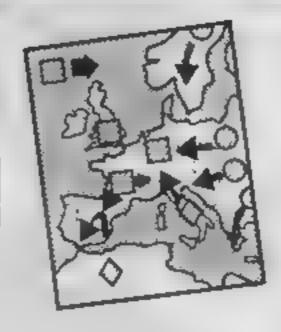

#### Bridge Player II

This program gives a simulation of the game of contract bridge. To the uninitiated, bridge is a card game in which you bid with your partner in order to decide on the number of tricks with a specified trump suit which must be collected (a contract).

It should be understood that you won't learn to play the game by simply buying this program. It's really intended to polish up your game.

The display is quite simple and shows the four normal playing positions. At the bottom right hand corner, a window is given showing the current score, current contract and number of tricks won. Since the program is written in machine code, all actions are instantaneous.

At any stage of the action you can get an interpretation of any given bid. This enables you to ensure that your bid matches your hand. The program recognises the standard Acol system but beyond that it's a bit stupid.

It can't, for example, give an interpretation of a pre-emptive bid. The standard of bidding was reasonable although I sensed a certain reluctance to bid above the three level Occasionally, the bidding was diabolical with the program mussing an excellent trump fit. The play of contracts tended to be quite good although the program lead trumps rather too often.

On the whole this is a fun program which plays a passable game and, in small doses, is enjoyable. Strictly for the bridge beginner. A.W.

Price: £9 95

Publisher: CP Software

Address: 2 Glebe Rd, Uxbridge, Middx UB8 2RD

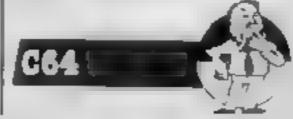

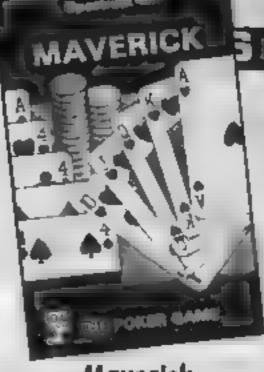

#### Maverick

In this poker simulation you play against five others, each with their own characteristic style of play. Such behaviour as boldness, bluffing and timidity are catered for. These are allocated randomly at the start of play and remain constant for the full session. By using your powers of observation you should be able to assess your opponents and gain an advantage

The play is straight draw poker. After the first round of betting you can change any of your cards. There then follows the final round of betting and the inevitable showdown

At the beginning you can choose the size of each player's bank rolls. This means that if you want a short game, you can have one. After each hand, you have the option to assess the progress of each player, change the bet limit and, if allowed, have a look at the winner's last hand

The display is simple, with your cards depicted along the lower part of the screen. Your opponent's names are listed down the upper left hand side. As each hand progresses, messages and actions are printed beside the relevant player. These messages are flashing to emphasise their appearance.

The feel of this game is one of careful and effective programming. The programmer has obviously given thought to the display and the program runs smoothly without bugs. The standard of the opponents game 18 good giving a challenging game. The instructions are detailed and the price is reasonable. Overall an enjoyable simulation representing good value.

Price: £5.95

Publisher: Cases Computer Simulations

Address: 14 Langton Way, London SE3 7TL

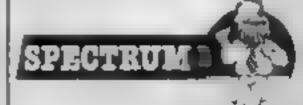

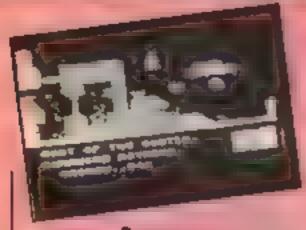

#### Sorcery

This is a conversion from the C64. It is an arcade adventure which wouldn't necessarily appeal to the true adventure fan but it certainly is an improvement on the areade scene.

The star feature just has to be the graphics. The game boasts 50 different screens which are really sensational. You have scenes that show the various parts of the mansion in which a lot of the action takes place and much of the country around. Take a look at some of those on the cassette inlay. All drawn in such incredible detail that I spent a good hour just mindlessly wandering about admiring the view.

But there is more. The game itself places you in the role of a free sorcerer intent on rescuing other sorcerers imprisoned by the evil Necromancer, During your explorations you will come across various objects, some of which will be of use whilst others are a hindrance

in each scene you will be pestered by annoying sprites in both senses - which can be destroyed. However they do have the effect of depleting your energy and so you race against time. In fact there are ways of replenishing your lost energy but there is an overall time limit shown by a gradually diminishing spellbook.

Each screen is accompanied by a description of your location and a statement of what you are holding.

You will need to plan carefully and, I suspect, to map your journey if you wish to make serious progress

There is so much to comment on this game that I am sure it will become a classic in its own right and produce lots of comment from both areade and adventure fanatics. You must M.P. buy this one!

Price: £8 95

Publisher: Virgin Games

Address: 2-4 Vernon Yard. Portobello Rd, London W11 2DX

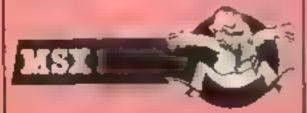

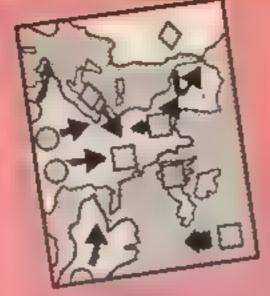

#### Darts

I must confess to not having seen any other darts programs for the Spectrum, so I can't make a comparison. This offering features the standard Sinclair character set in a BASIC program with machine code driven graphics. The instructions/practice module load first. A monochrome dare board is drawn over almost the whole of the screen.

A small graphic person appears bottom left with a moving arm. By pushing the space bar, you stop the arm for vertical aim, then repeat the process for horizontal. That being done, a dart appears from the centre of the screen. describes a classy arc, then stops in the board. Your score appears, and your total is revised. Learning to get double top is fairly easy, but in order to finish, you have to be good all round the board, and that takes some practice.

When your aim is good enough, it's time to load the main program, which gives you the opportunity to play championship darts from 501 or 301, round the board, or killer darts. Up to four people can play

Surprisingly, the computer doesn't play against you, so practice is all you get alone! Graphically, this isn't very sophisticated either; many £1.99 games are better presented. On the other hand, the price is relatively modest, and it's one of the few new releases which will run on a 16k. Spectrum too. Overall, worthwhile if you and your friends invist on darts without a dart board. Otherwise, perhaps a D.M. shade over-priced.

Price: £4.50

Publisher: Slogger

Address: 215 Beacon Rd, Chatham, Kent

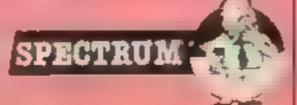

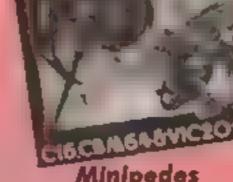

Minipedes

Here we have a version of that old areade favourite involving a centipede-type creature plus many other nasties. The scenario is simple and rather bloody. You control a spaceship-type vehicle and can move around the bottom two-thirds of the screen.

The area is scattered with mushrooms which impede your movement, and a centipede moves from the top of the screen down. As it encounters a mushroom it changes direction. You must shoot all the segments of the centipede

To make life difficult, a wide range of nasties including spiders, beetles, wasps, catapillars, butterflies, fleas etc charge around the screen. Some, such as spiders and wasps, go for you. Others just get in the way. Contact with just about anything means a lost life.

The interesting point of this cassette is that it carries a version for the 64 on one side and versions for the VIC, Plus/4 and C16 on the other.

Graphically the game is very good with very well animated nasties. The spiders in the C64 version are particularly effecuve. Each screen features a different nasty or collection of nasties, each accompanied by accurate sound effects - the buzzing of the wasps and gnats 15 excellent.

I tried both the C64 and VIC versions, both utilised the respective machine to the full. A practice mode is provided to enable you to get used to things. Whilst this isn't an original game, it's one of the best versions I've seen. It's certainly the most frantic! Good value too.

Price: £6.95

Publisher: Antrog

Address: Unit 10, Victoria Ind. Park, Victoria Rd, Dartford, Kent DAI 5AJ

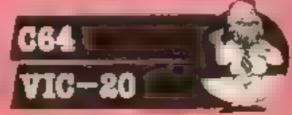

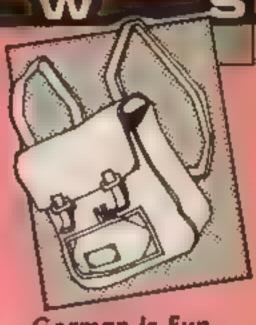

German is Fun

This is one of a series which offers you the chance of a painless introduction to a language in the privacy of your own home

The cassette has two distinct clements. Firstly you learn a vocabulary through pictures and words on screen and secondly you can synchronise the other side to hear the words as well. This audio/visual approach gives it an edge on those tape-only courses but the disadvantage is in the relatively small vocabulary it teaches you.

There are six screens, each built up as the words are introduced. One element is usually animated: for example, the beachball bouncing at the seaside. The drawings are very good and colourful with an option to take them singly or one after the other in a demonstration mode. Once you select your picture you may choose to have the German and English text appear as the items are drawn or you may test yourself. Mistakes are noted by a counter but if you get stuck, typing a "?" will give you the next

The pictures involve a house, the countryside, seaside, a cafe. a street and a school. These represent the basic vocabulary needed, as the cassette inlay suggests, for "the student, holiday maker or traveller."

There is a phrases-only mode which helps in making sense of what you have learned. In addition there are sections dealing with numbers and telling the time.

This is a program which is inventive in its approach and versatile enough to cope with the beginner's bewilderment. Recommended as a very simple introduction to the language.

Price: £7.95

Publisher: CDS

Address: Silver Hise, Silver St, Doncaster, S Yorks DNI 1HL

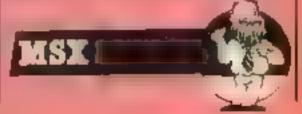

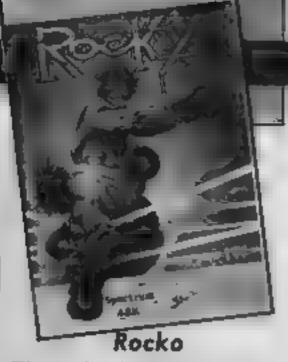

Three boxing games have recently appeared on the Spectrum. This one is written by Spanish software house Dinamic, and has the most obvious title.

The game presents a three dimensional view of the ring, with surrounding crowd. Your opponent faces out of the screen, with your man seen from the back, in large, excellently shaded, black and white graphics. There is a choice of four moves: left and right attack and defence, and hits are always to the mouth, which is not very good sportsmanship. Strength bars underneath indicate who is winning, and when either bar reaches zero, a knockout is achieved. Three knockouts in a round allow you to progress further or the game to finish

To become world champion you must fight four increasingly tough opponents of various nationalities. These are portrayed in small well-presented cards at the bottom of the screen — but although this graphic changes each round, your opponent stays the same

throughout.

Animation is clever, particularly the facial expressions, although sometimes it is unclear whose arms are guarding

In general, playing this game is monotonous and the sound average. With only four moves, little skill is involved, so the player is reduced to Decathlonstyle key bashing, but without the fun. It is also rather easy pressing the same key, nonstop, will take the player through to the third round. I found it un-addictive, and once the world championship is gained, the lack of scoring means the game becomes boring. It's overpriced, and generally a disappointing game from Gremlin. P.S.

Price: £7.95

Publisher: Gremlin Graphics

Address: Alpha House, 10 Carver Street, Sheffield S1 4FS.

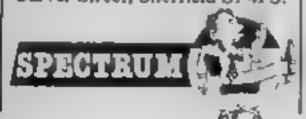

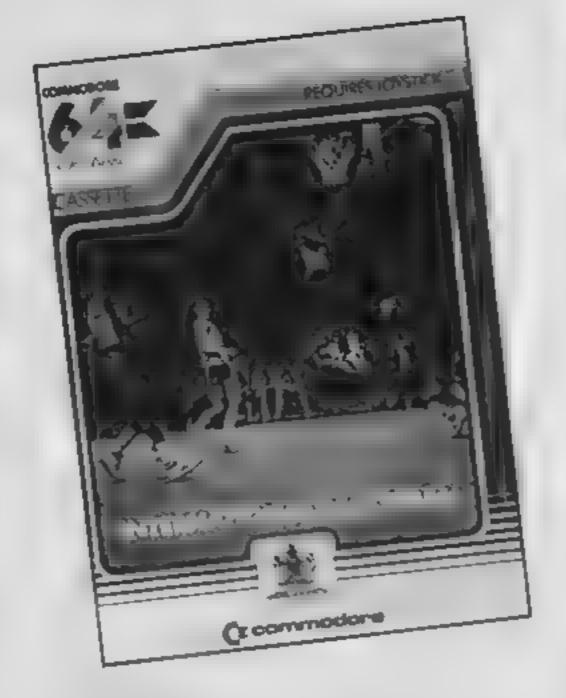

#### International Basketbali

Commodore had a huge hit with the highly popular International Soccer. This game, I presume, is a sort of follow up. The interesting feature is that it's copyrighted in 1983. Why the delay in its release?

The game is very similar in feel to the soccer game and is similar in format except that unsurprisingly. Due to sprite of three players. Your opposition may be either the computer or another human The computer can play at one of nine skill levels. In addition, you may choose between NBR and NCAA rules. Since I don't play basketball, I haven't a clue what the difference is

As usual, you can only control a single player at any one time. This player is signified in a different colour. This player can be changed by holding the fire button down. You can pass the ball to other

Price: £5.95

Publisher: Commodore Business Machines

Address: 1 Hunters Way, Weldon, Corby, Northants, NNI7 TOX

players by a quick stab at the fire button

The graphics are comparable to its predecessor and are colourful with good attention to detail. The players are well designed and excellently animated. As you dribble up the playing area, the ball is regularly bounced and the opposition move realistically to intercept you. If you score the audience applauds with realistic you play in a gym - not sound effects. At the end of the game, the teams appear on numbers, each side comprises screen and the victors receive a

At low levels the computer plays an unbelievably poor game but things get more interesting. At level nine, as you would expect, the opposition is quite tough. I don't know if it's simply my naturally aggressive style but rather a lot of fouls were awarded to the opposition, often without an obvious reason. This was about the only poor feature of the game. On the whole an addictive game which is first class value.

A.W.

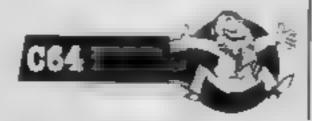

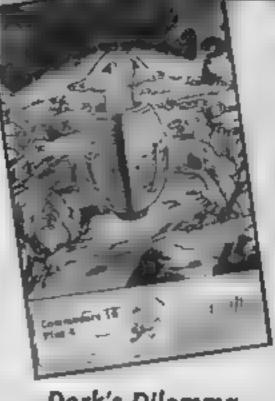

#### Dork's Dilemma

The C16 is such a relative newcomer to the home computer market that the software for it has consisted of old 64 games revamped. Hopefully, Dork's Dilemma heralds the dawn of a new age.

The game consists of two phases, the first being a shoot the aliens game, the second a jigsaw. In the first phase you guide a creature -- either a man in a barrel or a tortoise, I'm not sure which - around a maze killing off a specified number of aliens, there are 25 rooms to explore, each one different and with one of a variety of aliens inhabiting it. When you have disposed of the nasties you are given a part of the jigsaw which forms the second part of the game

The screen is divided into two main sections, the playing area and an information area. In the information area is a diagram showing your position — down to the finest degree - and a grid containing your jigsaw pieces. These pieces are moveable using the joystick - and when you have completed this part of the game you are whisked to the beginning of a new game but with more aliens to destroy.

There is no music included but the sound effects used, especially the bombs exploding as you run for cover, are well done. Overall, this is a delightful game, it's basis may not be completely original but it's implementation is well thought out. This is definitely something for C16 and Plus 4 owners to look at, M.W.

Price: £6.95

Publisher: Gremlin Graphics

Address: Unit 10, The Parkway ind Ctre, Heneage St. Birmingham B7

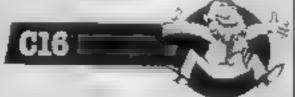

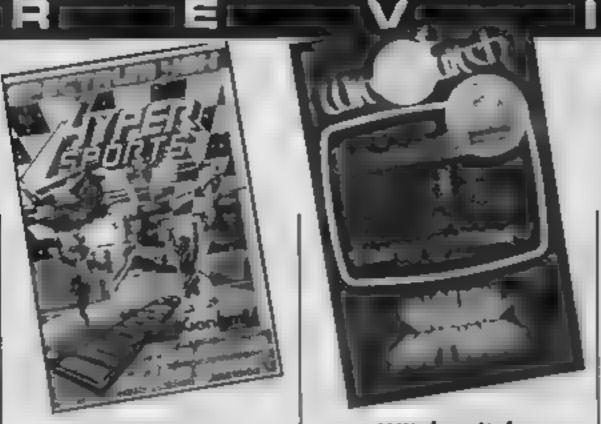

#### Hypersports

Licensed from the Kuonami arcade game, Hypersports features swimming, skeet shooting, jumping the horse, archery, triple jump and weight lifting. It's one of those games novstick manufactures love you can easily wreck yours and different models make for different scores.

As this is the Spectrum version there are no multicoloured sprites, but they are beautifully animated smooth, and no flickers. Backgrounds scroll at different rates and sound is provided. In fact the whole thing is very well done, though not perhaps of the highest technical standard There's no attempt at reality it's more like a cartoon.

To start swimming you press the fire button at the gun (no cheating) then left and right like fury to move the arms of your swimmer, pressing the fire button when breathing is called for. If you can't meet the qualifying time, you won't get through to shooting, where you use left and right to fire when the target clay is in your cursor. Again, you must reach the target score to go on to jumping. Press the fire button to start running, and then you reach the springboard and the horse. Then spin using left and right. I'd like to tell you about the rest, but I'm not good enough to qualify yet!

My joystick was literally hot, and I wore the skin off a finger swimming - a new world record! Well executed, and for me, highly addictive. But I CAN'T get the hang of the jumping. Still, next time . . .

Price: £7.95

Publisher: Imagine

Address: 6 Central Street,

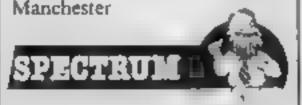

#### Witchswitch

English has definitely come up with a winner here. Your task is to get a magic pouch past various enemies on a wide variety of screens. Eventually you will drop it into the witch's brew and stop the flow of molten lava reaching a village.

In the first screen you must hop between toadstools to get across the swamp safely. As you move, the screen scrolls from right to left

The second screen has a scenario of a river with a bridge across it. You must harl stones at the attacking ravens and avoid cats on broomsticks before you may cross the bridge. At this point the magic pouch is passed to an owl.

The acid lake comes your way next. You must dodge the thunder clouds, snakes and jumping fish. If you touch a green tortoise then you are instantly swept on to the next screen

Spiders, wasps and many voracious insects are in the forest. You must kill them with your hoot before they touch you. This part of the game is very hard, and I haven't got past it yet

The graphics are quite good - lots of interesting effects are used. The same can also be said of the sound. A variety of different compositions are played throughout the game you don't just get the same tune over and over again.

The game really falls down when it comes to the dreaded documentation. Your aim is different on each of the screens - but you aren't told anywhere exactly what you should be K.L. doing.

Publisher: English

Price: £4.95

Address: Box 43, Manchester M60 3AD

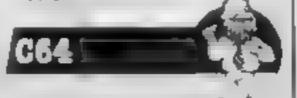

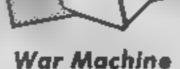

This game is yet another budget-offering aimed at those of us who aren't prepared to shell out too much money on games. After due consideration. I must say that this is the worst game I've ever had the pleasure

to play.

According to the cassette insert you have been left at a distant outpost of the empire and are tasked with protecting the remaining deposits of neutronium. In order to achieve this goal, you must shoot the space. ships which patrol the skies and avoid wandering land vehicles With a single prod of the fire button a missile is set both vertically and horizontally. The space ships will bomb you, given half a chance, but the land vehicles simply collide with you

The screen shot shows a grid of mole hills with paths between them. You may move your vehicle along any of these paths. The land vehicles move at random from side to side down one of the paths. You either shoot them or move to another path. You simply shoot the ships or vehicles and accumulate points. When you score sufficient points, you move onto the next level Higher levels simply seem to be faster rather than more difficult

The game seems to be full of oddities. If the space ships collide with each other, for example, they are destroyed and you gain the points. The graphics and sound are just about average but the game play is terrible. It's just a test of endurance rather than skill Notwithstanding the price, this is a game to avoid. A.W.

Price: £1 99

Publisher: Pocket Money Software

Address: 41 Truro Rd, St Austell, Cornwall

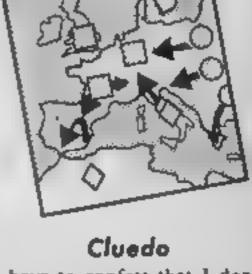

I have to confess that I don't like Cluedo as a board game, and find it very boring, however

The basic idea is as follows, you are shown the ground floor plan of a house, and the house are six people and six weapons. At the start of each game a location, a weapon, and a murderer are chosen by the computer. Each player, who can be computer or human controlled, is then given "clue cards" person, weapon, location and thus if the clue is in your hand, those things can't have been used for the murder.

The game proceeds by throwing a dice. You then move the appropriate number of squares When you eventually get into a room, you may make a suggestion as to who did the murder in that room and with which weapon. All the other players must then look at their cards, and the first one to hold one of the suggestions you have made, must show it to you.

Thus by a process of elimination and movement about the house, you can determine who did what to whom, where, and with what. When you are absolutely sure, you can make an accusation If right, you win. If wrong, you are out of the game which then continues without you

Not the most suitable game for computer implementation - your opponents can cheat easily - but an adequate technical job. Even though you can turn off the awful sound, it still takes ages to play. But if you hke Cluedo . . . . .

Price: £9 95

Publisher: Leisure Gentus

Address: 3 Montagu Row, London WIE IEZ

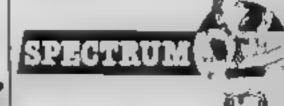

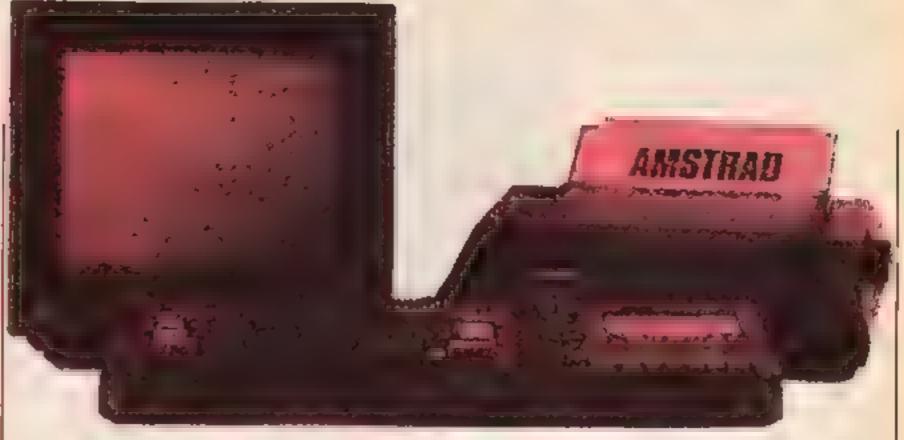

# David Ellis will have you jumping merrily around your machine in this weeks article

articles reference has been made to the "jumpblock" on the AMSTRAD without explaining what it actually is.

A jumpblock is a series of jump instructions placed in RAM which call various routines that are used by the firmware. Thus the firmware routines can be easily called from your own machine code routines, or they can be "patched" to jump to your own routines.

Figure 1 shows how the jumpblock works in normal operation. The "main" program here refers to the program that is controlling the running of the computer — the operating system. To access firmware routines a call is made to the jumpblock at the required address, in the example here it is given the name BLOCK 5.

The first instruction at BLOCK 5 is a RSTI. This is equivalent to the Z80 instruction RST 8, RST stands for RESTART and is a special kind of jump. On the CPC464 it causes a jump to take place to a routine in the LOWER ROM. The two bytes that follow RST1 contain the address of the routine in ROM, However, bits 14 and 15 are used to signal which ROMs are to be enabled or disabled and the remaining 14 bits contain the actual address to jump too.

For the main jumpblock bits 14 and 15 enable the LOWER ROM, and disable the UPPER ROM. Most of the useful routines are located in this main jumpblock which lies from &BB00 to &BD39. To see the whole list of routines, and what they do, you will need to buy the manual "Complete CPC464

Operating System", available from Amsoft for a little under twenty pounds. Expensive, but invaluable'

Some of the firmware routines can be called directly by issuing a CALL to the jumpblock address. You may like to try some of the following:

and that the HL register contains the length of the buffer.

The program shown in listing I will set the length of the buffer to 2K and the start of the buffer at &9500. You can either POKE the numbers into memory, starting at &7530, or use the BASIC LOADER program. The DATA will be:

100 DATA 17,&00,&95,33,0,8, 205,&15,&bb,201

If you RUN the program and

CALL \$8848 - Disables the 'ESC' key.

CALL EB84E - Initialise the text VDU.

CALL 88890 - Swap pen and paper inks over.

CALL &BBBA - Initialise the Graphics VDU.

CALL &8808 - Clear the Graphics window.

CALL 88BFF - Initialise the whole screen pack,

CALL &BCOE - Turn cassette motor ON.

CALL &BC71 - Turn cassette motor OFF.

CALL 88037 - Reset the firmware jumblock.

Many of the other routines require values to be passed to them. These values and the registers that need to be used are in the Firmware Manual and thus is one reason why this manual is essential reading.

Many useful operations can be carried out by merely CALLing these routines from within your own machine code program. For example, &BB15 calls a routine to allocate a buffer for the expansion strings. In normal use this buffer is set at 256 bytes, which as you have no doubt found, will only allow you to set up a limited number of function keys. The routine requires that the DE register holds the address of the buffer to be used,

then type CALL 30000 or CALL &7530 then you will now find that you can set up your function keys (using KEY and KEY DEF) with a whole 2K of buffer space to use. Remember that you can use any 32 keys on the CPC464 as function keys, although the user manual is not over clear on this point.

Figure 2 shows an example of how the jumpblock could be patched. The three instructions at BLOCK 5 have been replaced by a jump to the machine code routine at &9000. This can either be a "stand alone" routine which replaces the ROM routine completely, or, as in the example that follows, it may be a routine that performs an operation and then jumps to

ALMIS

the original ROM routine — as shown by the dotted lines

Listing 2 shows a simple example of how to "patch" a machine code routine. The routine itself is in the first 4 lines — from &7530 to &7537. This uses the jumpblock routine at &BBSA - Text Output. This is the routine that outputs characters (32-255) or control codes (0 to 31) to the text VDU on the currently selected stream. The accumulator holds the character that is being sent Our short machine code routine checks to see if the character in the accumulator is less than 32. CP32 will subtract 32 from the value in the accumulator. The value in the accumulator is not changed by this operation, but various flags are set depending upon the result. In this case we are testing the Carry flag, which will be set if the result is negative - i.e. if the value in the accumulator is less than 32 If for instance, the accumulator contained 27, then 27 - 32 + -5. The result is negative, so the Carry flag will be set.

The next instruction JR C will therefore jump to MISS if the carry is set. In this case the program will then jump to the original routine (in ROM) that was specified in the jumpblock using the RSTI opcode. Any characters that are less than 32 will therefore not be altered. Characters that are equal or greater than 32 will have their value increased by 1, by the INC A opcode, and then jump to the original routine.

The second part of the listing from &7538 to &7543 is the part that patches the three jump-block bytes. The three bytes here (207,&00,&84) are replaced by 195,&30,&75 - JP &7530 which, of course, is our own

routine.

Enter the two routines using

the BASIC loader and the opcodes in the DATA lines 100 and 110 and then RUN the BASIC program. Now that the machine code program is in memory we can patch the jumpblock by CALL &7538. If all is well you will be greeted by the rather strange "Sfbez" message. This is the "Ready" message! Any characters sent to the VDU now will have their ASCII value increased by 1 except for the control codes. Changing the control codes as well would produce some most unpleasant side effects.

Try changing the 32 at &7531 with 9 and you will see what I meant Try other values as well Using 97 would mean that only the lowercase characters get altered. Instead of the JR C opcode try JR NZ which is 32 - poke it in if you like with POKE &7532,32. This time the INC a opcode will only be used if the value in the accumulator is the same as the comparison value. So if you were comparing the value 65 (ASCII 'A') only the letter 'A' would be modified to become 'B'.

Note that any characters that you type in are not altered, this is because a different routine is used to print characters to the screen directly from the keyboard

Also make a note of the order in which the jumpblock is patched. Get your machine code routine (the one at &7530) into memory before the patch (at &7538) is called. After all, if you do it the opposite way around, there will be no machine code program in memory to jump to. The jump will still take place and whatever values happen to be at thatlocation will be assumed to be the machine code program. As this will probably be garbage, the end result will usually be

MAJN PROGRAM

I RST1 207 & 19E0
2 RST1 207 & 1A3C
4 RST1 207 & 1A42
5 JF 19E & 6000
6 RST1 207 & 1ABO

Amaghingh efter paradrag
Figure 2

disastrous!

Although the routine given here is of little use, it is a good illustration of how to patch the jumpblock. The next article will use a very similar program to cure those line feed problems on

your printer — if you've already cut wire 14 on your printer lead then hard luck!

Finally for this week Listing 3 gives the machine code opcodes in answer to the problem set in the last article.

#### LISTING 1. SET MUFFER FOR FUNCTION STRINGS TO 2K.

| 87530 | LD DE,89500   | 17 800 895    | ;Buffer Address     |
|-------|---------------|---------------|---------------------|
|       | LD ML, \$0800 | 33 800 808    | stangth of buffer   |
|       | CALL 58875    | 205 \$15 \$6b | gSet and initialise |
|       | RET           | 201           | ¿Bone —             |

#### LISTING 2. PATCHING A MACHINE CODE PROGRAM.

| £7530 | CP 32         |        | 254  | 32  | ;Subtract 32 from A         |
|-------|---------------|--------|------|-----|-----------------------------|
|       | JR 100 MESS   |        | 56   | 01  | gRiss next bit if <32.      |
|       | INC A         |        |      | 60  | jAdd 1 to character.        |
| M188  | RST1 69400    | 207    | \$00 | E94 | jiump to original routine.  |
| 67538 | LP A,195      |        | 62   | 195 | ;195 = 180 opcode for "JP". |
|       | LOCCUMSA),A   | 50     | &5A  | 663 | Replace RSTT with a JP.     |
|       | LD 00,47530   | 1      | 630  | 475 | ;Address of new routine.    |
|       | LD(\$8858),80 | 237 67 | \$50 | 808 | ;Replace old eddress.       |
|       | RET           |        |      | 201 | jione.                      |
|       |               |        |      |     |                             |

100 BATA 254,32,56,1,60,207,600,694
110 BATA 62,195,50,85a,86b,1,830,875,237,67,856,86b,201

#### LISTING 3. ANSWER TO LAST PROBLEM.

100 DATA 17,800,875,6,25,104,38,80,229,205,675,666

110 BATA 205,860,866,18,27,225,37,124,254,0,32,240,16,235

120 BATA 205,806,86c,124,18,27,125,18,201

200 DATA 33,601,801,205,875,865,17,824,864

205 DATA 26,111,19,26,103,19,205,805,86c

210 BATA 1,208,7,26,213,197,205,85d,866,193,209,19,11,120,177

220 BATA 32,242,33,601,601,205,675,866,201

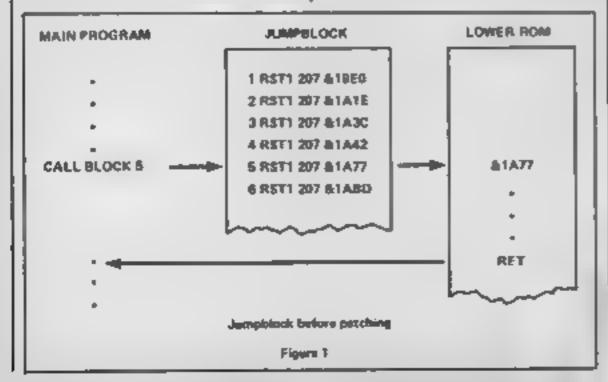

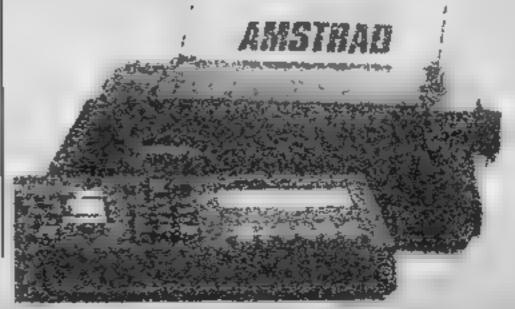

This interesting educational game by Andrew Bird will help you impress your friends with your knowledge of flags of the world

This program is a fun educational game and the theme is flags of the world

You's have three playing options. The first demonstrates at 40 flags in the computer's memory one at a time and you may look at each as long as you like so us to memorise them

The second option allows you to input a country and draw its flug without going through the whole list.

The third option tests how much you have learned and corrects you if you're wrong.

#### How If works

1-70 is trained graphics variables and country in mes 100-170 main menu 500-640 demonstration 200-790 flag of your choice 800-995 test on selected trags 1000-2340 subroutines for draw in flags 9000-9100 graphics

## GB positions vertical band on

OS continue or quit message DIM C\$ countries DIM B backets and colour g denionstration loop. t determines length of country name IS your input n search or country copflag subrouting to jump to cor correct answers. test number to be tested. DIM t checks countries used in Test w lest loop I random country a\$ correct answer X.y colordinales for star or

crescent position
s size of war or crescent
tiff tet of crescent
p paper colour

z loops used to d delay loop

flag

f general purpose loops

1 REM FLAGS OF THE WORLD

2 REM By Andrew Bird

2 CT8 : 20 STB 4000

4 LET GB=0

5 POKE 23458,8: POKE 23409,20

7 RANDOMIZE

10 LET ##="CONTINUE OR QUIT

20 DIM c# (40, 15)

30 RESTORE 40: FOR f=1 TO 40: READ IS: LET C\$(f)=IS: NEXT f

40 DATA "ARGENTINA#", "AUSTRALIA#", "AUSTRIA#
", "BELGIUM#", 'BRAZIL#", "BULGARIA#", "CANADA#",
"CHILE#", "CHINA#", "COLOMBIA#", "CZECHDSLOVAKIA
#", "DENMARK#", "EGYPT#", "FINLAND#"

42 DATA "FRANCE#", "GERMANY#", "GREAT BRITAIN \*", "HUNGARY\*", "ICELAND\*", "INDIA\*", "IRISH REP\* ", "ITALY\*", "JAPAN\*", "NETHERLANDS\*", "NEW ZEALA ND\*", "NORWAY\*", "PAKISTAN\*", "PERU!"

44 DATA "POLANDE", "PORTUGALE", "ROMANIAE", "S
PAINE", "SWEDENS", "SWITZERLANDE", "TURKEYE", U.
S.A.\*", "U.S.S.R.\*", "URUGUAYE", "VENEZDELAE", "Y
UGOSLAVIAE"

50 Din b (40)

40 RESTURE 70: FOR f=1 TO 40: READ at LET b

100 BORDER 7: PAPER 7: INK 1: CLS

110 PRINT AT 0,01 INVERSE 11" WORLD FLAGS

By Andrew Bird "

120 PRINT AT 5,2; INK 2;"1 Demonstration of flags"; AT 8,2;"2 Draw flag of your choice"; AT 10,2;"3 Test on selection of flags"

130 PRINT AT 15,7; INK 3; "Press 1, 2, or 3"

140 1F INKEYS="1" THEN GO TO 500

150 IF INKEYS="2" THEN GO TO 700 140 IF INKEYS="3" THEN GO TO 800

170 GO TO 140

499 REM Show

500 FOR g=1 TO 40

510 GO SUB 2300

550 GO SUB 4900+g\*100

560 PRINT AT 0,7; INK 9; "This is the flag of

565 FOR 1=1 TO 15: IF cs(g,1)="t" THEN GO T

570 NEXT 1

575 PRINT AT 21,16-(1/2); INK 9;c0(g,1 TO 1-

580 FOR f=1 TO 18

585 IF ob(f)="C" OR ob(f)="Q" THEN PRINT AT

f+1,31; INK 9; FLASH 1; a\*(f): NEXT f

590 PRINT AT #+1,31; INK 9;08(f): NEXT f

600 FOR d=1 TO 150: NEXT d

610 IF INKEYS="0" THEN GO TO 100

620 IF INKEYS="C" THEN GO TO 640

630 GD TO 610

640 NEXT 9: 60 TO 100

699 REM Locate

700 BORDER 6: PAPER 6: INK 0: CLS

720 PRINT AT 10,5; "Please INPUT the name"; AT

12,9; "of the country": INPUT LINE is

730 IF LEN 18>14 THEN GO TO 720

740 FOR n=1 TO 40: IF is=cs(n)(1 TO LEN is)

THEN 60 TO 760

750 NEXT ni 60 TO 100

760 LET g=n: 60 SUB 2300

770 LET flag=n#100+4900: 50 SUB flag

775 FOR 1=1 TO 15: IF c\*(n.1)="#" THEN GO T

780 NEXT 1

785 PRINT AT 0,16-(1/2); INK 9;c\*(n,1 TD 1-1

790 FOR d=1 TO 150: NEXT d: PAUSE 0: GQ TO 1

799 REM Test

800 LET cor=0

805 BORDER 3: PAPER 3: INK 7: CLS

5820 LET ==8

810 PRINT AT 7,2; "HOW MANY FLAGS DO YOU WISH ":AT 9,21"TO BE TESTED ON ( 1 - 40 )" B20 INPUT test B25 IF test>40 THEN GO TO 820 830 DIM t (40) B40 FOR w=1 TO test 850 LET #1=INT (RND#40)+1 860 IF t(f1)=1 THEN GO TO 850 870 LET t(41)=1 980 LET g=fl: 50 SUB 2300 890 GO SU8 #1#100+4900 900 PRINT AT 0.5: INK 9: THIS IS THE FLAG OF 910 INPUT " ": LINE 1\* 920 IF LEN 18>14 THEN GO TO 910 930 FOR 1+1 TO 15: IF c#(f1,1)="#" THEN GO 10 950 940 NEXT 1 960 IF 18=48 THEN PRINT AT 21,8; INK 9; FLA SH 1: " C G R R E C T ": FOR f=1 TO 50: BEEP . 05.f: NEXT f: LET cor=cor+1 970 IF 16<>a\$ THEN PRINT AT 21,5; INK 9; FL ASH 1;" N 0 "; FLASH 0;" ";as: BEEP 3,-40; N EXT 4 975 NEXT W 980 BORDER 4: PAPER 4: INK 0: CLS 990 PRINT AT 5.6; "AT THE END OF YOUR"; AT 8,3 1"TEST YOU HAVE MANAGED"; AT 11,5; "TO SCORE "; cor;" OUT OF ":test 995 PRINT AT 21,0; PAPER 5; Press any key "1 PAUSE 01 60 TO 100 to continue. 999 REM Subroutines 1000 FOR f=2 TO 19: PRINT AT f,4; PAPER p;" "1 NEXT #: RETURN 1100 FOR f=2 TO 10: PRINT AT f,4; PAPER p;" ": NEXT f: RETURN 1200 FOR f=2 TO 7: PRINT AT f.4; PAPER p:" "E NEXT #1 RETURN 1300 FOR f-8 TO 13: PRINT AT 4,4; PAPER p:" "I NEXT FI RETURN 1400 FOR f=14 TO 19: PRINT AT f,4; PAPER p;" "E NEXT #1 RETURN 1500 FOR f=2 TO 191 PRINT AT f,4: PAPER p;" "s NEXT FE RETURN 1600 FOR f=2 TO 191 PRINT AT f,12; PAPER p;" "1 NEXT 41 RETURN 1700 FOR f=2 TO 19: PRINT AT f, 20; PAPER p;" "1 NEXT 4: RETURN 1800 FOR f=2 TO 19: PRINT AT f,11+GB; PAPER P I" "I NEXT f 1810 FOR f=9 TO 12: PRINT AT f,4; PACER p;" "1 NEXT f: RETURN 1900 FOR f=-s/3 TO s/3: PLOT x,y+s: DRAW f,-s t NEXT f 1910 FOR f=-s TO s: PLOT x,y-s/3: DRAW f,s\*{2 /3): NEXT f 1920 FOR f=s/4 TO s/1.2: PLOT x-s/1.8.y-s/1.1 : DRAW f. s/1.2 1930 PLOT x+s/1.8,y-s/1.1: DRAW -f,s/1.2 1950 NEXT FI RETURN 2000 FDR 4=2.7 TO 3.5 STEP .05 2010 PLDT x,yt DRAW tilt,s,-f 2020 NEXT f: RETURN 2100 FOR f=80 TO 127: PLOT f+GB#8,16: DRAW 0, 143: PLOT 32, f-16: DRAW 191, 0: NEXT f: RETURN 2200 FOR f=2 TO 10: PRINT AT f,4; PAPER 1;" "a NEXT 6 2210 FDR f=32 TO 40: PLOT f,88: DRAW 128-f,10 4-f1 PLOT 87+f,88: DRAW - (56+f),32+f1 NEXT f 2220 FOR f=2 TO 10: PRINT AT f,B; PAPER 7; IN K 2:" " NEXT F 2230 PRINT AT 5,4; PAPER 7; INK 2;" "#AT 7, ":AT 6.4;" 41 11 2250 RETURN 2300 BORDER b(g): PAPER b(g): INK 7: CLS

2310 FOR f=18 TO 26: PLOT f,0: DRAW 0,164: NE

----

XT 4 2320 FOR #=167 TO 171: PLOT 14, f: DRAW 16,0: NEXT F 2330 PLOT 31,15: DRAW 193,0: DRAW 0,145: DRAW -193.0: DRAW 0,-145 2340 RETURN 4999 REM Flags 5000 REM Argentina 5010 LET p=7; GO SUB 1000 5020 LET p=5: GQ BUB 1200: GO BUB 1400 5030 PLOT 112,84: DRAW INK 6:20,20,821 5050 RETURN 5099 REM Australia 5100 LET p=1: GD SUB 1000 5110 GO SUB 2200 5120 LET x=80: LET y=52: LET ==18: GO SUB 190 5125 LET ==12: RESTORE 5130: FOR z=1 TO 4: RE AD x, yr GD SUB 1900; NEXT z 5130 DATA 176,130,154,96,198,96,176,40 5140 LET x=182: LET y=72: LET 8=3: GO SUB 190 5150 RETURN 5199 REM Austria 5200 LET p=7: 60 SUB 1000 5210 LET p=2: BRIGHT 1: GO SUB 1200: GO SUB 1 400: BRIGHT O 5250 RETURN 5299 REM Belgium 5300 LET p=0: GO SUB 1500 5310 LET p=61 GO SUB 1600 5320 LET p=2: GO BUB 1700 5350 RETURN 5399 REM Brazil 5400 LET p=41 GO 9UB 1000 5410 INK 6: FOR f=24 TO 88 5420 PLDT 160-f/.7272,f: DRAW (f-24)#2.727,0 5430 PLUT 160-f/.7272,176-f: DRAW (f-24) \$2.72 7.0: NEXT f 5440 FOR f=7 TO 14; PRINT AT f,12; PAPER 6;" ": NEXT f 5450 INK 1: FOR f=1 TO 20 BTEP .5: CIRCLE 128 BB, for NEXT for INK 7 5460 RETURN 5499 REM Bulgaria 3500 LET p=7: GO BUB 1200 3510 LET p=4: GD SUB 1300 5520 LET p=2: GO SUB 1400 5550 RETURN 5599 REM Canada 5600 LET p=7: 60 SUB 1000 5610 FOR f#32 TO 79: INK 2 3620 PLOT f, 16: DRAW 0, 143: PLOT f+144, 16: DR AW 0,143: NEXT f 5630 FOR f=-12 TO 12: PLOT 128,72: DRAW f,36+ (ABS f/3): NEXT f 5640 FOR f=0 TO 15 STEP .25: PLOT 128-4/2,64+ f: DRAW 25,16: PLUT 128+f/2,64+f: DRAW -25,16 I NEXT 4 5650 FOR f=-16 TO 16: PLOT 128,120: DRAW f,-6 0-(ABS f/4): NEXT f 5660 FOR f=-14 TO -6: PLDT 100,94: DRAW 12,f: PLOT 156,94: DRAW -12, ft PLOT 129+f/6,44: DR AW 0.201 NEXT f 5690 INK 7: RETURN 5699 REM Chile 5700 LET p=2: GO SUB 1000 5710 LET p=7:1100 5720 FDR f=2 TO 10: PRINT AT f,4; PAPER 1:" "a NEXT f 5730 LET x=70: LET y=124: LET 4=25: GD SUB 19 00 5750 RETURN 5799 REM China 5800 LET p=2: GD SUB 1000 5810 LET ==22: LET x=66: LET y=128: INK 6: 50 SUB 1900

5830 RESTORE 5840: FOR z=1 TO 4: READ x,y: GO

```
SB 1900: NEXT 2: INK 7
 5840 DATA 70,90,90,101,96,121,98,144
 5850 RETURN
 5899 REM Colombia
 5900 LET p=1: GQ SUB 1000
5910 LET p=61 GD SUB 1100
5920 FOR f=17 TO 52: PLOT INK 2:32, F: DRAW
 INK 2:191.0: NEXT 4
5950 RETURN
5999 REM Czechoslovakia
6000 LET p=2: GO SUB 1000
6010 LET p=7: GO SUB 1100
6020 INK 1
6030 FOR f=16 TO 87: PLOT 32, f: DRAW (f-16)#1
.2,0: PLOT 32,175-f: DRAW (f-14):1.2,0: NEXT
6050 INK 7: RETURN
6099 REM Denmark
6100 LET p=2: 60 SUB 1000
6110 LET GB=0: LET p=7: GD SUB 1800
6150 RETURN
6199 REM Egypt
6200 LET p=2: GO SUB 1200
4210 LET p=7: GO SUB 1300
6220 LET p=0: GD SUB 1400
6230 INK 4: LET e=18
6240 LET x=104: LET y=88: GO SUB 1900
6250 LET x=152; GO SUB 1900; INK 7
6260 RETURN
6299 REM Finland
630 LET p=71 GD BUB 1000
6310 LET G8=0: LET p=1: BRIGHT 1: GO SUB 1800
1 BRIGHT O
6320 FDR f=9 TO 12: PRINT AT 4,11; PAPER 7:
   "& NEXT #
6330 FOR f=75 TO 100: PLOT 90, f: DRAW INK 2:
27,0: NEXT #
6350 RETURN
6399 REM France
6400 LET p=11 GD SUB 1500
6410 LET p=7; GO SUB 1600
6420 LET p=21 GO SUB 1700
6450 RETURN
6499 REM West Germany
6500 LET p=01 GD 6UB 1200
6510 FOR f=8 TO 13: PRINT AT 4,4; PAPER 6; IN
K 21"
    " B NEXT 4
6530 LET p=6: GO SUB 1400
6550 RETURN
6599 REM Great Britain
6600 LET p=2: GO SUB 1000
6605 FOR f=24 TO 36: PLOT 32, f: DRAW 208-f, 16
0-f
6610 PLOT f+16,16: DRAW 208-f,160-f
6620 PLDT f+16,159: DRAW 208-f,-(160-f)
6625 NEXT 4
6630 INVERSE 1
6635 FOR f=-70 TO 74 STEP 4
6640 PLOT PAPER 1:127,108: DRAW PAPER 1:4.5
6645 PLOT PAPER 1:127,68: DRAW PAPER 1:1. 5
6650 PLDT PAPER 1:104.88: DRAW PAPER 1:-70.
f*.68
6655 PLOT PAPER 1:152,88: DRAW PAPER 1:70.f
*.68
4660 NEXT f: INVERSE 0
4470 LET GB=3: GO SUB 2100
6680 LET p=2: GO SUB 1800
6690 RETURN
6699 REM Hungary
6700 LET p=2: GD SUB 1200
6710 LET p=7: GO SUB 1300
6720 LET p=4: GD SUB 1400
4750 RETURN
6799 REM Iceland
6800 LET p=1: 60 SUB 1000
6810 LET GB=0: GD SUB 2100
```

```
6820 LET p=2: GD SUB 1800
 6850 RETURN
 6899 REM India
 4900 LET p=7: 60 SUB 1300
6910 LET p=4: GO SUB 1400
6920 FOR f=2 TO 7: PRINT AT f,4; BRIGHT 1; PA
PER 4: INK 21"
          ": NEXT #
6950 RETURN
6999 REM Irish Rep
7000 LET p=4: GB SUB 1500
7010 LET p=7: GQ SUB 1600
7020 FOR f=2 TO 19: PRINT AT f,20; BRIGHT 1;
PAPER 6: INK 2:" ": NEXT f
7050 RETURN
7099 REM Italy
7100 LET p=4: GD SUB 1500
7110 LET p=7: GO SUB 1600
7120 LET n=2: GD SUB 1700
7150 RETURN
7199 REM Japan
7200 LET p=7: 60 808 1000
7210 FOR #=1 TO 25 STEP .5: CIRCLE INK 2;128
, OO, f: NEXT 4
7250 RETURN
7299 REM Netherlands
7300 LET p=2: GO SUB 1200
7310 LET p=7: GD SLB 1300
7320 LET p=1: GO SUB 1400
7330 RETURN
7399 REM New Zealand
7400 LET p=1: 60 SUB 1000
7410 GO SUB 2200: LET m=14
7420 INK 2: RESTORE 7430: FOR z=1 TO 4: READ
x, y: GO SUB 1900; NEXT 21 INK 7
7430 DATA 176, 130, 154, 96, 198, 96, 176, 40
7450 RETURN
7499 REM NOFWAY
7500 FOR f=2 TO 19: PRINT AT f.4; PAPER 6; IN
K 21"
    ": NEXT f
7510 GD SUB 2100
7520 LET p=1: 60 SUB 1800
7550 RETURN
7579 EM Pakistan
7600 LET p=4: GO SUB 1000
7610 LET p=71 GO SUB 1500
7620 LET x=1841 LET y=56
7630 LET s=70: LET tilt=-(s/2)
7640 GO SUB 2000
7650 LET x=184: LET y=102: LET s=10: GO SUB 1
7660 RETURN
7699 REM Peru
7700 LET p=7: 50 SUB 1000
7710 LET p=2: 50 SUB 1500: 50 SUB 1700
7750 RETURN
7799 REM Poland
7800 LET p=2: GQ SUB 1000
7810 LET p=7: GQ SUB 1100
7850 RETURN
7879 REM Portugal
7900 LET p=2: GD SUB 1000
7910 FOR f=32 TO 105: PLOT INK 4; f, 16: DRAW
INK 4;0,1431 NEXT 4
7950 RETURN
7999 REM Romania
8000 LET p=1: GO SUB 1500
8010 LET p=6: GO SUB 1400
8020 LET p=2: GO SUB 1700
BOSO RETURN
8077 REM Spain
8100 LET p=6: GO SUB 1000
8110 LET p=2: 60 SUB 1200: 60 SUB 1400
8150 RETURN
8199 REM Sweden
8200 LET p=5: GO SUB 1000
8210 LET p=6: 60 SUB 1900
8250 RETURN
```

CANADA

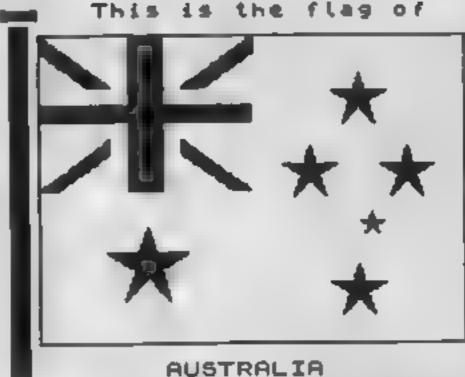

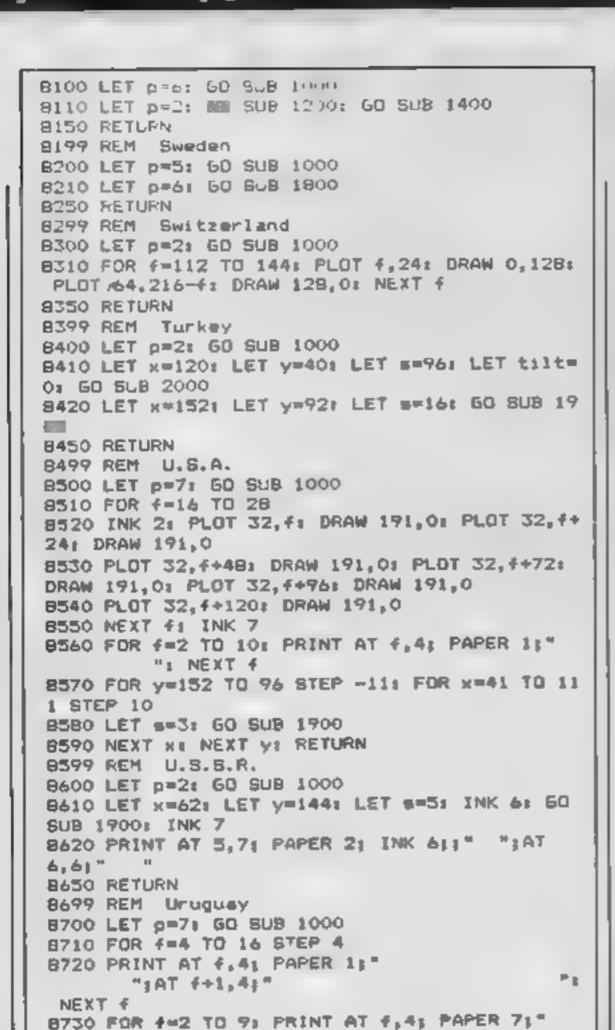

9010 DATA 85,170,85,170,85,170,85,170

" NEXT 4

8799 REM Venezuela

SUB 1900: NEXT z

8879 REM Yugoslavia

SUB 1900: INK 7

8777 REM Graphics

8,224,56,156,14,4

9950 RETURN

9100 RETURN

8900 LET p=1: GO 5UB 1200 8910 LET p=7: GO SUB 1300 8920 LET p=2: 60 SUB 1400

: READ as POKE f, as NEXT f

6,32,48,48,0,0,0,1,1,1,3,3

9999 SAVE "Worldflags" LINE 1

8800 LET p=6: 60 SUB 1200 BB10 LET p=1: GO SUB 1300 8820 LET p=2: GO SUB 1400

8750 RETURN

8930 LET 4=3

154,88,140,76 8890 RETURN

8740 PLOT 45,113: DRAW INK 6:25,25,821

8840 RESTORE 8850: FOR z=1 TO 7: READ x,y: GO

8850 DATA 96,76,102,88,114,98,128,100,141,98,

8930 INK 2: LET x=128: LET y=88: LET s=22: 50

9000 RESTORE 9010: FOR f=USR "a" TO USR "f"+7

9020 DATA 0,6,1,0,62,126,252,248,0,0,128,64,9

9030 DATA 247,99,1,128,193,255,62,0,48,176,20

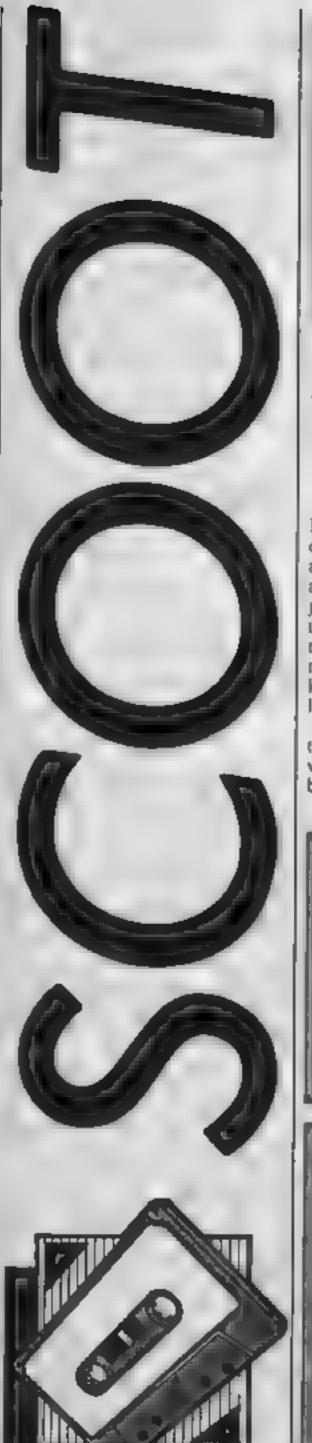

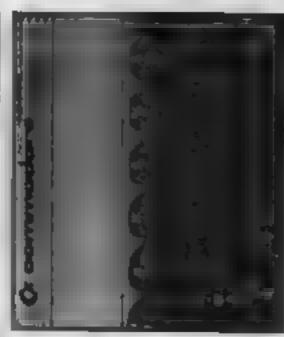

#### Get on your bike on an alien planet in this great game from Shane Parris

In this game, you play the part of Scoot, the rider of an amazing scooter. The setting is an alien terrain and you must jump around it on your vehicle in order to stay alive. There are many dangers including arrows, rocks and bushes which can knock you off your scooter, so look out

Instructions are included in the program which will work with Currah Micro Speech 64, but this unit is optional.

#### **Variables**

abox for Cutral speech unit
she roadom speech serect on
AS BS,CS,DS cursor positions
RS keylic and
YO WA,AT,BI,I,H sound variables
Z sprite positions
P random number
V v teo chip
C cellision variable
HI lives
SC score

#### How If works Program 1

0-1 message
3-7 machine code
8-20 sprite loader and data
21-24 auto load for program 2

Program
0-15 variables
20-60 instance sprite characters
70-100 main loop

1000-1120 amp roatine 2000-2020 ccl von roatine 3000-3022 apda e rotaine 4000-4019 it le screen 4020-5001 instructions 6000-6005 speech data for

Currat speech unit

BROS RETURNS

```
e CLETPRINTTHRE B TPONESSES SIPONESSES & BOSCOGGODO
   PRINT WISP OF BUIESP SOUTHEN NIT
 2 GDS-1848881484+44
 7 B4+ #
 4 FORTABTORB : PRINT
 5 2- 951V0-542961UM-542781AT-542771H1-542731H-48(1-11L1-318C-8
 18 9-33248
 15 CHPEEN YOU
 28 PORE2848 38(PDRE8841 129(PORE2842 128
 38 POREY 39 STROKEVAGE TIPOKEVAGE 7
 48 POFFYIRE T
 SE POLEV BRIPONEVES 195
 BO POPER +4 791POREV+5 200
 70 OE 71 8
 72 Pr NT/RND B 43 4
 73 50 -90 -1
 74 5 550000
 75 TF NT RNDIG 6186 HI BYTHENPRINT MT DRICKIN DRITGGST,P 1
 77 PRINTS TO BE
 BE IFF BY TUTTIENDOSOBIEDE
 #1 IFPEER (V+21 +4THE+GOSUB2000
 10 1 150000
 100 607076
 ORC WEST WARRA JUMP BOLTING WARRA
 1881 POLEVO ISTPONEMA 1281 POKENT IS
 BOR SSHINE PAID 1 HASHALPORESBRIE SE
 883 (FERNST THE HEAVEN (BE)
 1010 FORT-PROTOLISSTER S11-4+1
 1012 81550000
 1028 7-2 5
 1070 POACHS S
 1848 POPENIS TIPOKEVAL 2
 1956 MERT
 INSU PORTALISTOPROSTERS
1008 1-1 1
 1984 POKEHT I
 1070 2+2+9
 1800 1715000G
 1898 POREVAS TIPOREVAL Z
1188 HERT
TITM POWERS BYPOKENT GITH!
1 28 RETURN
2000 REM GODDE HIT DOJECT 41441
                                                        ..........
2001 POREVO ISTPOREMA (FIPOREAT 15
PRES FORT-791020057EP2
2000 PORTING Y
2004 POKEY TINEKTY
SECO POREVIS EISTPOREVIS 1851[PRENSITHENRAYIDRAY!
EMPK FORTHBY0500 INCHTY
PROT POLEMA BIRCHENT B
2000 POKEY+2 SIPONEY+3, SIPONT-STOSOSINENTT
EDDS POKEV+1 #88
PRIS POKEY BOIPOKEVIL BS
28 . . I to 1 11 IF LIVE OTHER DOSON THERE
20 2 PR N7"
PRINT IN STREET
DONE REM TITLE MEDITE STATE
                                                       Secretary and the second
3619 1
BEIS POREVIEL &
26(5)
                                BANDTHER GANE 47/N '
3819 FORT-6TO SBBINEXTT
TRIT IRSP-11THENSATINGTHER DANE YES OR NO!
3010 GETA 0
PRIS IELEVITATING NO TOO
2020 IFF 6+ "N" THENDOTOSOO
9821 00703818
3022 :
4000 BEH COMM INSTRUCTIONS CARDS
                                                       ...........
488) IFSP - I THENSAL'SCOOTT BY S PARPLE STEEN BEE ST
4010 FR HT MANAGEMENT
                                            endenge"
4011 PRINT NAME
4012 PR NT MAR
48(3 PR NYTHERBORGE CHARGE CERTER SPECIES OF
4014 20/271
                                            0.04
4815 PRINTINGENERADO GOGGGG GOGGERS BREEZES ST
4816 PRINTS
                                     MANUPOCES ANY NEY
HRIS GETTELS IS THROUGH FRANCE THE MORES
4020 JESP LIBERSA WILLIAMS SHARE
4821 PRINT ______ AN OF SCOOL ACROSS THE BOUGH AL CH"
4827 PRINTS DEPRA IN FOR AS LONG AS POSSIBLE
4024 PRINT'S AVEIDING BOOKS & ARROWS BY TUMPING
4885 OR NITEDVER THEM !
4656 68 ML. MAT. MAT. WILLIAM 1 - 1086.
4838 GETE BLIFF BAT THE HAR IS
ABOUT PRINT JE
4612 PRINT PRINTED
4848 PF TUPLE
SHOR PRINTING (CONTINUE) BYOME END
THEMS I I
SAME SHALL - CIERON THOSE
8001 SUCE HILLOOK OUT OCCOM-
GOOD SO STATHONE COMPUT NO MERKLEY IZ GRAITE?
6803 S# 4 + FEM DYNIJAY WAZ CLOSE
5884 58 5 - ( 60 1000 ( 56) JRCEF*
```

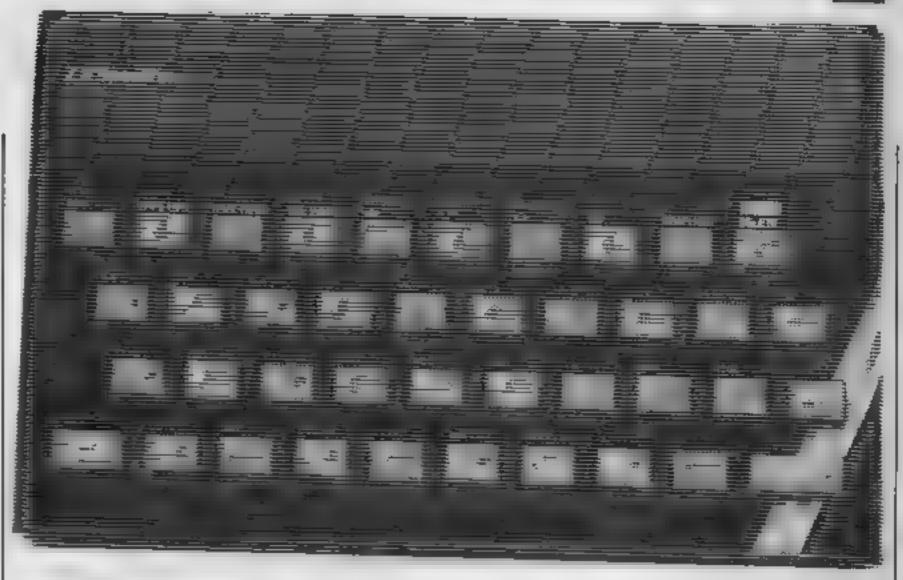

This weeks episode for Spectrum owners has Diana and Colin Smith explaining the logical operators AND, OR, EOR and starting to Stack it all up

In our last article, we covered 8-bit or single byte arithmetic and IF/THEN constructions. We are now going to extend that to 16-bit or two byte numbers. In doing so, we will cover the logical operators AND, OR and XOR, together with the machine code STACK instructions

Just as the A register was used to Accumulate the Answers in 8-bit arithmetic, the HL register pair is used in 16-bit arithmetic. The 16-bit instructions work in the same way as their 8-bit counterparts described in the last article, instructions for the register pairs covered by this series are summarised in Table 1 together with their codes.

Table 1 16-bit Arithmetic instructions

| Instruction                            | Code   |
|----------------------------------------|--------|
| ADD HL, HL<br>ADD HL, BC<br>ADD HL, DE | 9      |
| ADC HL, HL<br>ADC HL, BC<br>ADC HL, DE | 237 74 |
| INC HL<br>INC BC<br>INC DE             | 3      |
| DEC HL<br>DEC BC<br>DEC DE             |        |
| SBC H, HL<br>SBC HL, BC<br>SBC HL, DE  | 237 66 |

The first point to note about Table 1 is that the ADC and SBC instructions are two-byte instructions. The designers of the Z80 microprocessor have managed to cram a quart into a pint pot by using two (or more) bytes to specify an instruction. If they hadn't done this, there would only be 256 machine code instructions available?

You will find the ADC HL. HL instruction listed in Appendix A of the Spectrum Manual under code 106 — after FD. ED is the hexadecimal (base 16 numbers) equivalent of 237 decimal. We are not going to complicate this series with hexadecimal numbers as a beginner can manage quite well without them. If you want to know more, then read Appendix E of the Spectrum Manual In Appendix A you will also see the "- after CB" column, CB is hexadecimal for 203 decimal.

Note that the INC instruction for increasing the value of a 16-bit number may affect one or both bytes, depending on whether or not the low byte is initially equal to 255. If it is, the high byte will go up by one and the low byte becomes zero.

The DEC instruction operates on 16-bit numbers in a similar manner when decreasing their value by one. Both instructions operate modulus 65536, so INCreasing 65535 equals 0.

You will also note from Table I that there are no 16-bit instructions for SUB or CP.

You have to use an SBC instruction instead. This can present a problem if the carry flag has been set by a previous operation and you don't want it included in the subtraction. This leads us nicely onto the logical operators because a 16-bit subtraction will normally be preceded by the AND A instruction which has the effect of resetting the carry flag.

Use an assembler or the decimal loader given in the first asticle of this series to enter the code of Listing 1. Run the code with PRINT USR 3000 and you should get an answer of 500. Delete the AND A instruction from the assembler or DATA statement and load the code again. After running, you will get an answer of 499

To understand the logical operators, we need to look at the bits within the bytes. Suppose we have a section of code

LD B, 174 LD A, 55 AND B

Each bit of the A and B registers is compared in turn If both bits are set (1), the A register bit remains set. Otherwise it is reset (0). This becomes clearer when we look at the numbers in binary

A AND 0 0 1 1 0 1 1 1 1 B AND 1 0 1 0 1 1 1 1 0

A 00100110

You could try applying what you have learned so far in the series to print out the CHR\$ of the value left in the A register. It should be the "&" character.

Another use of the AND instruction is to limit the range of numbers. Suppose you need to calculate the column position of a character on the screen. You need to limit the value to the range 0 to 31.

Value AND 0 0 1 0 0 0 1 1 35 Mask AND 0 0 0 1 1 1 1 1 31

Result 00000011 3

If you AND the calculated position with a mask value of 31, you will get the column position within the correct range.

You can AND the A register with a number, one of the eight bit registers or with (HL). Because only the A register can be used in this way and because A stores the result, it is not specified in the mnemonic (e.g. A AND C is written AND C). The remaining two logical operators, OR and XOR operate in a similar manner.

The OR instruction leaves the A register bit set if either of the bits being compared are set. Otherwise the bit is reset.

A OR 0 0 1 1 0 1 1 1 0 1 1 1 0

#### A 10111111

A much used special case of this instruction is if both registers are zero. If this is the case, the zero flag is set by the OR instruction. It is used in the equivalent of FOR/NEXT loops if the number of repetitions is greater than 256 where you can't use the 8-bit DJNZ, dis instruction. We will put this to good use later

The XOR instruction—
"exclusive or" is used less
commonly. The A register bit is
set if only one of the bits being
compared is set.

A XOR 0 0 1 1 0 1 1 1 1 B

#### A 10011001

If you are feeling very miserly with your computer's memory, XOR A will do the same for you as LD A, 0 but do it in one rather than two bytes.

Load the code given in Listing 2. This is a short routine which works through the attributes area of the screen memory. It manipulates the attribute bytes, changing the PAPER colour but leaving the INK colour and the FLASH and BRIGHTNESS states un-

changed. Delete the loader, then enter and RUN these lines of BASIC:

10 PRINT INK 7; FLASH I; "Spectrum",

20 RAND USR 30000

Now insert the extra line

15 POKE 30001,1

and RUN it again. Its rather quicker than the BASIC:

FOR n=0 TO 767; PRINT OVER 1; PAPER 5; CHR\$ 32; NEXT n

Finally, let's mention the machine stack. This is a section of memory where you can temporarily store 16-bit numbers. It is well compared to the spiked board on which bills, etc. are speared. The last piece of paper PUSHed onto the spike has to be POPped off to get at the paper underneath

The machine stack operates in just the same way. The last 16-bit number PUSHed onto the stack is always the first to be POPped off. The microprocessor keeps track of the memory tocations for you, so you don't need to know exactly where the numbers have been saved in memory

The AF,BC,DE and HL registers can all be PUSHed and POPped, Because there are so few 16-bit "variables" (register pairs) available, these stack instructions are often used to free a register pair temporarily while it is used for another number. The original number is then POPped back.

Another use is to transfer a number from one register pair to another. This use is demonstrated in Listing 3 which is an example of multiplication of numbers, Load the code and run it with

#### PRINT USR 30000

The answer is initially held in the HL register pair. By moving it to the BC pair, we can use the PRINT method of running the code to print out the answer.

PRINT USR XXX runs a machine code routine at address XXX and prints the value held in BC on return to BASIC.

In the next article we will look at the block move instructions and the instructions for reading the keyboard and making sounds.

#### Listing 1.

| 30000                   | LD              | A,200          | 52                    |
|-------------------------|-----------------|----------------|-----------------------|
| 30002<br>30003          | ADD<br>LD       | A.A<br>HL,1000 | 135                   |
| 30005                   | LD              | DE,500         | 232<br>3<br>17<br>244 |
| 30009<br>30010          | AND<br>SBC      | A<br>HL,DE     | 157                   |
| 30012<br>30013<br>30014 | LD<br>LD<br>RET | B;H            | 82<br>68<br>77<br>201 |

#### Listing 2.

| 30000    | LD        | A,5           | 52  |
|----------|-----------|---------------|-----|
| 30003    | ADD       | A,A<br>A,A    | 135 |
| 30004    | ADD       | A,A           | 135 |
| 30005    | LD        | HL,23296      | 23  |
| - 3000   | LD        | 80,768        | 91  |
| 32009    | LD        | 56,750        | 9 3 |
| 30012 L1 |           |               | 43  |
| 30013    |           | A, (HL)       | 126 |
| 30015    | AND       | 199           | 199 |
| 30017    | ADD<br>LD | A,D<br>(HL),A | 138 |
| 30019    | LD        | A,B           | 120 |
| 30021    | JR        | NZ,L1         | 245 |
| 30023    | RET       |               | 201 |
|          |           |               |     |

#### Listing 3.

| 30000                                          | LD                           | HL,0                             | 33                                       |
|------------------------------------------------|------------------------------|----------------------------------|------------------------------------------|
| 30003                                          | LD                           | DE,50                            | 9<br>17<br>50                            |
| 30005                                          | LD                           | 80,30                            | 1 30                                     |
| 30009 L1<br>30010  <br>30011<br>30012<br>30013 | DEC<br>ADD<br>LO<br>OR<br>JR | BC<br>HL,DE<br>A,B<br>C<br>NZ,L1 | 0<br>11<br>25<br>120<br>177<br>32<br>250 |
| 30015<br>30016<br>30017                        | PUSH<br>POP<br>RET           | BC BC                            | 281<br>183                               |

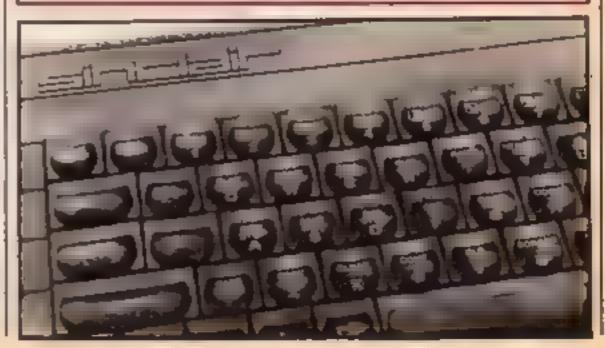

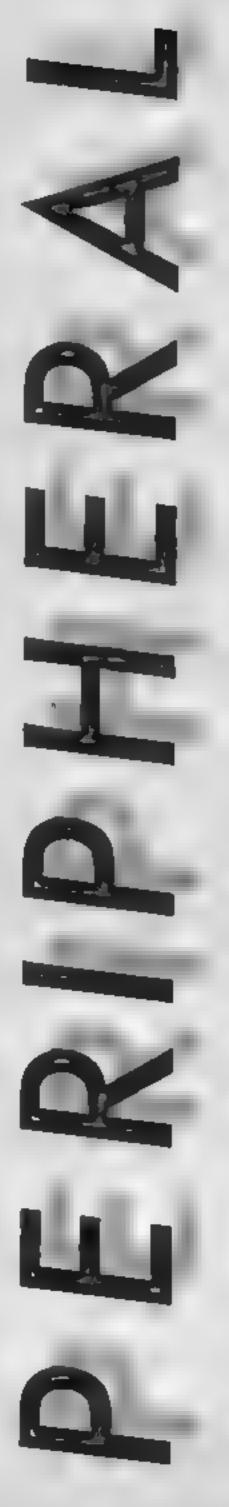

#### Canon's PW-1080A is one of the new breed of dot matrix printers that have several fonts and a very low price -Clive Gifford finds out if it's worthwhile

The dot-matrix printer market is becoming an overcrowded one with models seemingly being released every week. Canon, despite their relative inexperience in the low-cost printer field, look very likely to succeed with this model and the wider 15 inch carriage, PW-1156A printer.

This printer is well-packaged, as most printers seem to be, and takes but a few minutes to set up. This is in part due to the better-than-average manual which is supplied with the machine. It is thankfully devoid of any 'Japanese-English' which has become the norm with printer manuals from the Orient. Unfortunately it lets itself down by plunging into the complex technical data straight after the clearly written and illustrated setting-up chapter. The user should really have had a simple explanation of how to obtain some of the more common control codes such as obtaining underlined printing and a slashed zero (0) as opposed to 0.

The PW-1080A is a stylishlooking machine, very neatly designed and with the minimum of protrusions. The front of the machine sports the three membrane switches used for switching the machine on and off line and for line or formfeeding the paper. The on/off switch and the paper feed knob are situated on the right hand side of the printer while the Centronics (or RS232) interface is positioned at the back.

The printer has a print density selector which can be switched to between 1 and 5 (2) is suggested for most paper types and conditions). The DIP switches are numerous and allow you to control various printing parameters such as characters per line and so on. These switches and their capabilities are well detailed in the manual but unfortunately are situated within the machine so altering them entails unscrewing the top cover to get inside.

As is the case with most dotmatrix printers, both roll or tractor fed paper can be used. Roll paper must be placed in the the diameter of the paper rolls that can be used to a maximum of 70mm. My old paper rolls are far larger than that but I found that if placed behind, on a roll stand (from my old Star DP520) and fed through the back of the printer housing, I could use any size roll. In addition one can use single sheets of paper which is very useful for writing letters. Alignment of paper takes a little while but is just a matter of getting used to the controls for paper setting.

The printer has two print modes, normal and Near Letter Quality (NLQ). Let's deal with each in turn. The normal mode is rather like the basic Epson mode utilising a standard 11 by 9 dot matrix. It prints at a rapid 160 characters per second bidirectionally and can print condensed, emphasised, subscript and elite styles. Another very useful feature is the ability. to print proportionately which can add a look of professionalism to your textual output.

handy feature particularly for budding machine code enthusiasts is the printer's ability to print out all data and program listings sent to the printer in hexadecimal

Optional features include a PCG RAM which allows you to design and store up to 8K of user-designed characters and a number of different font ROMS. The font ROMS simply give the printer a new character set to print out. This is similar to changing the daisywheel or golfball on other printers and typewriters. At present four different fonts are available, the most useful, in my opinion, being the italic font. The PCG RAM is priced at £49 94 while the fonts are individually priced at £27.50

I've given this printer a real bashing in the time that I've been reviewing it, but I knew that I wouldn't be changing ribbons very quickly. Each ribbon costs £9.50 but will last for 3 milnon characters, one thirtieth of the life of the print head, approximately. The printer is very solid and will last anybody a long, long time. If you want to do more than just print out program listings and were seriously considering a daisywheel, then I suggest that

Figure 1

The above was printed in the normal mode. This is printed in the NLQ mode, almost as good as a budget deisywheel printer and elightly faster.

The NLQ mode is far slower at 27 characters per second but the result is, frankly, superb for a dot-matrix printer of this price. Figure 1 is a sample of both modes in action and as you can see, the NLQ gives the budget daisywheels a good run for their money. An additional advantage of this printer is that it is far quieter and quicker than most of the daisywheels currently on offer at under £500 plus it already has a tractor-feed und which you will find is an optional extra with daisywheels,

In addition to these two basic print modes, the Canon PW-1080A also offers 16 dot graphic bit-image printing and a 3K input buffer which releases your computer earlier from the printer housing and this limits | printing task. Another rather you think again and have a look at the Canon PW-1080A

Price: £349.95 (shop around (hough)

Manufacturer: Canon LK Ltd.

Address: Canon House, Major Road, Wasington, Surrey SM6 0AJ

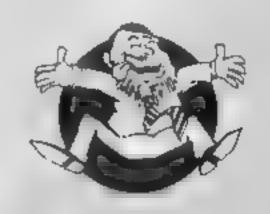

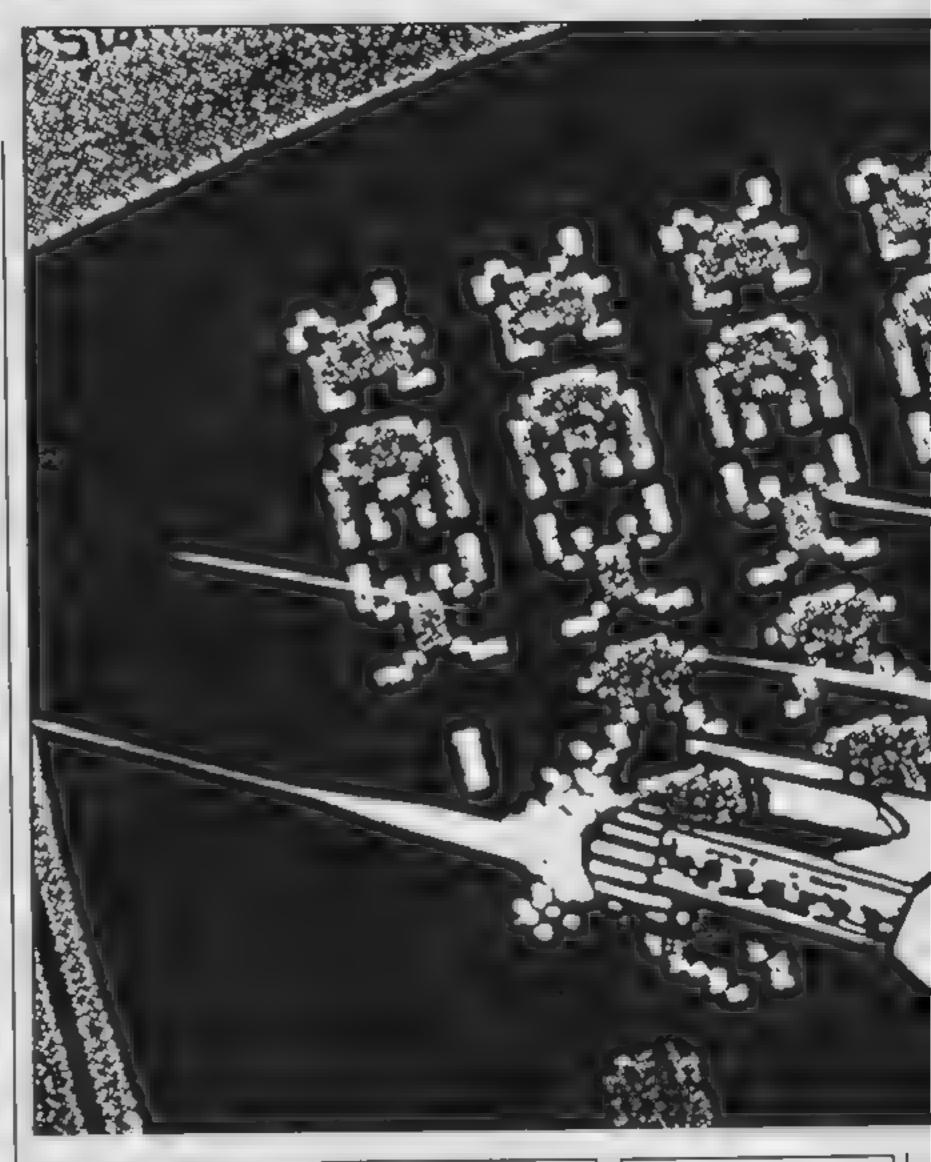

#### Shoot the aliens in this exciting Amstrad game from Mark Anglin

The object of this Defender style game is to shoot up the aliens and get the highest score.

Every five sheets, you will have to refuel your ship, but this is not easy to do. If you manage to dock you will get 10,000 extra points. If you crash you will lose one of your ships.

There is a full set of instructions included in the program

#### How II works

10-60 set up screen mode and colours

70-210 place ship on screen, check for key presses 220-330 check which alien has been hit by missile

340-940 control alien movements 950-1150 control alien fire 1160-1480 ship explosion routine

1490-1690 set up UDGs 1700-1880 set up screen display and variables

1890-1980 game over routine 1990-2070 attack wave routine (sheets cleared)

2080-2670 refueling stage routine

#### Variables

SX.SY ship co-ordinates PX.PY pod co-ordinates WX.WY.LX cosma mutant co-

ordinates. 1 X,LY clone co-ordinates 1.ZX,LZY beta co-ordinates SX.SL ship last position EX.EY cosma mutant last position CY,CX clone last position CZX,CZY beta last position C3X,C3Y magnum last position PDX,PDY pod last position BX,DY,BX,BY ship explosion co-ordinates MX,MY missile co-ordinates 5H amount of ships PE,LE LZE,LJE,WE amount of aliens shot HI highest score EM extra men Bonus bonus points RF refuel stage X,S,R random number count U movement of characters in

game introduction

SHE sheet counter

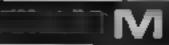

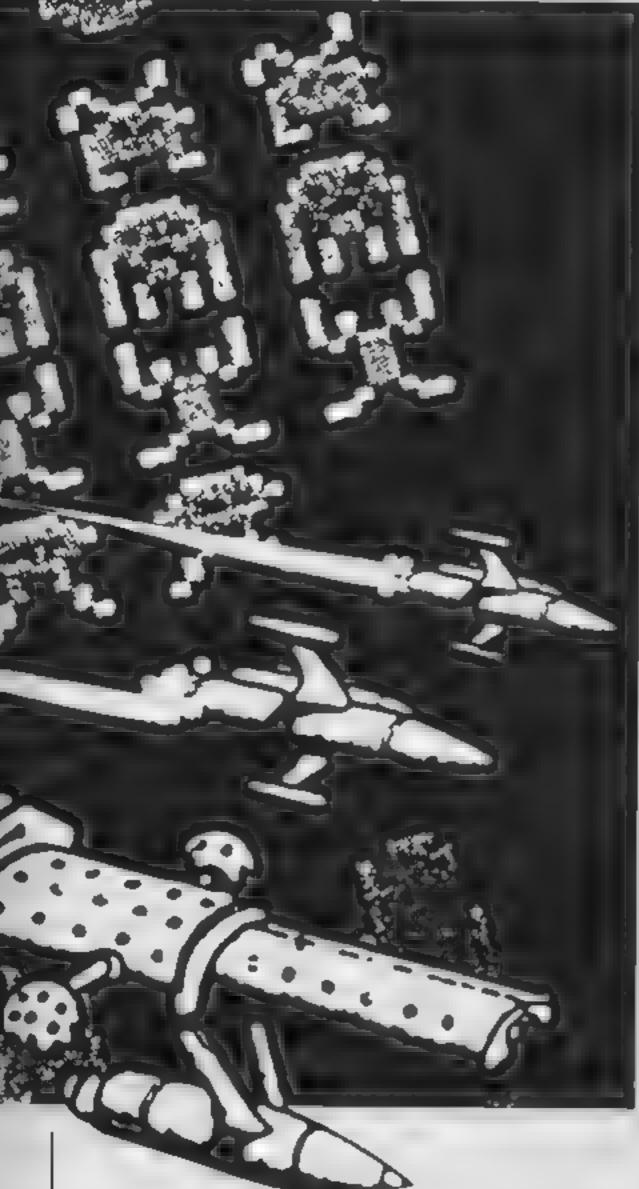

```
50 INK 0,0: INK 1.4: INK 2,24: INK 3,18: PAPER 0: BORDE
80 PLUT 0,16,2:PRINT Cs::Cs=MIDs(Cs,2)+LEFTs(Cs,1)
90 PLOT SX,SY-16:PRINT" "1:PLOT SX,SY,2:PRINT CHR
100 IF INKEY(47)=0 DR INFEY(76)=0 THEN FS=FS-1:GOS
                                                         670 IF WF=2 DR WT=2 DR WB=2 AND WXC=64 THEN PLUT S
                                                         X.SL:PRINT CHRs(238):CHRs(238)::PLOT WX,WY:PRINT"
                                                         ";:WX=39#16:FOR N=7 TO 1 STEP -1:SOUND 7.0.15.N.O.
```

150 IF LE<>1 THEN GOSUB 340 160 IF INKEY(0)=0 AND SYK320 THEN SY=SY+16 170 IF LZE(>1 THEN GOSLB 690 180 IF INKEY (72) = 0 AND SYKTZO THEN SY=SY+14 190 IF L3E(>1 THEN GOSUB 820 200 SL=SY 210 GOTO 80 220 MX=801MY=SY 230 PLOT MX-16, MY: PRINT" ":: PLOT MX, MY, 2: PRINT CHR \$ (243) £ 240 IF MX=624 THEN PLOT MX.MY:PRINT" ":RETURN 250 T=TEST(MX+20.MY-10) 260 IF T=1 THEN PLOT MX, MY:PRINT" "::SOUND 1.0.15. 15.0.0.7:PLOT MX+16.MY:PRINT CHR\*(238)::9C=SC+200: PEOPEO1:GOSUB 1760:PLOT PDX.PDV:PRINT" "::PX=38\*16 32 Cm () 270 IF T=2 AND C=247 THEN PLDT MX.MY:PRINT" "::90U ND 2.0.15,15,0.0.7; PLOT MX+16. MY: PRINT CHR#,238):: SC=SC+150:WE=WE+1:GOSUB 1760:PLOT EX.EV:PRINT" ;: WX=39416: RETURN 280 IF T=2 AND C=254 THEN PLOT MX.MY:PRINT" "::SOU ND 2.0.15,15,0,0,7:PLOT MX+16.MY:PRINT CHR# 208::: SC=SC+250:WE=WE+1:GOSUB 1760:PLOT EX.EY:PRINT" "!!, WX=39#16|RETURN 290 IF T=3 AND LY=MY THEN PLOT MX.MY:PRINT" "::501 NO 4,0,15,15,0,0,7;PLOT MX+16.MY;PRINT CHR#(238);; SC=SC+75:LE=LE+1:GOSUB 1760:PLDT CX.CY:PRINT" "tfL X=37\*16:RETURN 300 IF T=3 AND L2Y=MY THEN PLOT MX, MY:PRINT" "1:50 UND 4,0,15,13,0,0,7:PLOT HX+16,MY:PRINT CHR# (238) | :SE=SC+110:L2E=L2E+1:L2X=37#14:GDSJB 1740:PLOT CZX .CZY:PRINT" "::RETURN 310 IF THE AND LEY-MY THEN PLOT MX. MY: PRINT" "1:50 UND 4,0,15,15,0,0,7;PLOT MX+16,MY;PRINT CHR# 038); # SC+SC+100:LJE=L3E+1:L3X+37#16:GOSUB 176 h:PLOT C3X .C3Y1PRINT" "11RETURN 350 WX=HX+19 330 GOTO 230 340 LY=1NT(RND#25) #16 350 IF LYK64 DR LY>320 OR LY=L2Y OR LY=L3Y THEN GD TO 340 360 LMX=LX-32: LHY=LY 370 X=INT(RND#10) 380 PLOT CX.CY:PRINT" "1 390 CX=LX:CY=LY 400 TF=TEST(LX-4,LY-12): TT=TEST(LX+B,LY+4) 410 PLOT LX, LY, 3: PRINT CHR#(244) 420 LX=LX-16 430 IF LX=0 THEN PLOT LX, LY:PRINT" "::LX=""\*.5:RET 440 IF X=3 AND LX>48 THEN GOSUB 950 450 IF TF=2 OR TT=2 OR LX<48 AND LY=SL THEN PLOT 8 X.SL:PRINT CHR6(238):CHR6(238):PLDT LX,LY:PRINT" "|:LX=37\*16:FOR N=7 TO 1 STEP -1:SOUND 7,0,15,N,0. O.7:NEXT:SH=SH-1:PLDT 5X.SL:PRINT" "::GDSJB 1170: GOSUB 1740:GOTO 70 460 RETURN 470 PY=INT (RND#25) #16 480 IF PY<64 OR PY>320 THEN GOTO 470 490 PLOT PDX.PDY:PRINT" "1 500 PDX=PX1PDY=PY 510 PF=TEST(PX-4,PY-12 1PT=TEST(PX+8,PV+4):PB=TEST (PX+0,PY-8) 520 PLOT PX.PY.1:PRINT CHR#(245): 530 PX=PX-16 540 IF PX=0 THEN PLOT PX.PY:PRINT "::PX=78\*16:RET 550 IF PF+2 OR PT+2 OR PB+2 AND PX/64 THEN PLOT SX .SL:PRINT CHP\$(238)|CHR\$(238);|PLOT PX.PY:PRINT" " \$\$PX=38#16:FOR N=7 TO 1 STEP -1:SOUND 7,0,15,N,0,0 .7:NEXT:SH=SH-1:PLOT SX.SL:PRINT" "::GOSUB 1170:G OSUB 1740:60TO 70 MEMI RETURN 570 IF WE = 1 THEN C=254 580 IF WE=0 THEN C=247 590 WY=1NT (PND#25) #16 600 IF MYK64 OR MY>320 THEN GOTD 590 610 PLOT EX, EY: PRINT" ": 620 EXEMX: EYEMY \$30 WF=TEST(WX-4.WY-12):WT=TEST(WX+8.WY+4):WB=TEST (8-YW.8+XW) 640 PLOT MX, MY, 2: PRINT CHRS (C): 650 WX=WX-16 660 IF WX=0 THEN PLOT WX.WY:PRINT "::WX=39\*16:RET

#(251);CHR#(252);:PLOT BX.SY+16:PRINT" ":

5 REM MARK ANGLIN

30 INK O. O. BURDER O: PAPER O

70 PLOT 6X, SLIPRINT" "1

110 IF PE<>1 THEN 605UB 470

10 MODE 1

R O

20 GOSLB 1490

40 GOSUB 2690

60 GOSUB 1700

UB 220:605UB 1760

```
O, 71 NEXT: SH#SH-11PLOT SX, SL1PRINT" ":: GOSLB 1170:
50SUB 1740:50*0 70
600 RETURN
690 L2Y=INT (RND#25) #16
700 IF L2Y<A4 DR L2Y>320 DR L2Y=LY DR L2Y=L3Y THEN
GOTO 690
710 L2MX=L2X-32:L2MY=L2Y
720 X=INT(RND*15)
730 PLOT C2X,C2Y:PRINT" ":
740 C2X=L2X:C2Y=L2Y
750 T2F=TEST(L2X-4.L2Y-12):T2B=TEST(L2X+8.L2Y-8)
740 PLOT L2X, L2Y, 3: PRINT CHR$ (246);
770 L2X=L2X-16
780 IF LZX=0 THEN PLOT LZX,LZY:PRINT" ";:LZX=T7#16
FRETURN
790 IF X=5 AND L2X>48 THEN GOSLB 1020
800 IF T2F=2 OR T28=2 OR LZX<48 AND LZY=5L THEN PL
OT SX,SLIPRINT CHR4(238); CHR4(238); :PLOT L2X,L2YIP
RINT" "::L2X=37#16#FOR N=7 TO 1 BTEP -1:SOUND 7.0,
15,N,O,O,15:NEXT:8H=8H-1:PLOT 9X,5L:PRINT" "::GOS
UB 1170:609UB 1740:GOTO 70
BIO RETURN
820 L3Y#INT(RND#25)#14
830 IF L3Y<64 DR L3Y>320 DR L3Y=LY OR L3Y=L2Y THEN
 GOTO 820
B40 L3MX=L3X-32+L3MY=L3Y
850 X=[NT(RND#20)
860 PLGT C3x.C3Y:PRINT" "1
870 C3X=L3X+C3Y=L3Y
680 T3F=TEST(L3X-4,L3Y-12):T3B=TEST(L3X+8,L3Y-8)
890 PLOT L3X, L3Y, 3: PRINT CHR# (248);
900 L3X#L3X-16
910 IF L3X=0 THEN PLOT L3X, L3Y: PRINT" "1:L3X=37816
1 RETURN
920 IF X=5 AND L3X>48 THEN GOSUB 1090
930 IF T3F=2 OR T3B=2 OR L3X<48 AND L3Y=SL THEN PL
OT SX, SLIPRINT CHR4 (238 (CHR4 (238)); PLOT LTX, L3Y; P.
RINT" "::L3x=37816:FOR N=7 TO 1 STEP -1:SOUND 7.0.
 15, N. O. O. 15: NEXT: SH=SH-1: PLOT SX.SL: PRINT" ":: GOS
UB 1170:GOSUB 1740:GOTO 70
940 RETURN
 950 IF LMY=PY OR LMY=L2Y OR LMY=L3Y OR LMY=WY THEN
 RETURN
 960 PLOT LMX+16.LMY:PRINT" "::PLOT LMX,LMY:PRINT C
 HR8 (144) 1
 970 TM=TEST(LMX-4,LMY-10)
 980 IF TH=2 AND LMY-SL THEN PLOT SX, SL:PRINT CHR# (
 238); CHR#(238); PLOT LMX, LMY: PRINT" ";: LMX=LX-32:F
 OR N=7 TO 1 STEP -1: SOUND 7,0,15,N,0,0,15: NEXT: SH=
 SH-1:PLDT SX,SL:PRINT" *1:GOSUB 1170:GOSUB 1740:G
 OTO 70
 990 IF LMX=0 THEN PLOT LMX.LMY:PRINT" "::RETURN
 1000 LMX=LMX-16
 1010 GDTD 950
 1020 IF L2MY=LY OR L2MY=PY OR L2MY=L3Y OR L2MY=NY
 THEN RETURN
 1030 PLOT LZMX+16,LZMY:PRINT" "::PLOT LZMX.LZMY:PR
 INT CHRs (144):
 1040 TZM=TEST (L2MX-4, L2MY-10)
 1050 IF TOM#2 AND LOMY SE THEN PLOT SX. SEEPRENT CH
 Rs(238):CHR*(238):PLOT L2HX.LZHY:PRINT" "::LZMX=L
 2X-32:FOR N=7 TO 1 STEP -1:90UND 7,0,15,N,0,0,15:N
 EXT:SH=SH-1:PLOT SX,SL:PRINT" "::GOSUB 1170:GOSUB
  1740: GOTO 70
 1060 IF LOMX=0 THEN PLOT LOMX, LOMY: PRINT" ":: RETUR
 1070 L2MX=L2MX~16
 1980 6070 1020
 1090 IF LIMY=LY OR LIMY=LZY OR LIMY=PY OR LIMY=WY
 THEN RETURN
 1100 PLOT LIMX+16, LIMY: PRINT" :: PLOT LIMX, LIMY: PR
 INT CHR# (144):
 1110 TSM=TEST(LSMX-4.LSMY-10)
 1120 IF T3M=2 AND L3MY=SL THEN PLOT SX, SL; PRINT CH
 R#(238):CHR#(238)::PUOT L3MX.L3MY:PRINT" "::L3MX=L
 3X-32:FOR N=7 TO 1 STEP -1:50UND 7,0,15,N,0,0,15:N
 EXT:SH=SH-1:PLOT SX.SL:PRINT" "::GOSJB 1170:GOSUB
  1740:GOTO 70
  1130 IF L3MX=0 THEN PLOT L3MX, L3MY:PRINT" "::RETUR
 1140 L3MX=L3MX=16
  1150 GOTO 1090
  1160 BX=SX:GOTO 1180
  1170 BY=SL+16:DY=SL-16:BX=0
  11B0 BY=SL+16: DY=SL-16
  1190 IF DY>32 THEN PLOT BX, DY, 2: PRINT" ... "t
  1200 IF BYKJAS THEN PLOT BX.8Y, 2: PRINT" ...".
```

```
1210 DY=DY-16: BY=BY+16
1270 IF DY>32 THEN PLOT BX.DY.2:PRINT". . . . ";
1230 IF BY<348 THEN PLOT BX, BY, 2: PRINT". . . . ";
1240 DY=DY-16:BY=BY+16
1250 IF DY>32 THEN PLOT BX.DY. 2:PRINT" . . ":
1240 IF BY<348 THEN PLOT BX, BY, 2: PRINT" . . ";
1270 DY=DY-16:9Y=BY+16
1280 IF DYP32 THEN PLOT BX,DY,2:PRINT". . .
1290 IF BY4348 THEN PLOT BX.BY.2:PRINT". . . . .
170 1 DY=DY 16: BY=BY+16
1310 IF DY>32 THEN PLOT BX, DY, 2: PRINT" . . . ":
1300 IF BYK348 THEN PLOT BX,8Y,2:PRINT" . .
1330 BY#SL+16:DY=SL-16:BX=0
1340 IF DY>32 THEN PLOT BX, DY, 2: PRINT"
1350 IF BY<348 THEN PLOT BX, BY, 2:PRINT"
1360 DY=DY-16:BY=BY+16
1370 IF DY>32 THEN PLOT BX, DY, 2:PRINT"
1380 IF BY 348 THEN PLOT BX, BY, Z1PRINT"
1390 DY=DY-16:9Y=BY+16
1400 IF DY>32 THEN PLOT BX, DY, 2: PRINT"
1410 IF BY<348 THEN PLOT BX, BY, Z:PRINT*
1420 DV=BY-16:BY=BY+16
14.0 IF BYN32 THEN PLUT BX.DY. 2: PRINT"
144 IF BY 348 THEN PLOT BY BY 21 PRINT"
1450 DY=DY-16+BY=BY+16
1460 IF DY)32 THEN PLOT BX,DY,2:PRINT"
1470 IF BYC348 THEN PLOT BX, BY, 2: PRINT"
1480 RETURN
1490 SYMBOL AFTER 101
1500 SYMPOL 103,16,24,60,126,275,255,255
1510 SYMBOL 102,0,0,0,0,255.175,255.255
1520 SYMBOL 104,0,0,0,0,129,197......255
1530 SYMBOL 208,255,0,0,0,0,0,0,0
1540 SYMBOL 241,0.96,120,127,127,127,127,32
.th SYMBOL 251.0.96.120,127,127,127,127,0
1"8 $8779900 747 .1. .24 .2 4.255,248.16
157 SYMBOL 252, C. C. C. 24 . 2 4, 255, 248, O
1784 SYMBOL 243.0.0.0.0.0.0.275,...
1590 SYMBOL 244,0,24,60,102,126,126,126,92
16 SYMPOL 24", 12", 74 & 15", 9,4 , '4,1"?
     SYMBOL 246. ..4. 75.00.1.9. 15,255,76
.c. SYMBOL 047.08.62.107.62.73,34.77.74
.6" SYMBOL 248.24.36.66.153,153,253,66.60
164 SYMBOL 250,255,255,255,255,255,255,255
165 SYMBOL 249, 255, 255, 85, 170, 85, 170, 85, 170
166 SYMPOL 122,255.255.255,255,255,255,255,275
15" SYMBOL 254,249,43,29,15,252,170,201,143
1684 SYMBOL 208.0.102.102.0.74.24.198.0
169 PETURN
17 CLS
1710 HI=0
1720 SH=4:SC=0:PE=0:LE=0:LZE=0:LZE=0:WE=0:EM=5000:
BONUS=100:SHE=0:RF=5:FS=150
1730 C#="fgfgfghgqhfgfgffggfhfgfgfghhgfghfhgfgqfg"
174 SyaZ#16:5 =1.#.6 Ly=77#16:LZX=77#16:LZX=37#16
 #F (= "8#16: WX= "9#15
1750 INK 1.6:1NF 1.24:1NF 7.18
1760 SCZ=SC:HIZ=HI
1770 IF SCOHI THEN HISC
1780 IF SC>=EM THEN FOR N=70 TO 5 STEP -5: SOUND 7,
N. 2.7:NEXT: EM=EM+10000: 5H=5H+1
1790 TAGDEF
1800 IF (PE+WE+LE+L2E+L3E)=6 THEN SHE=SHE+1:GOTO 1
990
 1810 IF SHE-RF THEN RF-RF+5: GOTO 2080
 1820 IF FS+0 THEN SH=SH-1:FS=F8+100
 1830 PEN 2:LOCATE 12.2:PRINT"SHIPS":LOCATE 13,3:PR
 INTESHELOCATE 3.2:PRINT"SCORE":LOCATE 2.3:PRINTESC
 :LOCATE 29.2:PRINT"HI SCORE":LOCATE 28.3:PRINT:HI
 1840 LOCATE 21,2:PEN 2:PRINT"FUEL":LOCATE 20,3:PRI
 NT;FS
 1850 IF SH≠0 THEN GOTO 1890
 1860 TAG
 1870 MOVE 0.349: DRAW 639,348,1: DRAW 639,399: DRAW 0
 ,399: DRAW 0,348
 1880 RETURN
 1890 MODE 0
 1900 LOCATE 5.12:PEN 2:PRINT"GAME OVER"
 1910 FOR T=1 TO 3000:NEXT
 1920 MODE 1
 1930 LOCATE 1,12:PRINT"DO YOU WANT ANTHER GAME ?!Y
 , N) "
 1940 D#=1NFEY#
 1930 IF Ds="Y" OR Ds="y" THEN CLS:50SUB 1720:60TO
 1960 IF DS="N" OR DS="n" THEN GOTO 1980
 2970 GOTO 1930
```

1980 END

```
1990 CLS
2000 LOCATE 13.91PRINT"ATTACK WAVE" SHE
2010 LUCATE 14,10:PRINT"COMPLETED"
2020 LOCATE 12,12:PRINT"BONUS":SHE:"X 100#":SHE180
2030 FOR N=125 TO 100 STEP -1: SOUND 4.N.S. 7: NEXT: 5
OR T=1 TO 5: FOR 5=10 TO 100 STEP 10: SOUND 4.8.2.7:
NEXTINEXT
2040 SC=SC+(SHE+BONUS)
2050 PE=0:WE=0:LE=0:L2E=0:L3E=0
2040 INK 0,0: INK 1,6: INK 2,24: INV 3,18: PAFER 0: BOR
DER O
2070 CLS:508LB 1740:GOTO 70
2080 MODE 0
Z090 LOCATE 3,12: INK 1,6,25:PEN 1:PRINT"REFEULING
STAGE"
2100 FOR T=1 TO 3000:NEXT
2110 INK 1,6
2120 MODE 1
2130 TAG
2140 PLOT 288,48,3:PRINT STRINGS(4,249);
2150 PLOT 288,32,2:PRINT STRINGS (4,203);
2160 PLOT 0.16, 2: PRINT BTRING$ (40, 206);
2170 INK 1,15:PLOT 540,80,3:PRINT CHR8(150):CHR8(1
58) (CHR$ (158) (CHR$ (158) (CHR$ (158))
2180 PLOT 540, 32, 2: PRINT STRING (5, 250);
2190 PLDT 560,48,2:PRINT CHR$(143)|CHR$(207)|CHR$(
207) | CHR# (207) | CHR# (143) |
2200 PLUT 560,64,2:PRINT CHR$(143);CHR$(212);CHR$(
208) | CHR# {2L3} : CHR# (143) |
2210 PLDT 544,32,2:PRINT CHR$(150);
2220 TAG: SX=2*16: SY=25#16
2230 PLOT 5X, 5Y, 2: PRINT CHR# (241): CHR# (242):
2240 TBA=TEST(BX, SY-18):TBA2=TES7(SX+30.SY-18)
2250 IF INKEY(1)=0 AND SX<608 THEN SX=SX+16:PLDT S
X-16, BY: PRINT" ";
2260 IF INKEY (75) = 0 AND SX 608 THEN SX=SX+16: PLOT
SX-16,SYIPRINT" "1
2270 IF INKEY(8)=0 AND SXDO THEN SX-SX-14:PLOT SX+
16.SYJPRINT" ";
2280 IF INKEY (74) = 0 AND 8X>0 THEN 5X=9X-16: PLOT 9X
+16,8Y:PRINT" ";
2290 SL-8Y
2300 K=INT(RND#8)
2310 B=INT(RND#8)
2320 R=INT(RND:8)
2330 IF TBA-3 AND TBAZ-3 THEN PLOT SX.64. ZEPRINT C
HRE(241); CHRE(242); (SOUND 7,45,10,7(SC=SC+1000) GOS
JB 2410:CLG:GOSUB 1740:GOTO 70
2340 IF TBA=3 OR TBAZ=3 THEN PLOT SX, SY PRINT CHRS
(238) [CHR# (238) | FOR N=7 TO 1 STEP -1: BOUND 7.0.15
N, O, O, 7: NEXT; SH=SH-1: PLOT SX, SY: FRINT" ":: GOSUB
1160:CLG:GOSUB 1740:GOTO 70
2350 IF TBA=2 OR TBA2=2 THEN PLOT SX. SY: PRINT CHRE
(238);CHR$(238);:FOR N=7 TO 1 STEP ~1:SOUND 7.0.15
N. O. O. 71 NEXT BH-SH-1: PLOT SX, BY: PRINT" "1: GOSUB
1160:CLG:GOSUB 1740:GOTO 70
2360 IF 8=6 AND SX>0 THEN SX=BX-16:PLOT SX+16,SYIP
RINT" "
2370 IF R=6 AND SXC608 THEN BX=SX+16:PLOT SX-16.8Y
PRINT" "
2380 IF X=5 THEN SY-SY-14:PLOT SX.SY+14:PRINT* *1
2390 IF SH=0 THEN GOTO 1890
2400 GOTO 2230
2410 TAGOFF
2420 LOCATE 11,14:PEN 1:PRINT"BONUS 1000 POINTS"
2430 LOCATE B, 12:PEN 1:PRINT"YOU LANDED SUCESSFULL
Y IN
2440 FOR THE TO 3000: NEXT
2450 LOCATE B. 12:PRINT"
LOCATE 11,14:PRINT"
2460 INK 1,6,26
2470 LOCATE 16,12:PEN L:PRINT"REFEULING ""
2480 FOR F=558 TO 200 STEP-1:PLOT F,54,1
2490 TF=TEST (F-2.54)
2500 IF TF=2 THEN SOUND 7,45,10,7 ELSE NEXT
2510 INK 1,26
2520 TAGOFF
2530 F8=0
2540 LOCATE 18,2:PEN Z:PRINT"FEUL":LOCATE 17,3:PRI
NTIFS
2550 SOUND 4,300,1,7
2560 IF F8=150 THEN GOTO 2580 ELSE F8=F8+3
2570 GDTD 2540
2580 LOCATE 15,12:PRINT"
2590 LOCATE 16, 12:PEN 1:PRINT"REFFULING"
2600 LOCATE 16,13:PEN 1:PRINT"COMPLETED"
```

2610 INK 1,6,26

```
2620 FOR R=F TO 556:PLOT R,54,0
 2630 FOR T=1 TO B: NEXT T
 2640 NEXT
 2650 INK 1.6
 2660 FOR T=1 TO 2000: NEXT
 2670 TAG
 2680 RETURN
 2690 CLS: C#="fqfqfqhqqhfqfqffqqfhfqfqhhqfqhfhqfq
 Qfq"
 2700 INK 1,0:1NK 2,0:1NK 3,0
 2710 SPEED INK 10,10
 2720 LOCATE 1.9:PEN 1:PRINT"222222222222222222
 2730 LOCATE 1,10:PEN 2:PRINT"2
   2"
 2740 LOCATE 1,11:PEN 3:PRINT"Z
 2750 LOCATE 1,12:PEN 1:PRINT"Z
  Z.
 ERRESTERRES 22"
 2770 LOCATE 1.14:PEN 3:PRINT"2
       2 2
             7 7
 2780 LOCATE 1,15:PEN 1:PRINT":
                                       2222
                                             222
     2 2 2"
 2790 LOCATE 1,161PEN 21PRINT":
                                       2 2
  2 22 224
 2800 LOCATE 1,17:PEN 3:PRINT"z
                                       2 2 2222
  a 2 22 22"
 2810 LOCATE 5.24:PRINT"## (C) MARK.A.ANGLIN 4.2.85
 38 B H
 2820 FDR C=0 TO 2611NK 1, CLINK 2, CLINK 3, CLSOUND 7
 . C#16. D. PENEXT
 2830 FOR T=1 TO 26:FOR N=1 TO 200:NEXT: INK 1,26.T:
 IND: 2.6. T: INK 3.15. T: NEXT
 2840 FOR C#26 TO 0 STEP -11 INK 1, C: INK 2, C: INK 3, C
 tSOUND 7, C#10, 3, 7:NEXT
 2050 CLS
2840 INK 0.0: INK 1.6: INK 2. T4: INK 3. 18: BORDER 0: PA
2870 LOCATE 16,1:PEN 2:PRINT"SCORING"
 1880 TAG
2870 PLOT 32,020,2:PRINT CHR#(251):CHR#(252):
2900 PLOT 0,15.2: PRINT CS;
2910 U=48
2920 PLOT 624, U. T. PRINT CHP# (248):160TO 3090
2930 PLOT 128,224, TEPPINT CHR#4248:EPLOT 80,268.2
:FFINT MAGNOM :: PLOT 48, 176, 2: PRINT 100 POINTS 11 J
2940 PLOT 624.U.T:PRINT CHR# (246)::GOTO 3100
2950 PLOT 320.224.3:PRINT CHR#(244)::PLOT 288.208.
2:PRINT"BETA"::PLOT 256,176,2:PRINT"110 POINTS":11U
2960 PLOT 624, U, 3: PRINT CHR$ (244)::16070 3110
2970 PLOT 512,224,3:PRINT CHR# (244); PLOT 480,208,
2:PRINT CLONE ::PLOT 464,176,2:PRINT"75 POINTS ::U
46.
2980 PLOT 624, U. I:PRINT CHR# (245)::5070 3120
2990 PLOT 128,144,1:PRINT CHR#(245);:PLOT 1:2,128.
2:PRINT"POD"::PLOT 48,96,2:PRINT"200 POINTS"::U=48
3000 PLUT 624,U, 2:PRINT CHR#(254)::50TD 3130
3010 PLOT 320,144,2:PRINT CHR#(254);:PLOT 288,128.
SIPRINT"COSMA": IPCOT 256, 96, SIPRINT 250 POINTS": IU
-48
3020 PLOT 624, U. 2: PRINT CHR# (247): 15010 3140
3030 PLOT 512,144,2:PRINT CHR# (247); PLOT 480,128,
3:PRINT"MUTANT":: PLOT 448.96.2:PRINT 150 POINTS ::
L=48
3040 FOR Tel TO 10
3050 FOR N=1 TO 26
3040 INK 1, NI INK 2, NI INK 3, NI FOR 5-1 TO ZOINEXTINE
2070 NEXT
3080 GDTD 3240
3090 IF U=320 THEN PLOT 624, U-16: PRINT" "1: GOSUB 3
150:6010 2930 ELSE U=U+16:PLOT 624,U-32:PRINT" "1:
FOR T=1 TO SO:NEXT: GOTO 292
3100 IF U=320 THEN PLOT 624, U-14:PRINT" ":: GOSUB 3
150:60T0 2950 ELSE U=U+16:PLOT 624,U-32:PRINT" ":1
FOR T=1 TO 50: NEXT: GOTO 2940
3110 IF W=320 THEN PLOT 624, U-16:PRINT" ";:GOSUB 3
150:6070 2970 ELSE U=U+16:PLOT 624,U-32:PRINT" ";
IFOR THE TO SOINEXTIGOTO 2960
3120 IF U=320 THEN PLOT 624,U-16:PRINT" "::GDSUB 3
150:60TO 2990 ELSE U=U+16:PLOT 624,U-32:PRINT" ";:
FOR T=1 TO 50: NEXT: 60TO 2980
3130 IF U=320 THEN PLOT 624,U-16:PRINT" "::GOSUB 3
150:60T0 3010 ELSE U=U+16:PLOT 624.U-32:PRINT" "::
```

```
FOR T=1 TO 50: NEXT: 6070 3000
3140 IF U=320 THEN PLOT 624, U-16: PRINT" "; : 605UB 3
150:6070 3030 ELSE U=U+16:PLOT 624,U-32:PRINT" ".:
FOR Tel TO 50:NEXT:60TD 3020
3150 MX=80:MY=20#16
3160 PLOT MX-16.MY:PRINT" "1:PLOT HX,MY,2:PRINT CH
R# 2431;
3170 IF MX=639 THEN PLOT MX, MY: PRINT" "IRETURN
3180 T=TEST (MX+20, MY-10)
3190 IF THE THEN PLOT MX, MY PRINT" "1150UND 1,0,15
.15.0.0,7:PLOT MX+16, MY:PRINT CHR$ 238) | PLOT MX+1
6, MY: PRINT" ": : RETURN
3200 IF T=3 THEN PLOT MX, MY:PRINT" "; 180UND 2,0,15
.15,0,0,7;PLOT MX+16,MY;PRINT CHRS (238);;PLOT MX+1
6, MY::PRINT" "1:RETURN
3210 IF T=2 THEN PLOT MX, MY: PRINT" ":: 80UND 4.0,15
.15,0.0.7:PLOT MX+16.MY:PRINT CHR#(238)::PLOT MX+1
6, MY: PRINT" "; RETURN
3220 MX=MX+16
3230 GDTD 3160
3240 CLG: TAGOFF
3250 1NK 1,14: INK 2,14,26
3260 PEN 1:PRINT"YOUR HERE TO DEFEND THE EARTH FRO
3270 PRINT"DESTRUCTION !. YOU HAVE TO FIGHT ALIENS
 3280 PRINT"WHO HAVE NO HERCY."
 3290 PRINT
 3300 PRINT"THE MAGNUMS & BETA MAY BECOME RESISTANT
 3310 PRINT"TO YOUR MISSILES AND HAVE TO BE HIT "
 3320 PRINT"2 OR 3 TIMES TO DESTROY THEM."
 3330 PRINT
```

```
3340 PRINT" BE CAREFUL HOW YOU USE YOUR MISSILES"
3350 PRINT"BECAUSE YOU HAVE A LIMITED AMOUNT."
3360 PRINT
3370 PRINT" EVERY FIFTH SHEFT YOU GET A *
3380 PRINT"CHANCE TO REFUEL YOUR SHIP BUT BEWARE !
3390 PRINT-YOU HAVE VERY LIMITED CONTROL DVER YOUR
3400 PRINT"SHIP, SO YOU NEED TO BE VERY SKILLFUL, IF
3410 PRINT"YOU MANAGE TO DOCK YOU GET A BONUS OF"
3420 PRINT"1000 POINTS, WHEN YOU REACH 5000 POINTS"
3430 PRINT"YOU GET AN EXTRA SHIP BUT AFTER THAT"
3440 PRINT"IT IS EVERY 10000 POINTS."
3450 PRINT®
                      GOOD LUCK ""
3460 PRINT
3470 PRINT
3480 YAGOFF
3490 LOCATE 10,241PEN 21PRINT" PRESS C FOR CONTROL
5"
3500 D4=INLEYS
3510 IF B4="C" DR B4+"c" THEN GOTO 3530
3520 GOTO 3500
3530 CLS: INK 2.14: PEN 2
3540 PRINT"1. USE CUSOR KEYS FOR UP AND DOWN."
3550 PRINT"2. USE THE SPACE BAR FOR FIRE."
3560 PRINT"YOU CAN ALSO USE A JOYSTICK TO CONTROL"
3570 PRINT"THE SHIP."
3580 LOCATE 12,24: INK 1,14,26:PEN 1:PRINT" PRESS B
 TO START"
3590 Bs=1NkEYs
3600 IF Be="B" OR BR="s" THEN RETURN
3610 GOTO 3590
```

## SHEKHANA COMPUTER SERVICES

| * * * SPECTRUM                                            |                    |          | * * * SPECTRUM * *             |       |        | * * * COMMODORE               |       |        | * * * COMMODORE             |         | OUR   |
|-----------------------------------------------------------|--------------------|----------|--------------------------------|-------|--------|-------------------------------|-------|--------|-----------------------------|---------|-------|
| T T T BY ECTING                                           |                    | OUR      |                                |       | OUR    |                               |       |        |                             |         | HCE.  |
|                                                           |                    | PICE     |                                |       | PRICE  |                               |       | CUR    | Boulder Dash                | 8.95    | 7 28  |
| Principle and the second                                  | 9.96               | 7.50     |                                | ARP.  | PHOLE  |                               | RAP P | ALC E  | Graham Gooch Crickel        | ₽ 95    | 7 50  |
| Ghostbustere                                              | 9.96               | 7 50     |                                |       | 4 44   | Elde                          |       | 11.25  | Armolf                      | 7 95    | 5.90  |
| Knight Lore                                               |                    |          | Warlords                       | 5 50  | 4 25   | On court Tennes               | 10.99 | 8.99   | Hobbitt                     | 14 96   | 9 99  |
| Linderwurkle                                              | 9.96               | 7 50     | Matheil                        | 14 95 | 9.99   | On held Footbal               | 10.99 | 8 99   | Way of Exploding Fig.       | 9.95    | 7 50  |
| Ostay Thomp Decathion                                     | 8 60               | 4 99     | Dun Darach                     | 9 95  | 7 20   |                               | 10.90 | 6.99   |                             | 11 95   | 9.99  |
| Matchday                                                  | 7 96               | 5.00     | Night Gunner                   | 6.95  | 4 99   | Star League Football          | 9.95  | 7.50   | Buper Huey                  | 8.95    | 6.00  |
| Tapper                                                    | 7 96               | 5 90     | Dragontore                     | 7 95  | 5 90   | Strip Poker                   |       | 7 50   | Combet Lynx                 | 9.99    | 7 50  |
| Moon Cresta                                               | 6.95               | 5 75     | Grand Netional                 | 8 95  | 6 90   | Tir Na Nog                    | 9.95  |        | Lorde of Midnight           | 12 95   | 9 99  |
| Spy Hunter                                                | 7.96               | 5.00     | Herby's Dummy Plan             | 9.95  | 7 50   | F Bruno s boxing (event 18/7) | 7 95  | 6 50   | The Fourth Protocol         |         |       |
| Every Ones A Wally                                        | 9.98               | 7 50     | Chucky Egg 2                   | 8.95  | 5.75   | Beechead                      | 9 95  | 7.50   | Shadowfire                  | 9 95    | 7 50  |
| The Artin                                                 | 12 95              | 10 50    | Beckgammon                     | 6.95  | 4 99   | Sola Fi-ght                   |       | 11 20  | Arabian Knights             | 7 00    | 5 25  |
| Metchpoint                                                | 7.95               | 5.50     | Avelon                         | 7 95  | 5 90   | Death Star Interceptor        | 8 95  | 7.50   | Cad Cam Warrior             | 9 95    | 7 50  |
| Technician Ted                                            | 5 96               | 4.45     |                                | 8.95  | 6.75   | Bruca Lee                     | 9-96  | 7 50   | F15 Strike Eagle            |         | 11 20 |
|                                                           | 9 96               | 7 50     | Hocky Horror Show              | 6.95  | 5.50   | Nato Commender                | 9.95  | 7.50   | Black Thunder               | 7.95    | 5.50  |
| Shadow Fire                                               | 7 96               | 6 90     | F Bruno's Boxing (avail, 18/7) |       |        | Soffire Act                   | 9.95  | 1 50   | Archort                     | 11.06   | 9.90  |
| Durk Star                                                 |                    | 4 45     | Testmetch                      | 6.95  | 4.99   | Ghostbusters                  | 10 99 | B 40   | Impossible Mission          | 8 95    | 7 50  |
| Star Strike                                               | 5 95               |          | Flight Semulation              | 7 95  | 5 50   | Battis For Midway             | 9 95  | 7.50   | Castle of Terror            | 9 95    | 7 50  |
| Animated Strip Poker                                      | 6 P5               | 8 50     | Steve Devis Snooher            | 7.95  | 5 90   |                               | 9.95  | 7 50   |                             | 7 90    | 5 90  |
| Hunchback II                                              | 6 90               | 5 25     | Street Hawk                    | 6.96  | 6.25   | Frankle Goes To Hollywood     | 7 95  | 5 100  | Munchback II                | 7 95    | 4.95  |
| Tir Na Nog                                                | 9 96               | 7 50     | Jet Set YARY                   | 6.96  | 6.25   | Onley Toma Buperteet          |       |        | Metchpoint                  |         |       |
| Airwolf                                                   | 6.95               | 6 50     | Minder                         | 8 90  | 7.50   | Dropzone                      | 9 90  | 7 95   | Ruid on Bungling Bay        | 9 96    | 7 50  |
| Pyjamarama                                                | 6.95               | 5.50     | Frankle Goes To Hollywood      | 9.95  | 7 50   | Jeweis of Babyton             | 7 00  | 5 25   | Strangeloop                 | 6.96    | 8.95  |
| Strange Loop                                              | 7 96               | 5 90     | Super Gran Adventure           | 9.95  | 7.50   | Mr Do                         | 9 99  | 7 95   | Tim Loves Cricket           | 8 95    | 7.95  |
| Pole Position                                             | 7.90               | 6.70     | Deley Tome Superteel           | 8.95  | 6.45   | Zaxxon                        | 9.95  | 7 50   | System 15000                | 14.95   | 9.00  |
| Raid Over Moscow                                          | 7 95               | 5.90     |                                | 9 90  | 7.50   | Summer Gernes                 | 14 96 | 11 20  | Internet, Footbell (Rom)    |         | 11 20 |
| Hard Hat Mac                                              | 6.95               | 6 95     | Spy V Spy                      | 9 95  | 7 50   | Quo Vadis                     | 19 96 | 7.50   | Colossus Chees              | 9.95    | 7 50  |
| The Fourth Protocol                                       | 12 95              | 10.95    | Way of Exploding Field         |       |        | The Rocky Horror Show         | 8.95  | B 96   | Gramiini                    | 9 96    | 7.50  |
|                                                           | P 96               | 7.50     | A view for at Itill            | 10.00 | 6.50   | Dambus era                    | 9.95  | 7 50   | Pacman                      | 9 99    | 7 95  |
| Knightshade (Ultimate)                                    |                    | 6 95     |                                |       |        | Hyper Sports                  | a 95  | 7 50   | tan Bothema Orlokal         | 9.95    | 7 50  |
| One on One                                                | 6 95               |          | * * * AMSTRAD * *              | 19    |        | _ F F T                       | 9 95  | 7.50   |                             | 12.95   | 1 95  |
| Çauldron                                                  | 7 99               | 5 99     |                                |       |        | Raid Over Moscow              | 9 95  | 7 50   | Sky For Disc                | 9 95    | 7 20  |
| Project Future                                            | 6 95               | 6 20     | One on one                     | 8 95  | 7 50   | Staff Of Karneth              | 9 95  | 7 50   | Everyones A Wedy            | 7 95    | 5 96  |
| Fighter Priot                                             | 7.95               | 6.90     | Archon                         | 13 95 | 9 90   | Bhie Max                      |       |        | Round Ref Rece              | 9 99    | 7 50  |
| Manic Minir                                               | 5 95               | 3.50     | Everyone's a Wally             | 9.95  | 7.25   | Tapper                        | 9 95  | 7 50   | Bounty Bob                  |         |       |
| u Barr Squash                                             | 7.95               | 5.90     | Beech Head                     | 9.95  | 7.50   | Eureka                        | 14 95 | 8 99   | Entombed                    | 9 95    | 7 50  |
| Beuchhead                                                 | 7 98               | 5 80     | Way of the Exploding Fint      | 9 95  | 7 50   | trit Baskethell               | 5.99  | 4 99   | Cauldron                    | 7 95    | 8.90  |
| Hyper Sports                                              | 7 95               | 5.90     | Daley Tome Superieel           | 8.95  | 8 75   | A view to a kill              | 10.99 | 8.50   | Azimuth (Head Alignment)    | 8 99    | 7 50  |
| ords of Midnight                                          | 9.95               | 7 50     |                                | 9 95  | 7 50   | Manic Miner                   | 7.95  | 5 95   | Chopliffer                  | 9 95    | 7 95  |
| Gremins                                                   | 9 95               | 7 50     | Dum Derech                     |       | 8 90   | Delay Thomp Decamion          | 7 95  | 5 90   | Hard Hat Mack               | 195     | 7 95  |
|                                                           | 10.96              | 8.95     | Combet Lynus                   | 8.95  |        | Dig Due                       | 9.99  | 7.95   | Resim/impossibility         | 9.96    | 7.95  |
| Archon                                                    | 7 95               | 5.90     | Pole Poertion                  | 8 96  |        | Fighter Pilot                 | 9.96  | 7.50   | Gorgs Revenge               | 9.95    | 7.50  |
| Simpos                                                    |                    |          | Allen 8                        | 9 96  |        | Printop II                    | 10.95 | 0.40   |                             |         |       |
| Buck Rogers                                               | 7 95               | 5 90     | Knight Lore                    | 9 95  | 7.50   |                               | 8.95  | 6.75   | * * * G18/PLUS 4 :          | R R A   |       |
| Full Throttle                                             | 6.95               | 5.50     | F Bruno's boxing (mail 18/7)   | 8,95  | 6.95   | Jet Set Wally II              | 9.95  | 7.50   | Airwolf                     | 6.95    | 5.90  |
| Twin Kingdom Valley                                       | 7.95               | 3.99     | Street Hawks                   | 0.95  | 6.75   | Quasimodo                     |       |        | Otympted                    | 6.95    | 5.25  |
| Tales of Arabian Nights                                   | B.50               | 4.25     | Azimuth (hid alignmit)         | B 95  | 7.50   | Herby's Dummy Ruth            | 9 95  | 7 50   | Rig Atlack                  | 6.96    | 5.25  |
| World Series Baseball                                     | 7 95               | 5.50     | and an in the state of         |       |        | Street Hawks                  | 7.95  | 5.90   | Lunai Docking               | 6 95    | 9 25  |
| Rocky                                                     | 7 95               | 8 50     | *** BBC ***                    |       |        | American Football             | 0.99  | 7 50   | Superlife 15 (d'base)       |         | 7 95  |
| Eureka                                                    | 14.95              | 7 50     |                                |       |        | Do Boy                        | 9.90  | 7 95   |                             | 7.95    | 6.50  |
| Zaskon                                                    | 7.95               | 5.90     | Maria de maria                 | 9 95  | 7.50   | Spy Humar                     | 9.90  | 7.50   | Canoe Statom                | 9.95    | 7.50  |
| Fentablic Voyage                                          | 6.96               |          | Knight Lore                    |       | 11.75  | World Sense Sessbell          | 7 95  | 5 90   | Super Gran                  |         | 5.25  |
|                                                           | 7 95               | 5.90     | Pers .                         |       |        | Fishful of Fum                | 9 95  | 7.50   | Super Gran Adventure        | 7.95    |       |
| Bruce Lat                                                 |                    |          | Combat Lynna                   | 8 95  |        | Spetire 40                    | 9.00  | 7 50   | Blugger                     | 6.95    | 5.90  |
| Atien 8                                                   | 9.95               | 7 50     | Manic Minor                    | 8 95  |        | Slap Shot                     | 8.96  | 7.50   | Roller Kong                 | 6.95    | 5.50  |
| Death Star Interceptor                                    | 7 96               | 5 90     | Matchday                       | 6.95  |        | International Tennis          | 5 99  | 4.90   | Quickshot if Joystick E8.59 |         |       |
| Death Star Interceptor                                    | 7.95               | 5.90     | Ahen 8                         | 9.95  |        |                               |       |        |                             |         |       |
| All Prices include pap in U<br>Europe add (1 00p per tape | iii<br>Eisewhere i | al cost. | Come and pick up yo            | ur S  | oftwar | e at 'Marbles Shopping        | Cent  | re', U | init 11-12, 527-531 Ox      | ford St | ч     |

Europe add £1 00p per tape Elsewhere al cost.
Cheques/PO payable 10
8CS Dept (HCW), 653 Green Lance,
London NS 0QY Tet (91) 800 3156.

SAE for IML

London W1R 1DD (1 min from Marble Arch Tube Stn) Further titles and offers available at our shop which is open 7 days a week from 10am-19.00. Above discounts applicable on production of this Advert at our shop

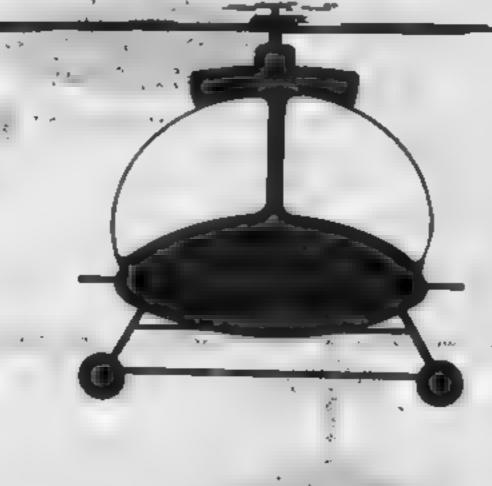

#### Hold tight — the choppers are out in force in this action packed game from Alan Brack

The city is being attacked by evil alien forces — it's up to you to stop them. The only way of warding them off is by reaching the next difficulty level. So get your trigger finger ready, hold on to your hat and off you go!

Although designed for the Acorn Electron, Helicopter works perfectly on the BBC.

#### How It works

19-150 sets up UDGs
270-490 main program loop
PROCIntro introduction
PROCCity draw city
PROCAlieus print random
aliens
PROCFire/FireLeft fire left and

PROCFire/FireLeft fire left and right
PROCLand land aliens
PROCZap laser sound
PROCPat draw random pattern

Difficulty level may be altered in lines 370 to 410.

By Alan Brack 10000023,224,0,0,31,0,0,128,241,127 20VDU21,225.0,0,255,64,64,249,176,174 30VD021,226,15,7,1,0,8,7,0,0 40VDU20,227,131,254,248,144,145,254,0,0 50VDU27,278,0.0.0.0.0.128,241,127 60VDULI, 229, 0, 0, 0, 44, 44, 240, 136, 134 70VDU20,270,0,0,255,2,2,15,17,97 BOVDUTT. 231, 0, 0, 248, 0, 0, 1, 147, 254 9000000,232,197,127,31,9,137,127,0,0 100VDU27,274,240,204,108,0,16,204,0,0 110VDU23, 235, 0, 0, 0, 2, 2, 15, 17, 97 120VDU2T.236.0.0.0.0.0.1.143.254 130VDUC7.207,255,255,255,187,187,187,255,25 140VDU27,238,24,126,219,126,36,36,102,0 150VDU23,240,66,136,219,219,126,66,66,231 160MODE1 170PROCINTRO 180MDDE5 190VDU21, 1,0:0:0:0:0: 200SE=0:LVS=3:LVL=1:R1=1( T10A1=0 226 X=9: Y=15: D=0: 1%=224: J%=225: N%=226: L%=227 :M%=228:N%=229 2301FLV5=0THEN1220 240COLOUR131:CLS:VĐU19,3,172,0,0,0 250PROCCITY 260PROCALIENS 27 COLOURS 280VDUJ1, X.Y, M%, N%, 10, 8, 8, K%, L%

```
290R=R+1: IFR=(R1) THENPROCALIENS: R=0
 300 IF INKEY (-99) ANDD=1 THENPROCE IRELET
 3101FINKEY (-99) ANDD#OTHENPROCFIRE
  32000L0UR2
 330VDU30: PRINTTAB (0,0) "SCORE"
 340PRINTTAB(7,0)"LIVES LEVEL"
 350PRINTTAB(1,1);SC:PRINTTAB(9,1);LVS:PRINT
TAB(17, 1) | LYL
 360SDUNDO, -15,5,1
  3701FSC>=250ANDSC<290THEN1470
 3BOIFSC =60JANDSC 640THEN1470
  3901FSC =900ANDSC 940THEN1470
  4001FSC>=1100ANDSC<1140THEN1470
  4101FSC>=1250ANDSC<1290THEN1470
  42000L05R1
 430VDU71, X, Y, 1%, J%, 10, 8, 8, 8%, L%
 440*FX15.0
  4501FINKEY (-98) THENIX=230: JX=231: 14=272: LX=
234: MX=235: NX=236: D=1: BX=FNC X-1, Y): CX=FNC (X-
1,Y+1):609UB500:X=X-1:1FB%>32URC%>32THEN1170:
  460IFINKEY(-105)THENDX=FNC(X+1,Y+2):P%=FNC(
X.Y+2) | GOSUB500| Y=Y+1: IFO%>32DRP%>32THEN1170|
60T0270
  4701FINKEY (-67) THENIX=224: JN=225: FX=226: LN=
227: MX=228: WX=229: D=0: FX=FNC (X+2, Y): GX=FNC (X+
2, Y+1):60SU8500; X=X+1:1FF%>320RG%>32THEN1170:
GOT0270
  480IFINKEY(-73)THEND%=FNC(X,Y-1):E%=FNC(X+1
.Y-1):G08UB500:Y=Y-1:IFD%>320RE%>32THEN1170
  490GBT0270
  500VBU31, X, Y, 32, 32, 10, 8, 8, 32, 32
  5101FX>17THENX=17
  5201FX<1THENX=1
  530IFY<1THENY=1
  5401FY POTHENY#28
  55060UND0,-15,5,1
  SAURE TURN
  570DEFPROCFIRE
  $80FROCZAP
  590FORL=2106
  6001FX+L>19THEN650
  610FG=FNC(X+L,Y)
  6201FFG=1420RFG=144THENSC=SC+10:50LND1,-15.
212,2
  630COLOUR1
  640VDU31, X+L, Y, 95
  650NEXTL
  660F0RL 1≈2T06
  670VDU31.X+L1.Y.32
  ABONEXTL1
  690ENDFROE
  700DEFPROCFIRELET
  710PROCZAP
  720F0RL2=-170-5STEP-1
  7301FX+L2<0THEN780
  740FG=FNC(X+L2,Y)
  7501FFG=1420RFG=144THENSC=5C+10:SDUND1,-15.
212.2
  76000LOURI
  770VDL31,X+L2,Y,95
  7BUNEXTL2
  790FORL3=-170-55TEP-1
  800IFX+L3<0THENB20
  810VDU31, X+L3, Y, 32
  82 INEXTUT
  BIOENDPROC
  840DEFPROCIAF
  850ENVELOPE1,129,-15.-8,-7,1 .1 .1 .1.105. ..
,-126, 126, 126
  BA: SOUNES11. 1, 255.5
  870FORT=1TOC : NEXT
  880ENDPROC
  890DEFPROCALIENS
  900A1=A1+1:W=0
  PI FORLETTON
  PZOAHRND(19):BHRND(15, +H1:COHFND T
  930A2=RND(2)
  940IFAC=1THENAC=CIR
```

```
Pf IFA2=2*HEUH2=240
  PADIFOR="THENDO=0
 97(10, TURCE
 PROTESTA: N=8THEMP=RND(17)+A1
 990FRINTTAB(A.B):CHR$AC
 1000IFB =27THENW=1
 1010NEXTU
 1020IFW=1THENRAGELAND
 1030ENDFROC
 1040DEFFNC(V, Q)
 1050PRINTTAB(V.O):
 14 60A%=17E
 1070=(USR(&FFF4) AND &FF00)/&100
 1080DEFPROCCITY
 109/ COLDURA
 110.70031,0,27,237,237,10,8,8,237,237,. ,3.8
. 237, 237, 10, B, B, 237, 237, 10, B, B, 237, 237, 21 1, 23
7,277,237,237,237
111 - D. T1, 2, 10, 207, 207, 277, 277, 277, 277, 277
 1120VDUI1,6,27,207,237,10,8,8,237,207,1 .8,8
 1130VDU31,10,27,237,237,10,8,8,237,237,10,8,
0,237,237,10,8,8,237,237,10,8,8,237,237
1140VDU31,13,27,237,237,10,8,8,237,237,10,8,
0,237,237,10,8,8,237,237,10,8,8,207,207,207,2
37,237,237
 1150VDU31,18,27,237,10,8,237,10,8,237,10.8,2
37
 1160ENDPROC
 1170FGRSE=220TG10STEP-1
 118050UND1,-15,98,0
 1: PONEXTSE
 1200LVS=LVS-1
 1210G0T0220:END
 1220C0L0UR130:CL9
 123000L0URI
 1240PRINTTAB(5,2) "WELL DONE"
 1050PRINTTAB. J. 61 "Score..."; SC
 1240PRINTTAB(3,10)"Level..."; LVL
 12701FSC>H%THENH%=5C
 1280PR1NTTAB(3.14)"H1 score ...":H%
 129000LBURO
 1300PRINTTAB(2,20) "Another on Y/N."
 1310*FX15.0
 13201FINKEY (-69) THENRUN
 13301FINKEY (-86) THENEND
 1340GDTD1310
 1350DEFPROCLAND
 1360F0RT=1T050: NEXT
 1370COLOUR2: CL8
 1380VDU19,3,9,0,0,0
 1390FORLA=1T012
 1400PRDCZAP
 1410PRINTTAB(4.15) "THEY LANDED"
 1420FORT=1T0280:NEXT
 1430NEXTLA
 1440PROCPAT
 1450G0T01220
 1440ENDPROC
 1470LVL=LVL+1
 1480SC=SC+100
 1490FORT=1TDB0:NEXT
 1500CDEBURG: CLS
 1510VDU17, 3, 11, 0, 0, 0
 1520FDRLA=1TD12
 1530PROCZAP
 1540PRINTTAB(5.15) "LEVEL ":LVL
 1550PRINTTAB(1,20)"(100 bonus points)"
 1560F0RT=1T0250:NEXT
 1570NEXTLA
 1580R1=R1-7
 15901FR1<=2THENR1=4
 1600R#0
 16106010210
 1620END
 1630DEFPROCINTRO
 1640YDU23,1,0;0;0:0:
 1650COLOUR131:CLS
```

1660COLOUR1

1670COLOURI 16BOPRINTTAB(B, 2) "##### HELICOPTER #####" 1690PRINTTAB(6,5) "The city is being attacked by aliens...." 1700PRINTTAB(6,9) "Your belicapter is our onl hope...." 1710PRINTTAB(6,13) "The only way to stop them to reach the next difficulty level,,,," 1720C0L0UR2 1730PRINTTAB(15.18 " ISF NEYS" 1740PRINTTAB(10.20 "Z=1eft X=right" 1750PRINTTAB(10,22) ":=up / "down" 1760PRINTTAB(11,24) space bar = fire" 1770COLOURO 17B08%=0 1790F0RFA=1T025 1800FORNT=817081+12 1810SOUND&11,-15,NT.1 1820NEXTNT 18009%=9%+7 1840NEXTEA 1850FRINTTAR 6.29) FFESS SPACE PAR TO CONTY, UE" 1840\*FX15. 1870 IF INI EY (-99 THEN 189) 18600070196 1890ENDFROC 19 OBEFFECCENT 1910600000, 2 192 FOFL = 1TUIT 195/ DRAWENE 128 . RNE 1 .4) 1955SOUND1, 15.4M5 . .: 1960NEXT 2 0.45456400

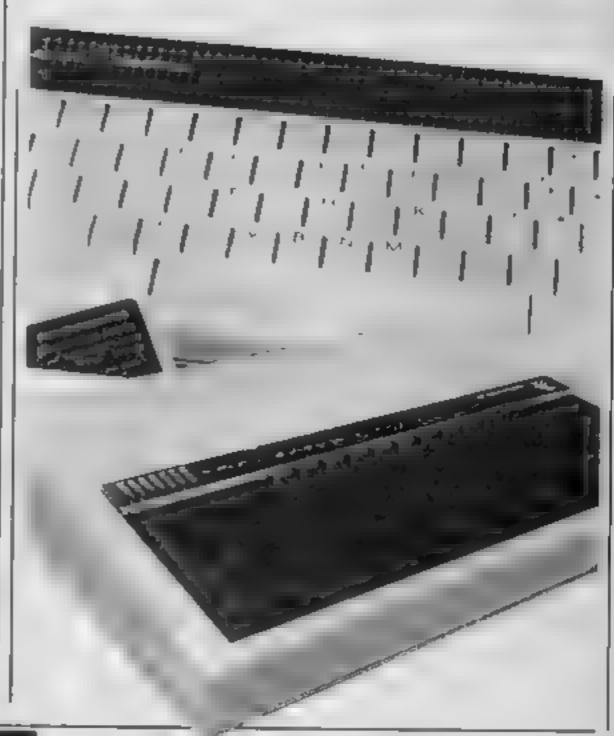

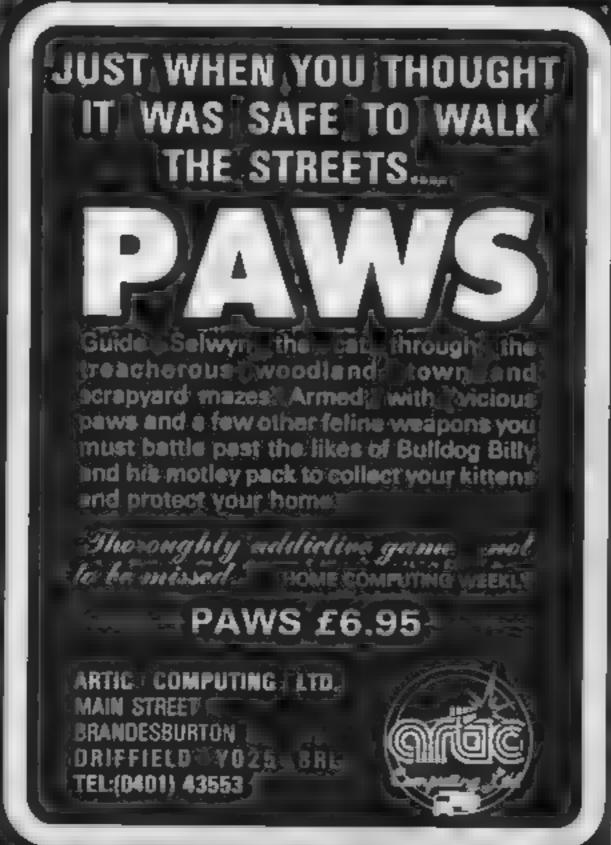

| 100                                                                                                    |              |                                                                                                |                    |
|----------------------------------------------------------------------------------------------------|--------------|------------------------------------------------------------------------------------------------|--------------------|
|                                                                                                    |              | 51ARION 7 95                                                                                   | 5 9                |
|                                                                                                    |              | WRIGGLER 5.05 HYERSPORTS 7 05                                                                  | 47                 |
|                                                                                                    |              | MYERSPORTS 2 DA                                                                                | 6.0                |
|                                                                                                    |              | SAIMAZOON B 95                                                                                 | 6 5                |
|                                                                                                    |              | BABA-LIBA 7 01                                                                                 | 5.2                |
|                                                                                                    |              | BABA-LIBA 795<br>WORLD SERIES BASEBALL 795                                                     | 6.0                |
|                                                                                                    |              | BATTLE FOR MIDWAY 9 95                                                                         | 7.5                |
|                                                                                                    |              | BATTLE FOR MIDWAY 9 95<br>DATASTAR WILRCEPTOR 7 95<br>DALEY SUPER TEST 6 95<br>BTREETHAWK 4 96 | 59                 |
| Commence 966                                                                                                    | 848          | DALEY SUPER TEST 6 95                                                                          | 5 2                |
|                                                                                                    | PINCE        | STREETHAWK 4 96                                                                                | 5 2                |
| A VIEW TO IDLE                                                                                                    | 8.98         | LAULDRUM F 9                                                                                   | E 0                |
| ELITE 16.95                                                                                                    | 11.00        | NOMPER ROOM . 9 95                                                                             | 7.5                |
| DHM DARACH 0 04                                                                                                    | 7 60         | ROMPER ROOM 9 96<br>SHADDWFIRE 9 96                                                            | 7.5                |
| MORDENS QUEST 6 96                                                                                                    | 5.25         | ADDING MIGHTS BOIL                                                                             | 4.2                |
| JUMP JET 9 05                                                                                                    | 7 50         | HERBERTH CUMMY RUN 8 95                                                                        | 4 7.<br>7 5<br>3 9 |
| MORDERS QUEST . 6 95 JUMP JET . 9 95 TEST CNICKET . 9 95                                                                                                    | 7.80         | TRY * * * 7 795<br>GYRON 9.96<br>ANIMATED STRIP POKER 695                                      | 3.9                |
| CRYSTALS OF CARLS 7 00<br>JEWELS OF BARYLON 7 00                                                                                                    | 5 50         | ANIMATES STAIR BOOKS                                                                           | 7 2:<br>5.2        |
| JEWELS OF BANYLON 7 00                                                                                                    | 5 50         | ROCKY HORROR SHOW 6 96                                                                         | 5.21               |
| HYPERSPORTS 115                                                                                                    | 0.50         | FORMULA ONE. 8 95                                                                              | 0.50               |
| LACTURE SCHOOLS 111 1 30                                                                                                    | 7.50         | CONFUZION 8 06                                                                                 | U 50               |
| THE STATE STATE STATE AND THE                                                                                                    | 4 50         | MODES OF YEDDOD 9 96                                                                           | 5.25<br>7.50       |
| EVERYMENT A WALLY GOL                                                                                                    | D.30         | FRANK BRUNG'S BOXING 6.05                                                                      | 5.25               |
| MERREATS IN MANY OTHER & OC                                                                                                    | 2 50         | JBW II 6.05                                                                                    | 6.26               |
| TER MA MING 0 04                                                                                                    | 7.50         | ON THE RUN 8 95                                                                                | 5 25               |
| MINI DEEK.E 5 05                                                                                                    | 4 75         | BBC/ELECTRON                                                                                   | ~                  |
| THEATRE EUROPE  JAIAN JACKS SUPERSTARS 7 95 COMBAT LYNC EVERYONES A WALLY EVERYONES A WALLY EVERYONES | 8.50         | DOC/ELECTRON<br>COMBAT LYNX 8 95                                                               | 6.50               |
|                                                                                                    |              | ARABIAN HIGHTS 7 09                                                                            | 4 95               |
| (DISC) 12 95<br>AZIMUTH 3000 8.95                                                                                                    | 9.75         | MINI OFFICE 5 85                                                                               | 4.73               |
| AZIMUTH 3000 8.95                                                                                                    | 6 50         | MOZARONE (HDC) 9 ad                                                                            | 4.75               |
| MDON CRESTA 6 95                                                                                                    | 5 25         | MR MEPH 510 7 00                                                                               | 4 95               |
| CONFUZION 6 95                                                                                                    | 5 25         | MICRO OLYMPICS 5 95                                                                            | 4.75               |
| MOON CRESTA 6 95<br>CONFLIZION 6 95<br>SLAP SHOT OISK 10 95                                                                                                    | 6 50         | MR MEPH STO 7 00 MICRO OLYMPICS 5 95 BRIAN JACKS 7 95 GREMLINS 7 95                            | 5 95               |
| SLAP SHOT DISK 10 95<br>SHADOWF RE DISK 13 95<br>SHADOWF RE DISK 13 95                                                                                                    | 1-20         | Becomples erressing 7 96                                                                       | 6.65               |
| SHAPOWE BE DISK                                                                                                    | 7 30<br>0 26 | AMETANA                                                                                        |                    |
| ROMPER ROOM # 94                                                                                                    | 7.50         | AZIMUTH 3000 8 95                                                                              | 8 50               |
| JSW A96                                                                                                    | 8.50         | ANIMATED STRIP POKER 8 85                                                                      | 8 50               |
| ROMPER ROOM 8 95<br>J S W 8 96<br>OALEYS SUPER TEST 7 95                                                                                                    | 5.95         | JET SET WILLY 8 85                                                                             | 8 50               |
| STREET HAWK 7 96 GREFTOBLASTER 8 95 WORLD SERIES BASEBALL 7 95 CAULDRON 7 90                                                                                                    | 5 95         | JET SET WILLY 8 85 SORCERY 8 95 DARKSTAR 7 95 30 STAR STRIKE 6 95 TANKSL STERS 7 95            | 8 50               |
| GREFTOBLASTER 8 95                                                                                                    | 6.50         | DANKSTAK 7 95                                                                                  | 5 95               |
| WORLD SERVES BASEBALL 7 95                                                                                                    | 5 95         | DARKSTAR 7 95<br>30 STAR STRIKE 6 95<br>TANKSI STERS 7 95                                      | 5 25               |
| CAULDRON                                                                                                    | 5.96         | ALL INTERCEPTOR 6.00                                                                           | 5 95               |
| STRANGELUUF                                                                                                    | 6.50         | UALEY THOMPSONS                                                                                | 4 50               |
| GATES OF DAWN 4 96                                                                                                    | 6 SD         | DECATHLON                                                                                      | 6.50               |
| 8.100N                                                                                                    | 6 50         | ECO10G (I 04-04)                                                                               | 8 50               |
| MURDER ON THE WATERPRONT                                                                                                    |              | GREMLINS A SMUGGLER'S COVE 5 95                                                                | 7 50               |
| (TALICES)                                                                                                    | 5.99         | A SMUGGLER'S COVE 5 95                                                                         | 5.00               |
| SKULL ISLAND                                                                                                    | 5.99         | PLANDICAP GULF 6.95                                                                            | 6.50               |
| IGIAN 9.85                                                                                                    | E 405        | FRANK BRUNG'S BOXING 8 95                                                                      | 7.95               |
| THE LOST CITY 8.95                                                                                                    | 5.99<br>5.99 | BEACH HEAD 9 96                                                                                | 7.50               |
| SELECT 1                                                                                                    | 7 00         | ROCKY HORROR SHOW 8.95                                                                         | 6.75               |
| NOOES OF YESSOD 8 95                                                                                                    | 7 50         | PLEASI WOR IF YOUR CIAGER                                                                      |                    |
| FRANK BRUNO'S BOXING 6 95                                                                                                    | 5 25         | EACH 190 YOU GE                                                                                |                    |
| ORDP ZONE 9 95                                                                                                    | 7 50         | 10 N FURTHER BISCOURT                                                                          |                    |
| ELITE DISC 17 95                                                                                                    | 13.95        | SANC CHEOUES PS 6                                                                              |                    |
| SPECTAGE W                                                                                                    |              | BA CEN NEW YORK TO HOW                                                                         |                    |
| DUM DARACH 9 95                                                                                                    | 7 50         | (1E), 01-484 4745)                                                                             |                    |
| EVERTONES A WALLY 0.96                                                                                                    | 7.50         | ALL PRICES INCLUDE PAP                                                                         |                    |
| MORDENS QUEST 4.95                                                                                                    | 5.25         | Overvier griers reviceme pinane add £1 50 per                                                  | older              |
|                                                                                                    |              |                                                                                                |                    |

### R

In this game you take the part of a harassed switchboard operator trying to connect hundreds of callers to the right extensions. By Andrew Bird

If you've never worked in a busy office then this nightmare of a game may not be familiar to you, but it's still worth trying.

The idea is to unravel the innes of a switchboard before you become inundated with phone calls. This is achieved by pressing the letters at either end of a line, thus connecting them.

#### How If works

10-190 set up arrays

200-390 draw game

500-510 ask for skill level
500-990 print letters
1000-1260 check for key pressed
1500-1696 check for matching
letter of pair
6500-6700 telephone ringing
routine
7000-7090 end of game (win)
5000-8096 end of game (fail)
9000-9060 instructions

#### Variables

DIM x, DIM y letters
mix mixes letters up into pairs
sk skill level
is, is draw a line between letters
top, but check for part of
switchboard pressed first
co counts lines untangled
pc phone calls during game
phone used to trigger phone
call routine
key CODE of key pressed
a search for letter loop
f,a general purpose loops

d delay loop

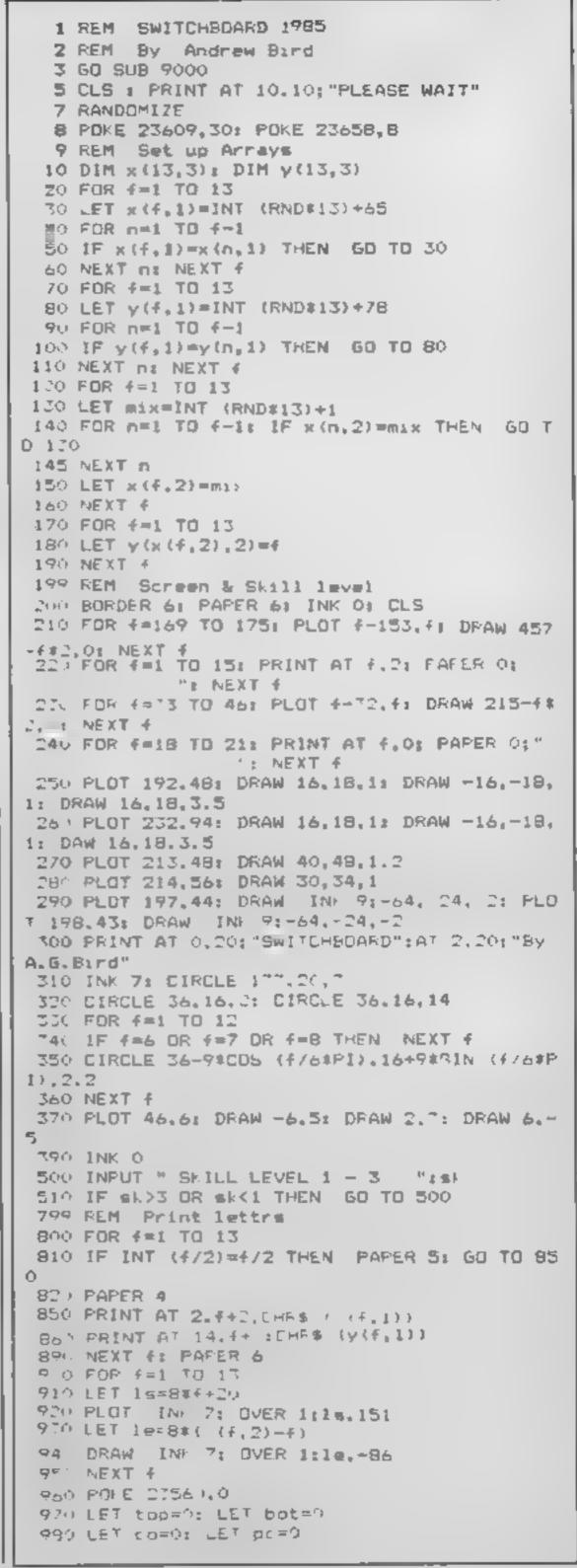

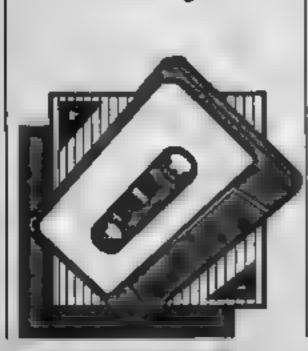

990 LET phone=100 999 REM Keypress 1000 LET key=PEEK 23560 1010 IF key>64 AND key<78 THEN GO TO 1100 1020 IF key>77 AND key<91 THEN 60 TO 1200 1030 LET phone=phone=(sk+pc/4) 1040 IF phone(0 THEN LET phone=100: 60 SUB 6 500 1050 GO TO 1000 1100 IF top=1 THEN GO TO 1030 1105 IF bot=1 THEN GO TO 1500 1110 FOR s=1 TO 13 1120 IF x(s,1)=key THEN GO TO 1140 1130 NEXT #1 GG TG 1030 1140 IF x(s,3)=1 THEN 'GO TO 1030 1150 LET x(s,3)=1: PRINT AT 2, s+2; PAPER O; I NK 6:".": BEEP .01.20 1160 LET top=1 1170 GO TO 1030 1200 IF bot=1 THEN GO TO 1030 1205 IF top=1 THEN GO TO 1600 1210 FOR s=1 TO 13 1220 IF y(s, 1)=key THEN 50 TO 1240 1230 NEXT W: GO TO 1030 1240 IF y(m,3)=1 THEN BD TD 1030 1250 LET y(s,3)=1: PRINT AT 14,s+2; PAPER 0: INK 61". "4 BEEP .01.20 1260 LET bot=1 1270 GD TD 1030 1477 REM Matching letter 1500 IF x(y(s,2),1)<>key THEN GO TO 1030 1510 PRINT AT 2, y(s, 2) +2; PAPER 0; INK 6; ". "; BEEP .01.20 1520 LET x(y(s,2),3)=11530 LET top=0: LET bot=0 1550 LET 1=#8\*y(=,2)+20 1560 LET le=8\*(x(y(e,2),2)-y(e,2)) 1570 PLDT INK 7: DVER Lile, 151: DRAW INK 7: OVER 1:1e,-66 1580 LET co=co+1: IF co=13 THEN GO TO 7000 1590 POKE 23560.0: 60 TO 1030 1500 IF y(x(s,2),1)<>key THEN GO TO 1030 1610 PRINT AT 14.x(s,2)+2; PAPER O: INK 6:"." 1 BEEP .01.20 1620 LET V(x(s,2),3)=1 1630 LET top=Or LET bot=0 1650 LET 14=8#4+20 1660 LET la=0#(x(s,2)-s) 1670 PLOT INK 7; OVER 1;1s, 151: DRAW INK 7; OVER 1:1e.-B6 1680 LET co=co+1: IF co=13 THEN GO TO 7000 1490 POME 23540.0: GO TO 1030 6499 REM Phone ringing 65 10 GD SUB 6600 6510 FOR n=1 TO 2 6500 FOR f=1 TO 10 ASTO BEEP .01,40: OUT 254,fr OUT 254,200-fr N EXT # 6540 FOR d=1 TO 10: NEXT d: NEXT n 6550 GQ SUB 6600 6560 PRINT AT 6,20:" 6570 LET pc=pc+11 IF pc=12 THEN GO TO 8000 6580 POKE 23560.0: RETURN 6600 OVER 1: PLOT 228,110: DRAW -18,17: DRAW 3,-11: DRAW -56,5: DRAW -2,20: DRAW 46,-5: DR AW 0,8: DRAW 18,-16: DRAW 2,8: DRAW 7,-20 4410 OVER OF IF RND>.5 THEN PRINT AT 6,20; "H

URRY'" RETURN

7000 PAPER & CLS

6700 RETURN 6999 REM Win

6620 PRINT AT 6,20; "QUICK" RETURN

7010 FOR f=5 TO 9: PRINT AT f.O; PAPER 7:"

7020 PRINT AT 6,1; PAPER 7; "WELL DONE ! YOU'V E PROVED YOUR"; AT 8,5; "WORTH AS A TELEPHONIST

7050 FOR f=1 TO 50: BEFP .02,f: BEEP .01.f+10

": NEXT f

I NEXT F 7060 FOR n=1 TO 2: FOR f=1 TO 10: BEEP .01.10 s NEXT fr FOR d=1 TO 10: NEX d: NEXT n 7070 PRINT AT 20,8; OVER 1; "Press any key" 7080 IF INKEY#="" THEN PAUSE 40: GO TO 7060 7090 CLS 1 50 TO 5 7999 REM Fail BOOD BURDER 4: PAPER 4: CLS 8010 FOR f=5 TO 9: PRINT AT f,0; PAPER 7;" ": NEXT f 8020 PRINT AT 6,2; PAPER 7, "OH DEAR... YOU'VE JUST BEEN"; AT 8.8, "GIVEN THE SACK." 8030 BEEP 1.-40: FOR d=1 TO 250: NEXT d BOAO BEEP .01,-10: IF INKEY\$<>"" THEN CLS : GO TO 5 8070 PRINT AT 20,8; DVER 1; "Press any key" 8090 GO TO 8060 8999 REM Instructions 9000 BORDER 5: PAPER 5: INK O: CLS 9010 PRINT PAPER 6: " SWITCHBOARD BY ANDRE W BIRD " 9020 PRINT AT 4,0; "You have just been put in charge""" of a large switchboard with all """ of its linestangled up." 9030 PRINT '"Your job is to untangle them by" """typing in the letters at each" ""end. Howe ver you must act fast" " as the incoming call a begin to" 9040 PRINT ""mount up. Good luck !" 9050 PRINT AT 21,8; PAPER 4;" Press any key " 9060 FOR d=1 TO 200: NEXT d: PAUSE O: RETURN 9999 SAVE "switchb/d" LINE 1

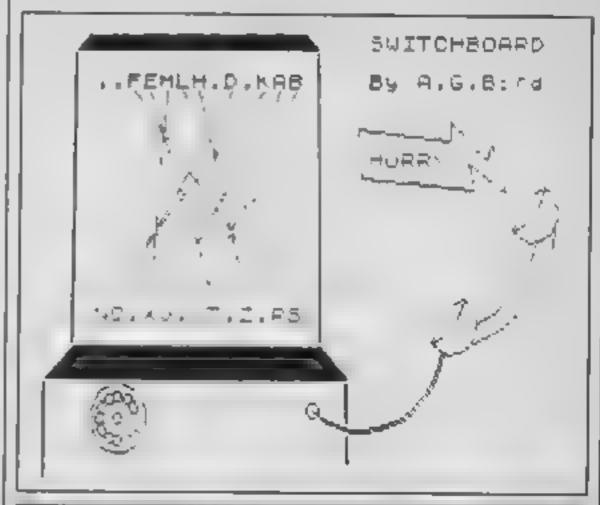

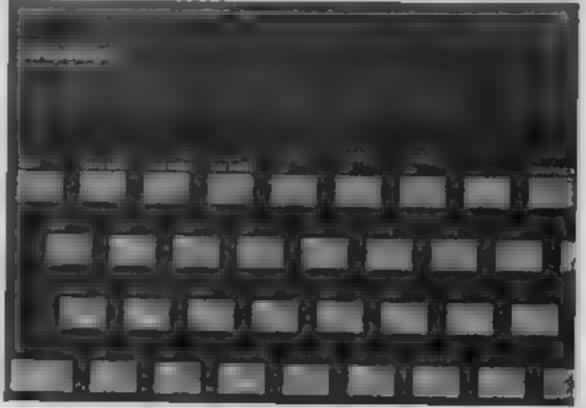

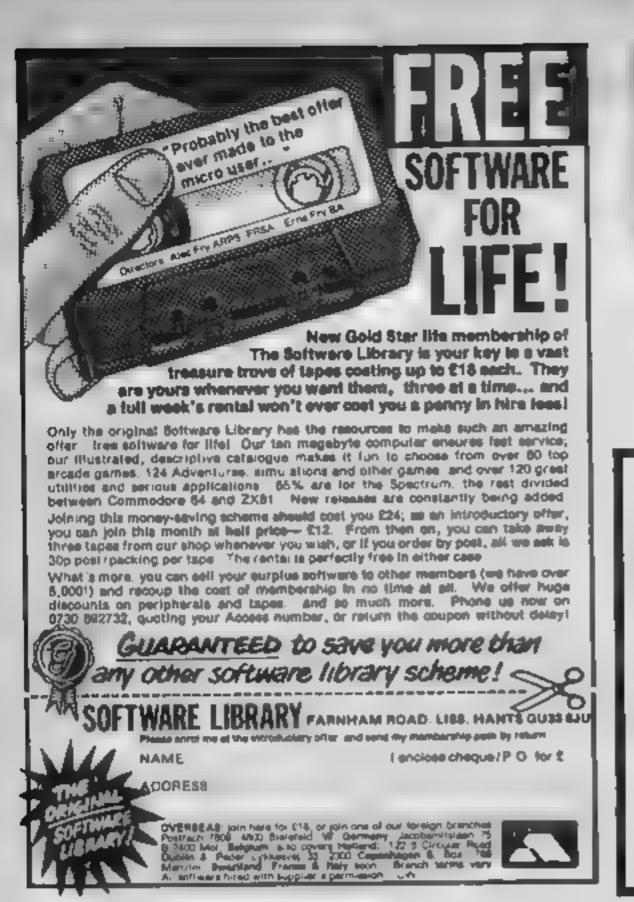

# If an advertisement is wrong were here to put it right.

If you see an advertisement in the press, in print, on posters or in the cinema which you find unacceptable, write to us at the address below

The Advertising Standards Authority.

ASA Ltd. Dept 3 Brook House Torrington Place London WC1E 7HN

# 1541 GT LOADER CARTRIDGE

This CASTRIDGS will enable your 1341 disc drive to load approximately 4 times faster and is compatible with most commercial software. Although there are slightly taster turbo disc tooders evoluble. TRIGSOFT's GT LOADER is the only one (that we are aware of that retains full disc error checking and as it is a contridge is always available for instant use. Abbreviated LOAD SAVE commands are built in agryping LOAD Islenome will load file atc. Typing LOAD's will display the directory to the screen without affecting basic memory. An ON OFF switch is titled so there is no need to remove it in the unlikely event of software conflict. Just think, from the moment that you lute on you will be able to load programs 4 times quicker.

ORDER AS GILOADER Frica (20 00 (CRM 64 WITH 1541 DISC)

RESET 1 — This reset unit plugs into your computer enabling a reset without erasing the program program (CBM 64 & VIC 20)

\*\* 10 DAY MONEY BACK GUARANTEE \*\*

We will refund your payment less portage if any hardware item is returned undamaged within 10 days.

ORDERING ALL PRICES INCLUDE RECORDED DELIVERY & ARE FULLY INCLUSIVE loversees add £1 00). Send to meil order depts at aither Bradford or Grimsby

Trigself, (Dept HCW) 29 Holme Lone, Bradford, 8D4 0QA

Bradford dept for mail order only.

Please send SAE for Irae catalogue.

Trigeoff, (Dept HCW)
16)-163 Rutland Street
Grimsby
South Humberside, DN32 7NP

Tel: 0472 48304

Collers welcomed at Grimsby dept

Programs are always supplied on cassette and are accompanied by full details of the program variables, how the program works and any hints on conversion you can offer. Please type these details double spaced. Listings are helpful but not essential. What is vital is that the programs should be completely error free, so please double check.

Always use a coupon firmly fixed to the back of your envelope, and fully complete and enclose the cassette inlay card.

We are particularly interested in programs with less than 100 actual lines of BASIC. All submissions are acknowledged.

Send your programs to HCW!

| ame                      |                    |                |                                                                                                    |
|--------------------------|--------------------|----------------|----------------------------------------------------------------------------------------------------|
| ddress                   |                    |                |                                                                                                    |
|                          |                    | _              |                                                                                                    |
|                          |                    | _              |                                                                                                    |
|                          |                    |                |                                                                                                    |
|                          |                    |                |                                                                                                    |
|                          |                    |                |                                                                                                    |
| spansion needed          |                    |                |                                                                                                    |
|                          |                    | -              |                                                                                                    |
| pecial fouding instructi | ons                |                |                                                                                                    |
|                          |                    |                |                                                                                                    |
|                          |                    |                | Court of the Court of the Court |
|                          |                    | 불              | a da                                                                                                    |
|                          |                    | Program title  | , <b>3</b> : §                                                                                                    |
|                          |                    | Program        |                                                                                                    |
|                          |                    | € ≥            |                                                                                                    |
|                          |                    |                |                                                                                                    |
| ame                      | and suck at firmly | on the back of | roar envelope                                                                                                    |
| ddress                   |                    | _              |                                                                                                    |

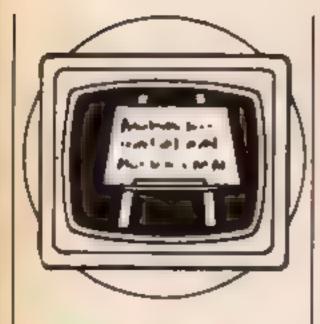

**Home Sweet Home** is John Henderson's theme this week is home software worth buying and does it help or hinder?

ife after school - how can the home computer help children with their learning? There is only really one answer - by using quality software along the lines used by the schools themselves. Talking to teachers will, however, present parents with a wide range of differing ideas. This week it is time for an examination - no, not the things that everyone hates. An examination of educational software produced for the BBC computer at home, guaranteed not to upset even hayfever sufferers! The basic question — is home educational software all it seetns?

As most homes still rely on cassette loading, lets look at an intro package. Using your computer is published by the BBC no less and incorporates real jargonese. The technique used in this package is Computer Synchronised Audio (CSA). In laymans terms after all it is a complete introduction to what computers are capable of — CSA enables children to understand what is happening on the computer screen by following instructions given to them on an audio cassette. Yes, you do need to own two cassette recorders

Cassettes are contained in an open-out card pack, with voice tapes and software tapes clearly labelled and colour-coded. There's even a supply of sticky labels to label each cassette player according to its function. A 48 page instruction booklet contains the main aims of each set of programs, together with a transcript of each voice programme. The four programs cover a general introduction to computer graphics and screen positions; a look at the tasks performed by computers; an introduction to BASIC functions; and a history of computing.

full and clear instructions are provided to transfer this

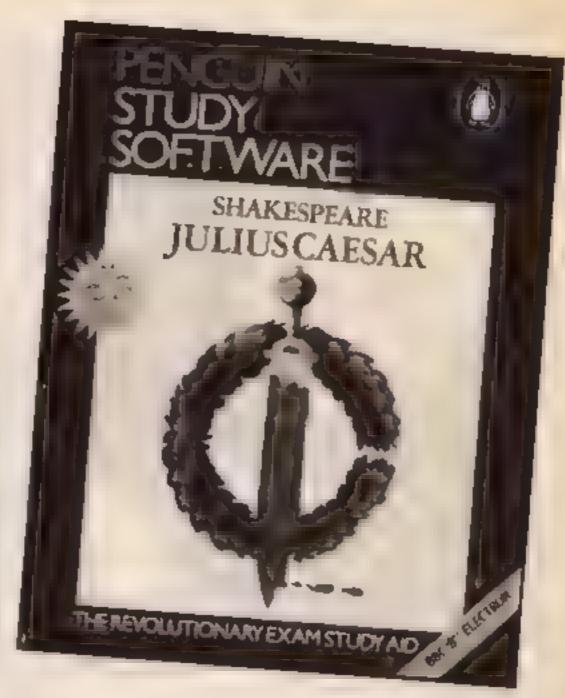

will run on BASIC1 and BASIC2 machines. The packaging is substantial enough to live up to life at home and cassettes are easily removed from their plastic tray - no need for the usual jemmy treatment at all

On the face of it, a good introductory package to complement the Welcome tape supplied with the BBC computer. Strange that so much emphasis is placed on BASIC as a programming language. In the best primary schools, the audience to which this is aimed, learning BASIC forms no part of computer work. The effects of time also hinder this pack the lunar landing situation aims to show how computers can be used, when really it is part of the history.

This set of programs were originally available as part of regular broadcasts to schools. at a cost of £12. Why then has the price doubled for the home market? Yes the voice tapes are included but this is inflation at its worst. A new set of radio programmes in this series are due to be broadcast to schools later this year. They may eventually appear on the home front - if you can afford them.

Another camouflaged package is Picture Logic from Addison-Wesley Homesoft. This originally came to schools as Logo Challenge. I prefer the software to disc. The package I new title as this is not a logo im- I

plementation but a screen graphics package. It has one thing in common with Using the Computer - a price increase, this time to £32.10. Supplied on disc or cassette, Picture Logic allows children to explore a picture world by using some of the commands to overcome the exercises and challenges detailed in the documentation. Full instructions are provided in a well presented 40 page challenge book and the 16 page user manual

Such a pity that so much looks like a typical textbook instead of a new adventure with shape. An answer file is also supplied to perpetuate the right/wrong answers, Graphic packs to be marked out of ten in red ink!

Pictures are drawn with vellow lines on a blue background. Quite sophisticated designs are possible using REPEAT loops. Children are already using similar software in the classroom, so why buy this for home? Well the potential for further learning sometimes relates to familiarity with the resource. Time spent at home with Picture Logic can continue the learning. There are however, some disadvantages.

Some commands are given different names to those used on packages most popular in schools eg. DEFINE for building procedures. A major problem, especially for younger I users, is the orientation of the drawing arrow. Most start with the arrow pointing North, in Picture Logic the arrow faces to the East. This may seem trivial, but children are often confused when relating words to actual direction.

features not commonly found in graphic packages are WHERE, to map the exact position of the arrow on the screen, and SFTX and SETY coordinates to set the pen in any position. The editor presents a line by line account of the procedures complete with a screen display showing what function each line has. A screen dump program is available on the disc.

This is a useful, if expensive, package that could provide many hours of valuable expenence. Parents should, however, check to see if similar software is available for children in school.

Acomsoft Home Education series would seem to be just the thing for parents to look at

One package in this category is Spooky Manor, the old haunted house and missing treasure syndrome, but an adventure with a difference. In an attempt to consider future developments, this program allows the choice of keyboard or microwriter input. Following the title page and a short burst of spooky music to help set the scene, a menu page allows the user a choice of input device and a sound on/off option Access to this menu is via the escape key at all times. Users may return to the menu during a game, when the options are to start afresh or to continue.

A game for up to 4 players, Spooky Manor deals in real interaction between the players. Screens for this program are split into four parts, one for each player showing their positions in the house and current score (maximum 600) On entering their own numbers, players can insert commands to explore the house, picking up chies as they go. If you require the help of another player nothing could be simpler, call them. Messages then change in each players window and the path the cooperative planning opens up. If you feel close to solving the mystery there is nothing to prevent you having more than one go at a time.

The game starts close to nightfall -- players are kindly l

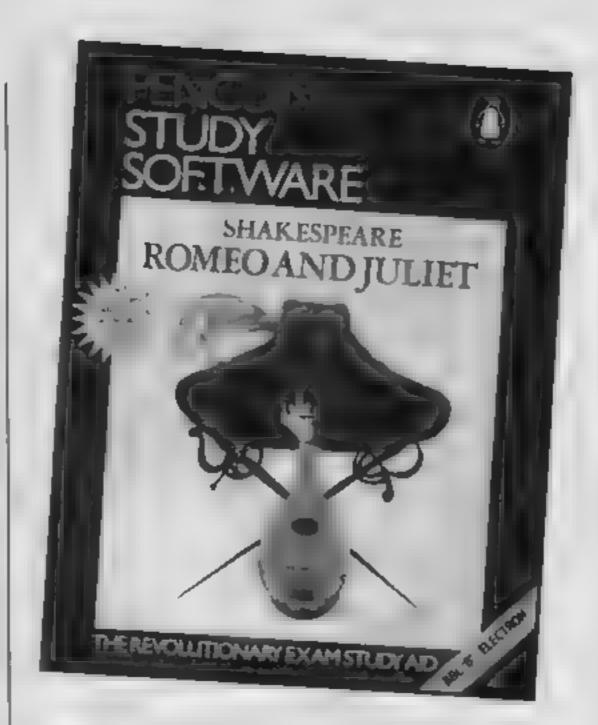

provided with torches, but start in different rooms. Thus a planof the house needs to be built up as players explore (a plan is available in the handbook for cheats). The object is to collect as much treasure as possible before escaping, but beware of things that go bump in the night. In fact the ghosts only scare you - no senseless killing or maiming in this abode

Although the packaging is poor, the booklet accompanying Spooky Manor is very well written, listing some of the simple every-adventure type of commands and emphasising the real educational value of this communal learning environment. There's even the text of a sample game to read if you have problems. An excellent introduction to friendly adventuring for all the family. Worth waiting the 6 minutes loading |

the hours of fun to follow

Now to move on to thinking of exams - yes, this is the time to think about the options available for next year. Some students taking English Literature papers will already know the names of the books they will have to study. Revision is always difficult, but half the battle is a sensible approach to learning the material. Look no further than the PENGUIN STUDY SOFTWARE series of cassettes. With titles considering plays by Shakespeare this software is amongst the best around

After loading the screen presents the user with a list of characters, scenes and themes. Use the arrow keys to move around the selection of choices. Pressing one key (P for PICK) enables a character or theme to be chosen for a search of the time on the cassette version for I file. Several choices can be

made or deleted from the list Reference can be made to specific acts or the whole play. Pressing a initiates the search and further text is presented to direct thoughts towards the answer. Discover the links between Romeo and the Sycamore tree and even the passions of the nurse. There's also a section entitled "for further consideration" to help fix the plot firmly in the mind. Both adults and older children will enjoy using these packages and a real appreciation of Shakespeare

begins to emerge.

An introduction to computing, an adventure game, a graphics pack and a revision aid. The programs discussed look at four very different areas of computers in education. What patterns have emerged? Well, there's the rip-off, where software increases in price for the home market, balanced by exciting activities that show the computer in the role it fits best, as a motivator of children. The choice is up to individuals Parents should ask in local schools to see what is being used successfully. There are so many steps over which to fall that in the next article will be a series of hints of features to look for when choosing educational software

Programs detailed:

Using your Computer **BBC Software** BBC B £29 95

Picture Logic Addison Wesley Homesoft BBC B £32 10

Spooky Manor Acornsoft Home Education BBC B £ 9.95

Penguin Study Software includes Romeo and Juliet Julius Caesar Macbeth Henry IV Part 1 Tweifth Night Merchant of Venice £7 95 + VAT Also available for the Spectrum, Commodore & Electron.

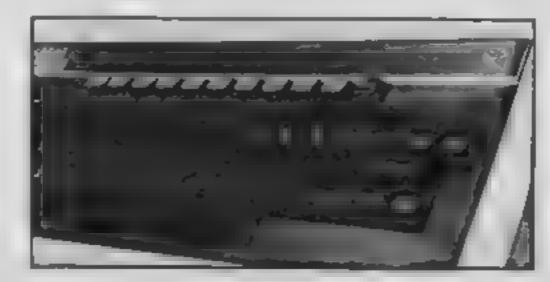

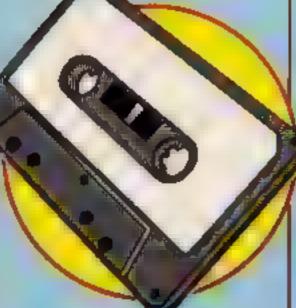

# SOFTWARE

Fortnight Ending July 12, 1985

# Up and coming

Last week's chart was obviously the full before the storm. This week shows a number of changes, throughout the chart.

A new Number One is always a celebration although in this case it means that Soft Aid is starting to fall. Ente must be selling in vast numbers for the Commodore as BBC sales can hardly be contributing to the total.

The new Melbourne House game, Fist, seems to have made a real impact too. It makes me wonder why Bruce Lee didn't make a bigger impression when it was released.

The real surprise is the rise of Jet Set Willy the second. I know that there are huge numbers of loyal fans but I didn't expect them to all rush out and buy number two. Well it just shows how wrong you can be!

| 3  | S. W.    | or . | *tatile                                                                                                    | PUBLISHER         | A SHARE WELL AND A SHARE WE SHARE WE SH |
|----|----------|------|----------------------------------------------------------------------------------------------------|-------------------|----------------------------------------------------------------------------------------------------|
| 36 | A        | 1    | Elite                                                                                                    |                   |                                                                                                    |
| NE |          | 2    | Way of the Exploding Fist                                                                                                    |                   |                                                                                                    |
| 1  | Ŧ        | 3    | there will                                                                                                    | -                 |                                                                                                    |
| NE | •        | 4    | View to a Kill                                                                                                    | Domerk            |                                                                                                    |
| 23 |          | 5    |                                                                                                    | ~                 |                                                                                                    |
| 2  | Ŧ        | 8    | Spy Hunter                                                                                                    | US Gold           | • •                                                                                                    |
| 3  | Ŧ        | 7    | Shadowfire                                                                                                    | Seyond            |                                                                                                    |
| NE | A        | 8    | Jet Set Willy 2                                                                                                    | Software Projects |                                                                                                    |
| 11 | •        | 9    | Rocky Horror Show                                                                                                    | CRL               |                                                                                                    |
| 7  | Ŧ        | 10   | Alien 8                                                                                                    | Ultimate          | * * * * * * * * * * * * * * * * * * *                                                                                                    |
| 42 | 4        | 11   | Oun Derach                                                                                                    | Gargoyle          | * * # 15 15 16 16 16 16 16 16 16 16 16 16 16 16 16                                                                                                    |
| 8  | Ŧ        | 12   | Combat Lynx                                                                                                    | Street .          | * * 1 * 1 * 7 h 1 * 1                                                                                                    |
| 5  | ٧        | 13   | Knightlore                                                                                                    | Ultimate          |                                                                                                    |
| NE | •        | 14   | Hypersports                                                                                                    | Imagine           |                                                                                                    |
| 4  | ¥        | 15   | State of the state of the state | Imagine           |                                                                                                    |
| 16 | •        | 16   | Pitstop 2                                                                                                    | 100 75000         |                                                                                                    |
| 8  | *        | 17   | Bruce Lee                                                                                                    | 100 1000          | • • • • • • •                                                                                                    |
| RE | <b>A</b> | 18   | Spy vs Spy                                                                                                    | Property          |                                                                                                    |
| 30 | <b>A</b> | 19   | 1601                                                                                                    | Acomedia          | •1 (SD (SE)                                                                                                    |
| NE | A        | 20   | Drop Zone                                                                                                    | THE SECOND        | - FE 55 -                                                                                                    |

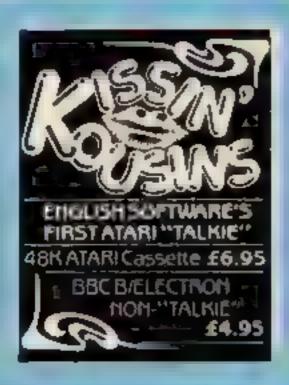

# 1 Soft Aid Various 2 Say Hunter u's Good 3 Cauldron Pauce 4 Dun Osrach Gargon H 5 Jat Set Willy 2 Software Projects 6 Verw to a Kell Domart 7 Hypersports Imagine 8 Shadowfire Beyond 9 Spy vs Spy Berond 10 Starion Wercourse House

|   | Top less                     |
|---|------------------------------|
|   | INT .                        |
| 1 | Reve<br>As or reads          |
| 2 | Allen &                      |
| 3 | Knightiora<br>Ji mate        |
| 4 | Combet Lynx<br>Durek         |
| 5 | Elite<br>Anomeofr            |
| ۱ | Attic Attac                  |
| 7 | Cartle Guest<br>Micro Power  |
| ٠ | Repton<br>Superior           |
| • | Mira Office<br>Decebare      |
| P | Football Manager<br>Adaptive |
|   |                              |

# EHto Fereberd Way of the Exploding Fist Melpourne House **Boft Aid** VARIOUS. Рітатор 2 JS Gold View to a see Dam Busters US Gold **Drop Zone** US Gold Kile Start Magriphical International Basketball Commodera Cauldron

I am writing this letter to you because I had problems when I typed in your Cookle Monster program in HCW 115.

After I had typed the game in, it wou do't run There was a problem Print statements in lines 210, 220, 230 and 240 kept appearing in the maze and, when the little man walked into them the program stopped and I got a message about incorrect statements in 930

To solve this I took out the offending lines and now the program works great

All HCW listings for the It are great and I would give 10 out of 10 for each

Alon Boyle, Airdrie

# Question of balance

felt I had to write a snower to 5 G Young. Glasgow, in edition 117, i which he stated that your raignzine should be altered

feel the magazine as tands is first class and deal intely with all types of omputers, | own on tmatrod 464 and his aggestion that the games listings are 8 waste of editorial space quite frankly appalled mo. I am a learner and it is only by typing in of the listings that I find can understand how the games and utilities work.

t have four grandchildren and although he states that

Hoey have been delighted with every game have managed to type and

am so langer fit to work and fixtings help poss many n plenourable hour and at The some time make four children very kappy, it wavis be impossible for me to supply them with bought inftware because of their price the manufacturers are sking.

His suggestion to replace with a ?\*Cheats is, to say the least, expense of purchasing a manufactured game and lefeats the object of buying in the first place

Рісане кеср учи magazine as well beinneed s if is as I believe you do by a cater for everyone.

# With computers new award

Time for a trade-ini

by a great deal of homes there abviously comes a time when your machine falls sehind and a better version ppears on the market.

My own C64 is lined up or an upgrade to # C128 ged to do so I will have to sell my 64 撒 wort likely through the ade in all mili imagazine or the

Spectrum, BBC and other computer owners may feel he need to upgrade. phether to a better version of their old computer or to a completely different make The problem is that, if \$ had a video, hi-fi or TV most likely get u rade-in at a shop.

Leave the lists alone

I was very unhappy to read

HCW 117 that in his opinion

precious editorial space, "as

comparison with most of the

Please don't, for I am a

chap who gets enjoyment

from your games listings

although there are not that

because your mag is worth

60-year-old disabled person

with an Amstrad who really

double the price. I am a

gets a very great deal of

pleasure from doing your

listings of games and my

nteces and nephews also

So why doesn't S G

Young RUN, PEEK or

GOTO at another items and

let me and hundreds like me

still get great happiness from

reading your mag exactly as

class mag with a third class

it is. So please keep it up and many thanks for a first

Stan Fowell, Dagenham

had a number of other

wanted them to stay.

It rather looks as though Mr

letters about the inclusion of

We are always looking for

games listings too, and all

good quality games and

utility listings and use a huge number of readers

programs each year. Please

have to reject a number but

up to HCW's high standard.

keep sending them in. We

that is to keep the quality

P.S. We even pay for

those we publish!

Young is outnumbered. We

рисе

enjoy playing them.

many. I am not complaining

S G Young's comment in

the biggest drawback with HCW is the games listings

and he sees the games listings as a waste of

they pale completely in

commercially available

programs."

Infactumately as you wide speak facilities for computer trade-incar: unavailable and it seems much a play in a market which has always been so faut meving.

Maybe and day Woolies, Smiths, Dixons and all the others will see the need for nervice: Let un hope that it

A Clerks, Worwicks

# Mora Amstrad modems — please

I own a CPC464 and amvery, very pleased with it Now that I am becoming interested in moderns I have been looking through all the magazines to see if there are any which have been reviewed, but I could only find two moderns being sold in packages. One is from Database Publications and the other is from KDS Liectronies in Norfolk,

Please could you review these two packages. I'm sure! here are a lot of Amstrad owners who want to buy a modem but are just waiting to see a couple of them reviewed Please don't disappoint us Amstrad users!

D Bennett, Colliers Wood, London

Thanks for the idea, we will contact the companies concerned and see what we cun do.

We are planning a feature on modems for the future so LETTERS look out for that too.

bulliothic laye "at best

been successful in running.

ridiculous - to go to the then purchase a magazine to

R McCleneaghen, Liverpool

Page 42 HOME COMPUTING WEEKLY 16 July 1985

Home computing Weekly

No 1 Golden Square London WIR 3AB

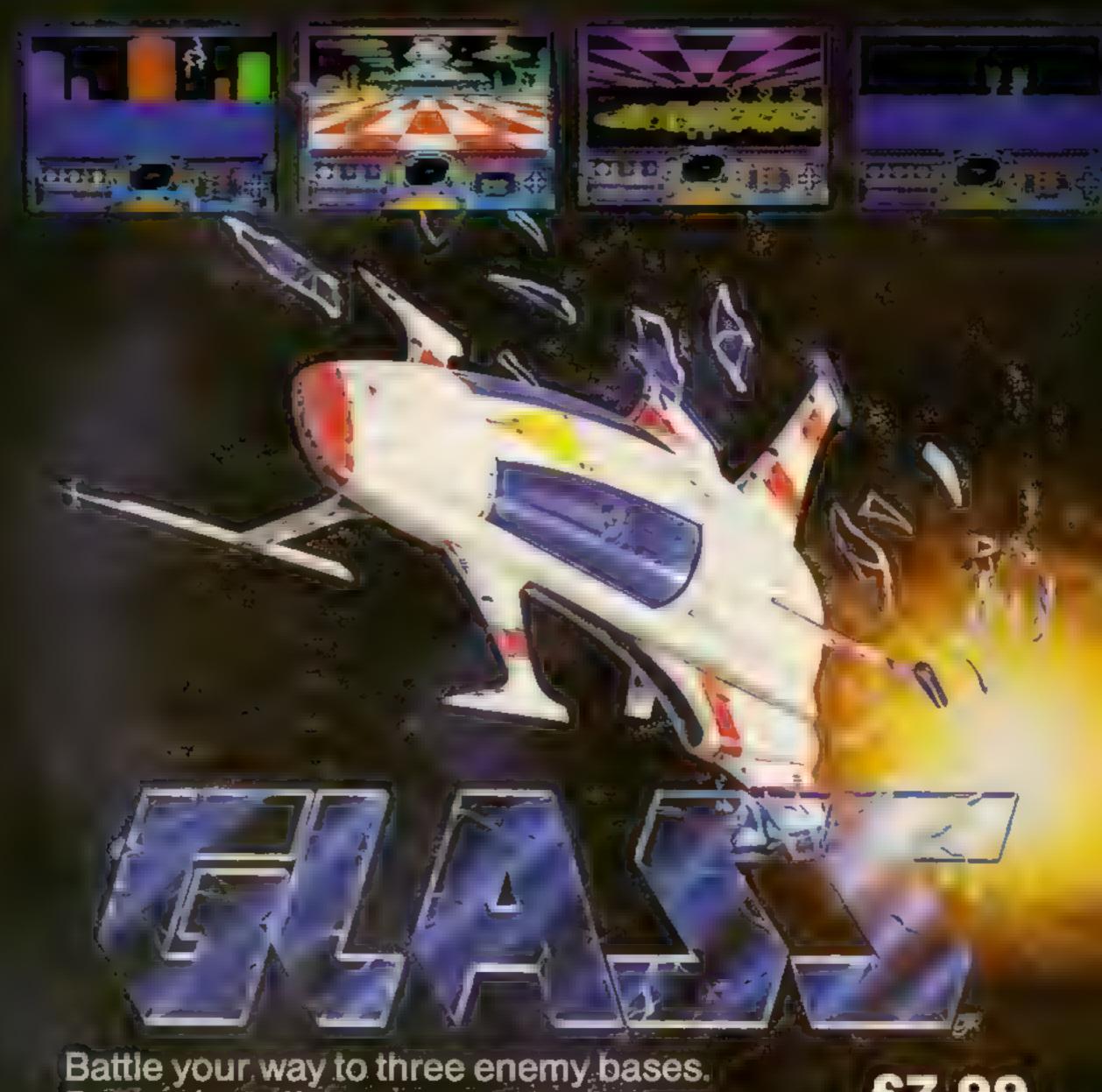

Battle your way to three enemy bases. Do you have the courage, stamina and skill to become a Game Lord?

£7.99 SPECTRUM 48K

From

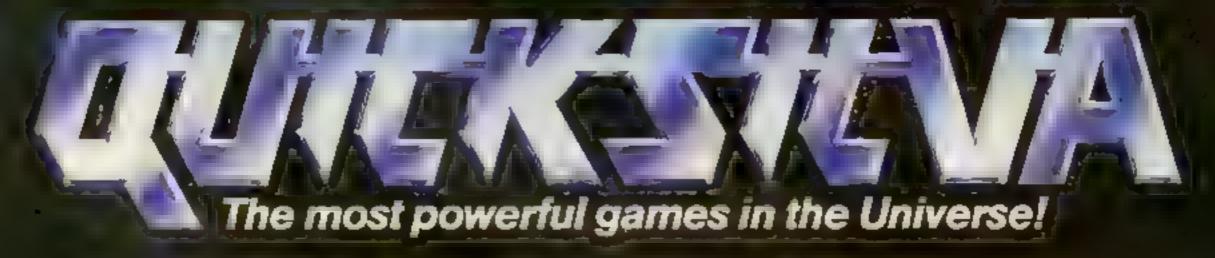

Available from all good software shops.

In case of difficulty write to

QUICKSILVA Ltd. Liberty House, 222 Regent Street, London W1R 7DB tel: 01 439 0666

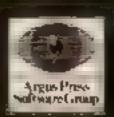

# HOME COMPUTING WEEKLY CLASSIFIED

Lineage: 35p per word

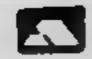

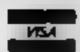

Semi display: £7.10 per single column centimetre Ring for information on series bookings discounts.

All advertisements in this section must be prepaid.

Advertisements are accepted subject to the terms and conditions printed on the advertisement rate card (available on request).

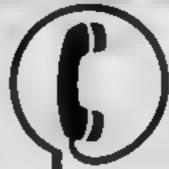

01-437 0699 IEXT 322.

Send your requirements to: David Horne ASP LTD. 1 Golden Square, London W1R 3AB

# Accessories W

# COMMODORE 64

Konami's Hyper Shot game controller 29.95 each, £18.95 pair.

Prices me ude P&P and VAT Suitable to piay Konami s Hyper Sports and other sports almulator games. Only available from:—

Konami Ltd, Television House. 269 Field End Road Emicole Ruislip. Middx HA4 91.5 Tel: 01-429 2446

# Amstrad

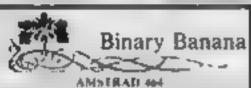

MATHER PENT By useff probably he alternate ART at his Save to the supplied with mades six of his artifety (4.95. Sh MBG) 464. Design your own fettering copy pix area from anywhere or one not battering copy pix area from anywhere or one not battering to 224 mixely. Nave to any (2.95. PAIN) 464. Add he fill four own half in alternate the playing am subroutine supplies. 23.50. MIDLE IT Move the files produced around with this handy unfitty (2.50. THE ARTISTS FASE). A coffection of integrated playing functions and subrout new 25 opening plus (4.65. PAIN) 464. PLAN PLAN PAIN (4.65. PAIN) 464. PLAN PLAN PAIN (4.65. PAIN) 464. PLAN PAIN (4.65. PAIN) 464. PLAN PAIN (4.65. PAIN) 464. PLAN PAIN (4.65. PAIN) 465. PLAN PAIN (4.65. PAIN) 465. PLAN PAIN (4.65. PAIN) 465. PLAN PAIN (4.65. PAIN) 466. PLAN PAIN (4.65. PAIN) 466. PLAN PAIN PAIN (4.65. PAIN) 466. PLAN PAIN PAIN PAIN (4.65. PAIN PAIN PAIN

BINARY BANANA P1 TEI Park Crescent, Prierbiscough, Tel: Peresburgagh 312120

# Clubs 🛬 🕆

Computer Games Club. Tournaments, Contacts. Original Games & Classic Games. Contact Chris. 6 Solnar Ave, Putney, London SW15.

# & Tuition

Mainframe computer programming tuition by experienced programmer Cobol. Assembler, systems analysis Intensive part-time course. 01-935 2045

# For Hire 😁 🚄

To hire a computer and/or peripherals by the week or month, please ring 01-607 0157 or 01 997 6457. We specialise in BBC and Apricol computers. Computer Hire Services 294a Caledonian Road, London NI 1BA.

# -commodore-C16

# CASSETTE HIRE

AT LAST! ALL THE TOP GAMES AVAILABLE FOR THE C16 CAN NOW BE HARED FROM

# DABSOFT

LIBRARY CONSTANTLY UPDATED
AS NEW GAMES BECOME
AVAILABLE MEMBERSHIP FEF OF
66 30 INCLUDES 2 FREE RENTALS!
ONE PRICE FOR ANY GAME
CHARGE OF (1.25 INC. PAP
BOTH WAYS, FOR COMPLETE
MEMBERSHIP KIT POST CHOCLE OR
POSTAL ORDER TO

# DABSOFT (BCW)

39 GUST DEFERIE ROAD. LEVE NAME OME MIP 3FG 41 445 4375 - 061-445 4375

# ORIC, ATMOS, COMMODORE 64, LYNX SOFTWARE LIBRARY

Over 150 Oric and 200 Commodore 64 titles. Stamp for details

Les Wilson 100 Blenheim Walk, Corby, Northants.

# For Sale

C64, 1541 Disc Drive, C2N cassette recorder, loads of software, serious and sidy. £350 ono 01-788 8749 evenings

# Libraries

BBC B/Electron/Dragon software tibrary — Membership £5.00 — Tapes 1 (+30p P&P). Stamp for details. E. Tucker, (H) 58, Blen heim Walk, Corby, Northanis

# Music'

ORIC BACH: The famous Toccata and Fugue in D-minor for Oric /Atmos (48k only) Cassette £2 95 Mixoft, 124 Town Lane, Whittle-le-Woods, Chorley, Lanes

# Opportunities 1

If you are a Software Representative and would like to carry a second line, please contact us. Binary Banana, Pi-Tec, Park Crescent, Peterborough, Tel: Peter borough 312120.

# Software

# **WD** Software

For the QL:-

WD Utilities (3rd ed) (base £5.50)

Print 50 tile DiRectory or view it on one screen one key LOAD COPY or PRINT 60 files with one key leflows for namesakes. Multiple FORMATting to prevent corruption by stretching of tape. \*OOLbit to give dated numbered modules in program development PRUNE old files to release space (one key DELETEs a file). Full instructions in QUILL file. Use up to 6 EXTRA MICRODRIVES. add on your Spectrum pries).

WD Utilities for CST O-Diece (base £8)

100 file capacity, for CST. Computamate disc system AND up to 4 extra microdiness, ulser friendly timesawers.

RefQL (3rd ed) (base £3)

500 useful QL references in an ARCHIVE file (soo long for one carridge with Unlittes and Morse

# For the Spectrum/QL/BBC

WD Moree Tutor (base £4)

# For Spectrum 48K

Tradewind (base £4)

Saling, trading strategy game with graphic surprises

Jersey Quest (base £4)

Test adventure with Bergerec and the Dragon, not disc.

PRICES (incl Europe postage — elsewhere add £1)
Spectrum/88C cassettes — bees price only

OL or Spectrum Microdrives — £2.00/cartridgs plus base price 5%" Floppies, £2; 3%" Floppies, £5 (please state format wanted).

Two or more programs on one medium — pay medium + base = p WD Utilities and RefOt for £10.50 but IMPOSS BLE to mix QE\_BBC Spectrum programs on one medium. Send YOUR cartridge and pay been price but FORMATIED is FRST in your DRIVE 1 compensions.

WD Software Hilltop St Mary, Jersey Tel (0534) 81392

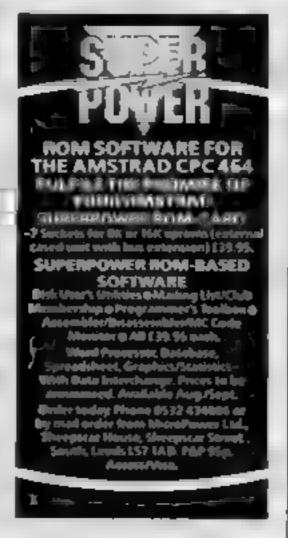

M5X Speech Synthesiser program. No special hardware needed £3 for listing. Firefly Software, 8 Poolsford Road, London NW9 6HP

# Software Libraries

It's here — The CBM 64 Software library for you! Top titles available Send for membership details to USH 64, 23 Dominic Street, Kilkenny, Ireland

# 

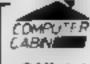

24 The Parade, Silverdale, Newcastle Tel: 0782 636911

Official Acorn computer dealer and BBC service and information centre

Huge stocks available backed up by suphisticated service dept for all popular computers. Direct orders through Micronet page no. 60043726

The contents of this publication, including all articles, plans, drawings and programs and all copyright and all other intellectual property rights therein belong it. Argus Specialist Publications I is All rights conferred by the Law of Copyright and other intellectual property rights and by variate of international copyright conventions are specially reversed to Argus Specialist Publications I id and any representation requires the prior with encourse of the company 1985 Argus Specialist Publications Ltd.

55N0264-4991

# TI-99/4A:

Soccer Supremo, Soccer management game (HCW \*\*\* \* \*); Pirate Island, board game simulation (HCW ++++1; TI Cricket, limited overs test match (HCW \* \* \* \* 1. £4.99 each. 2 for £8.99 or 3 for £12.50 from: Dromeda Software, 56 Wells Street, Haslingden, Laucashire BB4 \$1.5

# HEMEL COMPUTER CENTRE LTD.

For fast reliable repair service of your SPECTRUM, BBC, DRAGON, ATARI and COMMODORE computers, e.g. Send your 16/48K Spectrum to us and we will repair and return it for £20 \* £1.60 p&p.

Hemel Computer Centre Ltd., 52 High St., Hamel Hespisical. Herts HFI 3AE. Tel: 0442 212436

# COMPUTER REPAIRS

We are the experts, having serviced Sinctair computers since the introduction of the ZISO.

Don't waste money on estimates - we repair Sinctair computers at price quoted (inclusive parts, labour, postage, VAT, mespective of fault. No hidden charges. Repairs guaranteed for 3 months.

E18.75 inc parts

Spectrum.

| 201                     | £11.50 inc parts |
|-------------------------|------------------|
| 18 KRam                 | £9.95 inc parts. |
| Microdrive              | £15.95 inc parts |
| Interface 1-11          | £18.75 inc parts |
| also                    |                  |
| 88C                     | £22.00 + parts   |
| Electron                | £19.95 + parts   |
| XX Memory Expension Kit | £15.95           |

Computer Retailers please phone for Special Trade Price. Call or send with cheque or P.O. T.V. Services of Cambridge Ltd. French's Road, Cambridge, C84 3NP Tel. 0223 311371

# COMPUTER REPAIRS IN SOUTHEND

SPECTRUM, BBC, ELECTRON, CBM 64, VIC-20 Spectrum £19.95 inc P&P

MINNIE MICRO ELECTRONICS 12 Eastern Esplanade, Southend

> Tel: 0702 62033/615809 Open 7 days a week

# PROFESSIONAL REPAIRS

| The Complete Shickele Service Contro |
|--------------------------------------|
| ZX81 £13.95                          |
| ZX 15K RAM £13.95                    |
| ZX Interface II                      |
| ZX Interface I                       |
| ZX Microdrive £17.95                 |
| ZX Spectrum£17.95                    |
| ZX Printer£17.95                     |
| Sinclair QL P.O.A.                   |
| 16-48K Upgrade                       |
| AT DO WHAT YOU WARREN AND A SHORE    |

ALSO HEEL COA CHESC, SHEATERS, ATABL, AMESTRAM

# RING (0234) 213645

"Average 3-5 day turnsround \*Free Estimates \*All prices inclusive \*6 months warranty

Zedem Computer Ltd., 2 Kimbolton Road, Bedfron. Trade Enquiries welcome

### THE COMPUTER HOSPITAL Sick Spectrum Specialists

Any cure £18.50 inclusive. 48K fitted £29.50 inc., 48K kit £23.50 inc. Composite output for most modern TVs £7.50 inc. 10% discount for existing customers. Trade enquiries welcome.

INVICTA HOUSE, STATION ROAD. KEYINGHAM, HULL, BU12 98Z. Tel: 09644 3354 Hrs Aus.

# VIDEO VAULT INTERNATIONAL 10★ REPAIR SERVICE

Spectrums repaired for £19.95 inc. Parts, Insurance and P& PNo Hidden Entras. BBC, Commodore 64, Vic 20, Atari. Quoted for.

Are you fed up with waiting weeks for your Home Computer to be repaired!!! Why not try the Experts, we offer a kall repair service on any Home Computer. All repairs carry a full 3 months guarantee, plus on every Spectrum repaired we send you a free game worth £5.95 for your enjoyment and pleasure.

# While you wait Service by Professional Computer Engineers. # 3 Months written guarantee on all repairs.

International repair company.
All computers sent by sail order turned around in 24 hrs.
Most Spectrums repaired within 45 minutes.
All Micros insured for return journey.

Open 7 days a week.
School repairs undertaken discounts available.
Free software with each Spectrum repaired worth £5.95.
Over 8 years experience working with computers.

ONLY GENUINE SINCLAIR PARTS USED.

Phone today for your free estimate or send your computer to us with £1.75 (UK EIRE I.O.M. C.I.) or £6.50 (Europe/Scandinavia) we will contact you the same day by phone or 1st class Mail should you require quotation first. TRADE ENQUIRIES MOST WELCOME. ACCESS WELCOMED

VIDEO VAULT LTD DEPT 66 THE LOGICAL CHOICE

Telephone: Glossop (STD 04574) 66555. 140 High St. West, Glossop, Derbyshire, England.

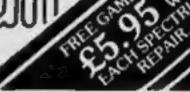

# COMMODORE REPAIRS

Commodore repairs by Commodore approved engineers. Repair prices VIC-20 modulator £8.00, VIC-20 £15, CBM 64 from £20, C2N from £9.00, \$541 from £20, C64 PSU £13.50. Spectrum £16.50, Dragon 132, Electrons, Atari.

For more information SAE or telephone:

G C Bunce & Son, 36 Burlington Road. Bornisson, Bucks SL1 7BQ Tel: (06286) 61696

## CHILTERN COMPUTER CENTRE

Fast reliable service Spectrum £18 incl. We also repair BBC, Commodore, Oric, Drugon disc drives and printers. Ring 0582 455684 for details. Send computer with details incl cheque to: Newcrown Computers Ltd (HCW),

VEA

76B Dallow Road, Luton, Beds

# CLASSIFIED ADVERTISEMENT - ORDER FORM

| 1   | 2.  | 3.  |  |
|-----|-----|-----|--|
| 4   | 5   | 6.  |  |
| 7   | 8   | 9   |  |
| 10. | 11. | 12  |  |
| 13  | 14  | 15. |  |
|     |     |     |  |
|     |     |     |  |
|     |     |     |  |

PREFERRED CLASSIFICATION

Advertise nationally for only 35p per word (minimum charge 15 words).

Would advertisers also add 15% VAT

Simply print your message in the coupon and send with your cheque or postal order made payable to Argus Specialist Publications Ltd to: CLASSIFIED DEPT., HOME COMPUTING WEEKLY,

I Golden Square, London WIR 3AB Tel: 01-437 0699.

Name

Address

Tel. No. (Day)

Please place my advert in Home Computing Weekly for Please indicate number of insertions required.

weeks.

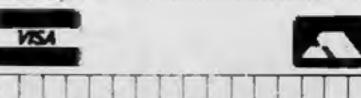

# REEADERES

# Reader's hi-score table

| Name          | Game          | Machine | Score     |
|---------------|---------------|---------|-----------|
| Jonathan Dale | Skramble      | VIC-20  | 35,485    |
|               | Quasimodo     | VIC-20  | 1,007,426 |
|               | The Pit       | VIC-20  | 5,600     |
|               | Metamorphosis | VIC-20  | 17,600    |

# Whatever next

Three rather strange looking collections of numbers but there is a sensible answer in each case to our question — whatever next?

All three, by the way, are linked by a common theme.

# to last weeks puzzle

1. BRACES 2. BUNION 3. INSERT 4. CURARE 5. UPROAR 6. TRAILS.

61 21 82 43 03 64 ?

61 42 23 04 84 65 46 ?

# Dragon tales

Jan Van Sivis has sent in these games tips for Dragon 32.

In Dungeon Raid, if you press 'C' after a go then you start where you left off. For Manic Miner on any screen press 'P' and the game will pause. Type penguins and a boot will appear on the bottom right of the screen. Press BREAK and the game will pause, then hit 'A' for the central cavern and 'B' for the cold room.

Jan would like a computer pen friend so write to him at 51 Forge Rd. Little Sutton. South Wirral L66 35G

# Staff alert

Here are a few tips from Ian Longdon on the Staff of Karnath for the C64.

red skull in the wall. This has a piece of the pentacle behind it. To get it, go into the small room where there are two ghosts. Touch the wall between the two middle coffins and hurry back to the red skull which should be up in the air, but hurry because it doesn't stay up for long.

To get the piece of the pentacle in the faundry room go into the upper guard room where there is a witch. Shoot the shield in the middle with the Throbin spell and, when there is a tinging sound, press a key twice and shoot with that spell. A cross will fall off onto the floor. Collect it and you may get into the laundry room.

In the great hall shoot the flames with the Aelys spell and quickly pick up the piece. Thames Television
Database
Micronet 800
Crossword
Competition
Week Three

# Clue 3

# Part A

"Centuries ago as the water swelled,

The Holy Grail lay in the Chalice Well.

From Joseph's staff thrown down for a rest Grows the thorn bush,

Nowering in winter best, Where a wounded king, carried by six black clad knights,

Was taken to die on his isle, a Tor of great height."

### Part B

"Experience, though noon auctoritee

Were in this world, is right ynogh for me

To speke of wo that is in mariage:

For, lordynges, sith I twelve yeer was of age,

Thonked be God that is eterne on lyve,
Housbondes at chirche dore I

hae had fyve, —

If I so ofte myghte have

ywedded bee, —

And alle were worthy men of hir degree."

# Micronet 800 also gives you Prestel

300,000 pages at your fingertips! Joining Micronet brings you British Telecom's full range of Prestel services.

Instant Information: World news, weather, travel, sports results, entertainment guides and consumer advice.

Specific Information: Comprehensive business/share bulletins, farming, education and medical sections keep your finger on the pulse.

Interaction: Homebanking, hotel and holiday bookings Dateline and competitions are convenient and entertaining.

Final clue next week.

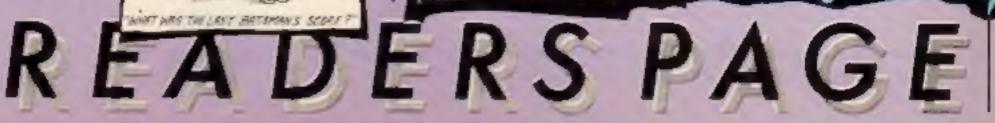

# Herbert's

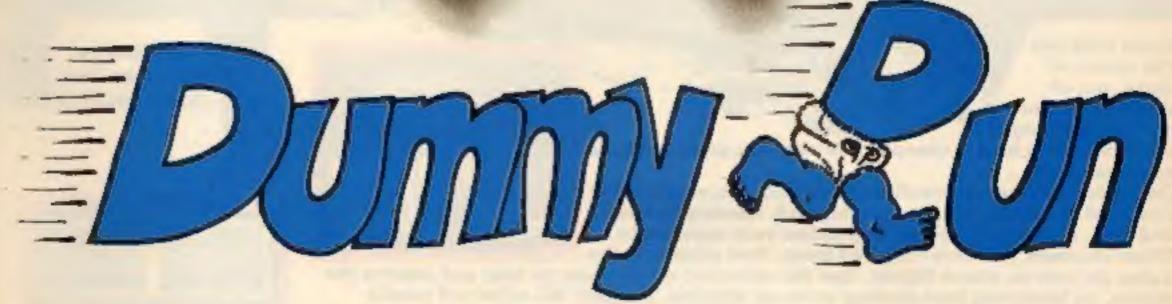

Trouble In Store for Herbert

Spectrum 48K £9.95 Commodore 64 £9.95 Amstrad CPC 464 £9.95

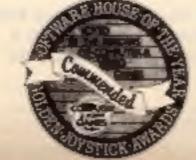

MIRD-BEI

44 The Broadway, Bracknell, Berks. 0344 427317

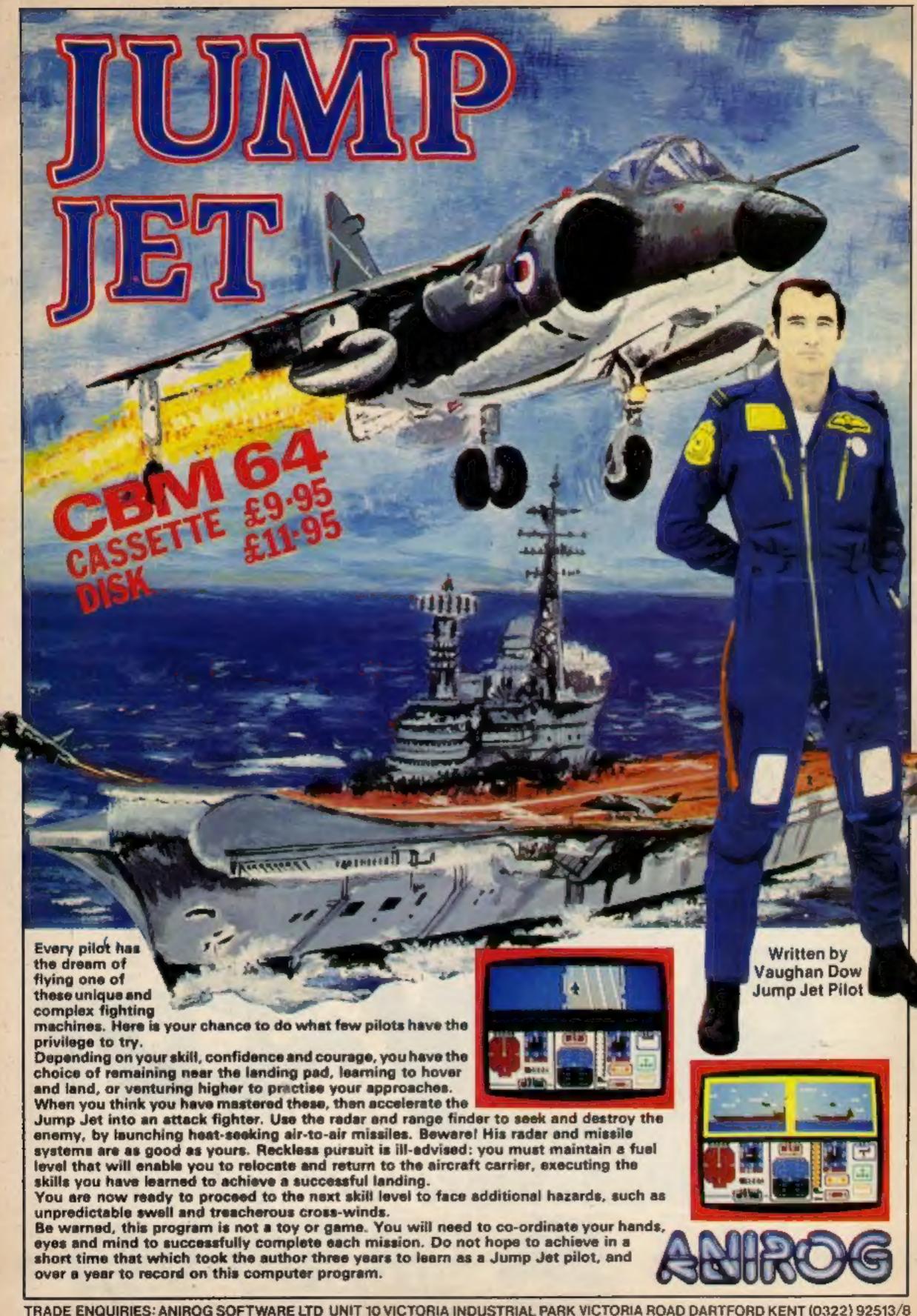